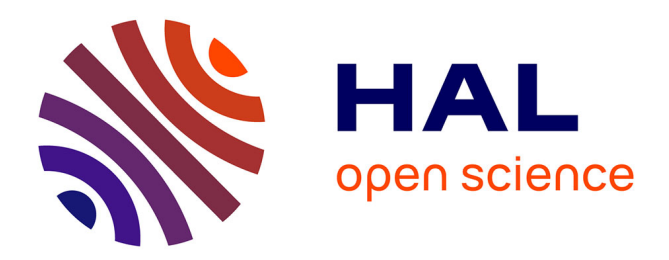

## **Conception d'actionneurs spéciaux**

Bernard Multon

#### **To cite this version:**

Bernard Multon. Conception d'actionneurs spéciaux. DEA. MASTER Sciences, technologies et santé - mention : Information, systèmes et technologie Parcours : Science de l'énergie et des systèmes de puissance Module : Conception et optimisation de systèmes électromagnétiques, Orsay (Université Paris 11) / ENS de Cachan, 2006, pp.94. cel-00676242

## **HAL Id: cel-00676242 <https://cel.hal.science/cel-00676242>**

Submitted on 4 Mar 2012

**HAL** is a multi-disciplinary open access archive for the deposit and dissemination of scientific research documents, whether they are published or not. The documents may come from teaching and research institutions in France or abroad, or from public or private research centers.

L'archive ouverte pluridisciplinaire **HAL**, est destinée au dépôt et à la diffusion de documents scientifiques de niveau recherche, publiés ou non, émanant des établissements d'enseignement et de recherche français ou étrangers, des laboratoires publics ou privés.

# **MASTER Sciences, technologies et santé**

# **mention : Information, systèmes et technologie**

**Parcours :** 

**Science de l'énergie et des systèmes de puissance** 

# **Module C11 Conception et optimisation de systèmes électromagnétiques**

# **Partie CONCEPTION D'ACTIONNEURS SPÉCIAUX**

# **1992-2006**

**Bernard MULTON** 

**ENS de Cachan – Antenne de Bretagne** 

*(transparents téléchargeables sur : [www.mecatronique.bretagne.ens-cachan.fr](http://www.mecatronique.bretagne.ens-cachan.fr/) )* 

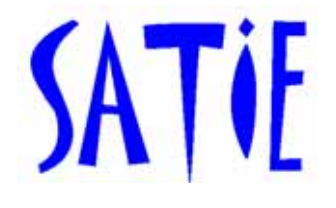

# **FORCES ET DENSITÉS D'ENERGIE : ordres de grandeur**

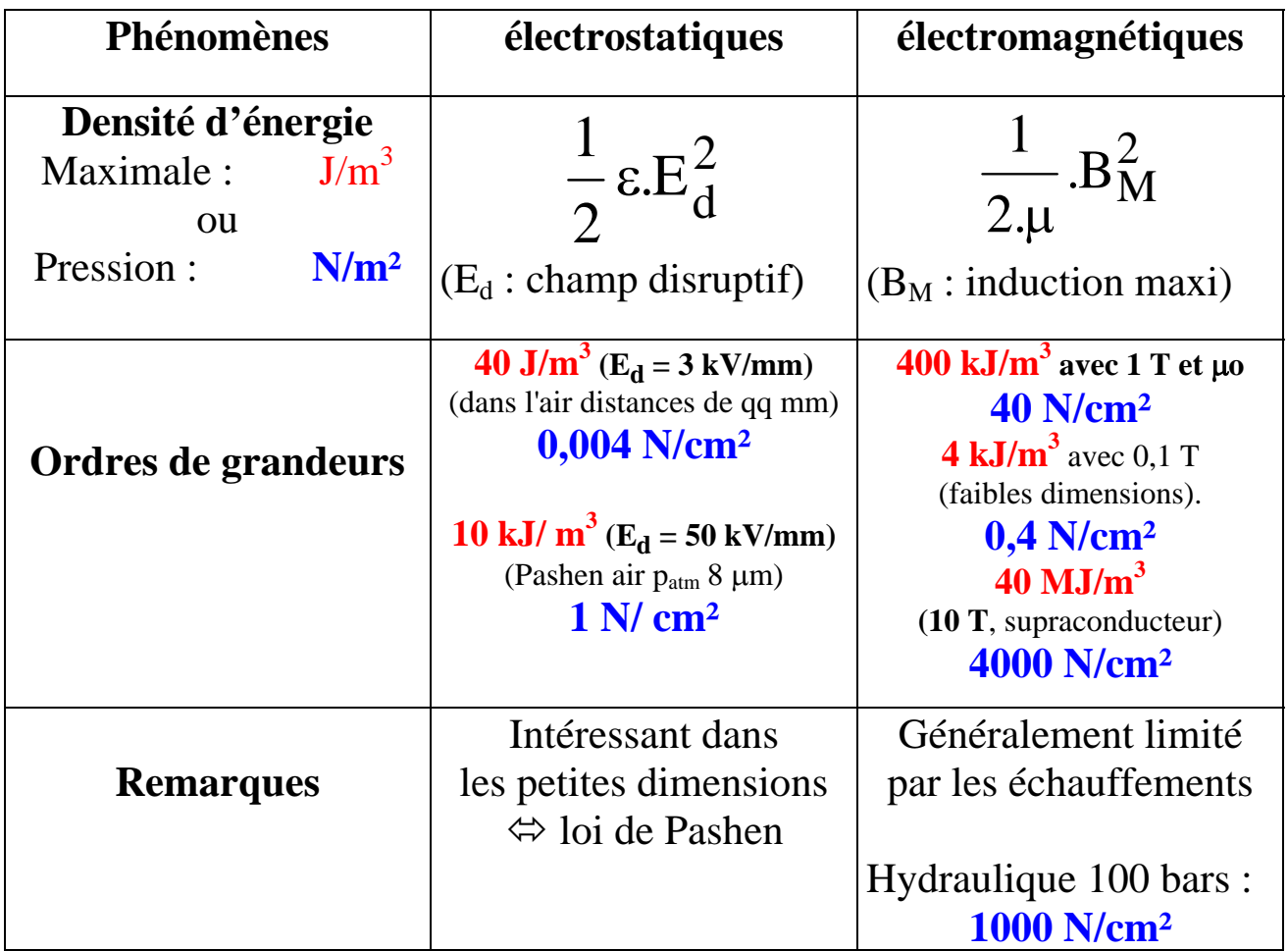

**Courbe de Pashen dans l'air (**évolution de la tension de claquage**)** 

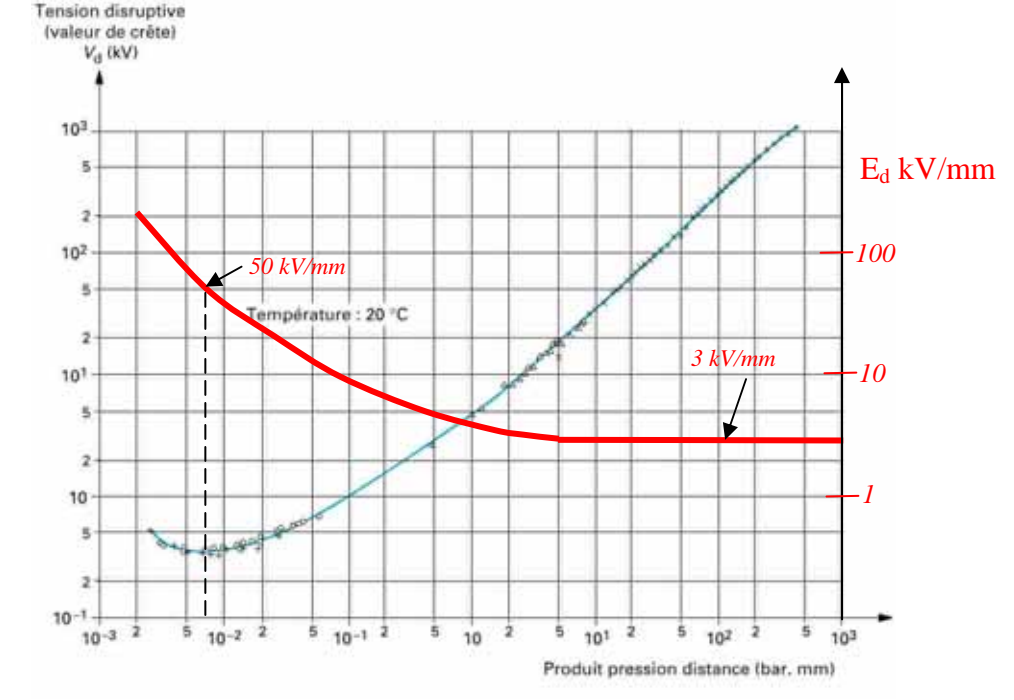

*Techniques de l'Ingénieur, Micromoteurs, E. Sarrauteet I. Dufour* 

# **ÉTENDUE DE FAISABILITÉ DES MACHINES ÉLECTROMAGNÉTIQUES du microactionneur à l'alternateur de grande puissance**

*(Un ordre de grandeur de la puissance pour une vitesse de rotation de 3000 tr/mn a été ajouté)*

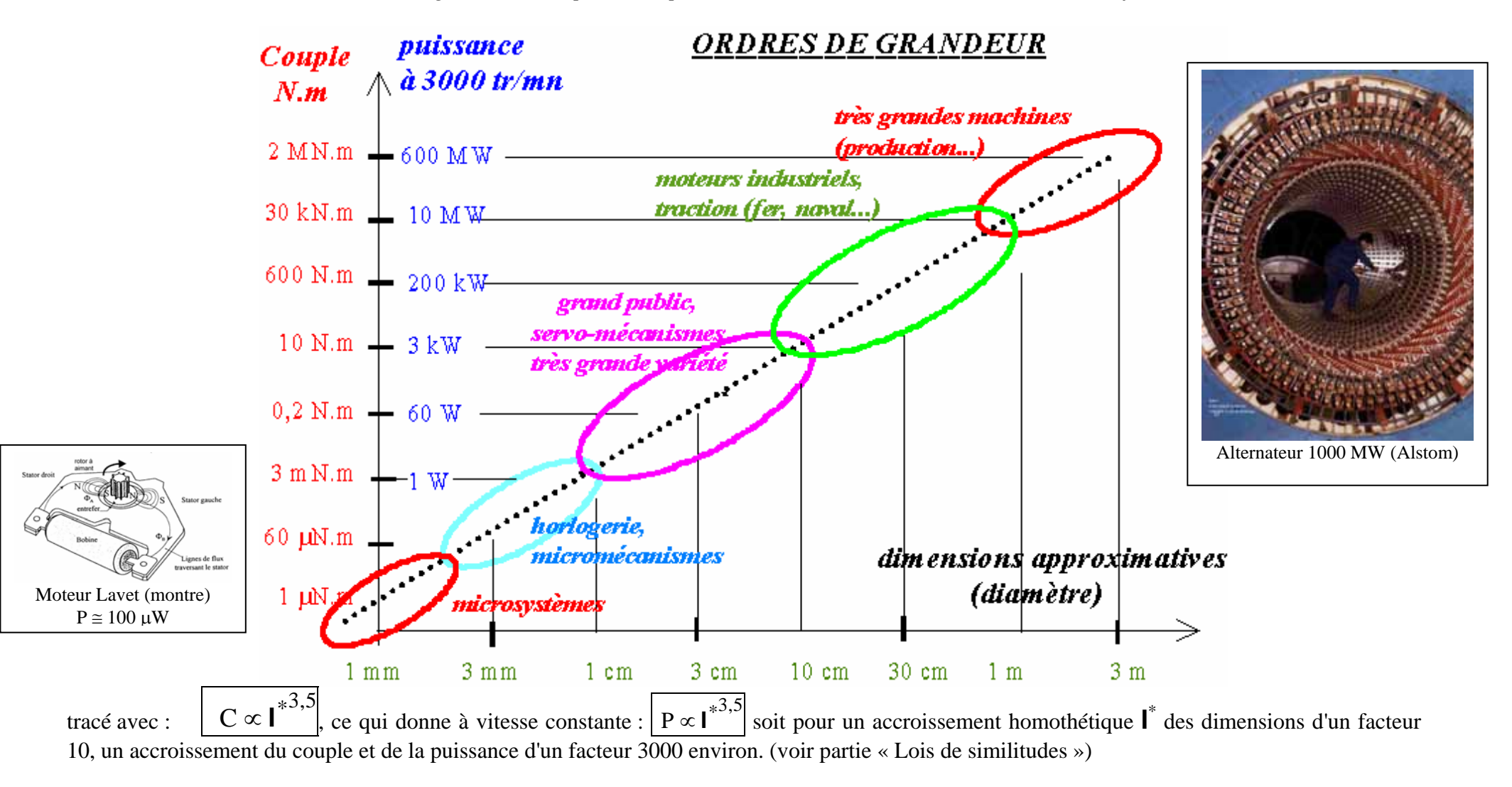

## **TYPES DE MOUVEMENTS**

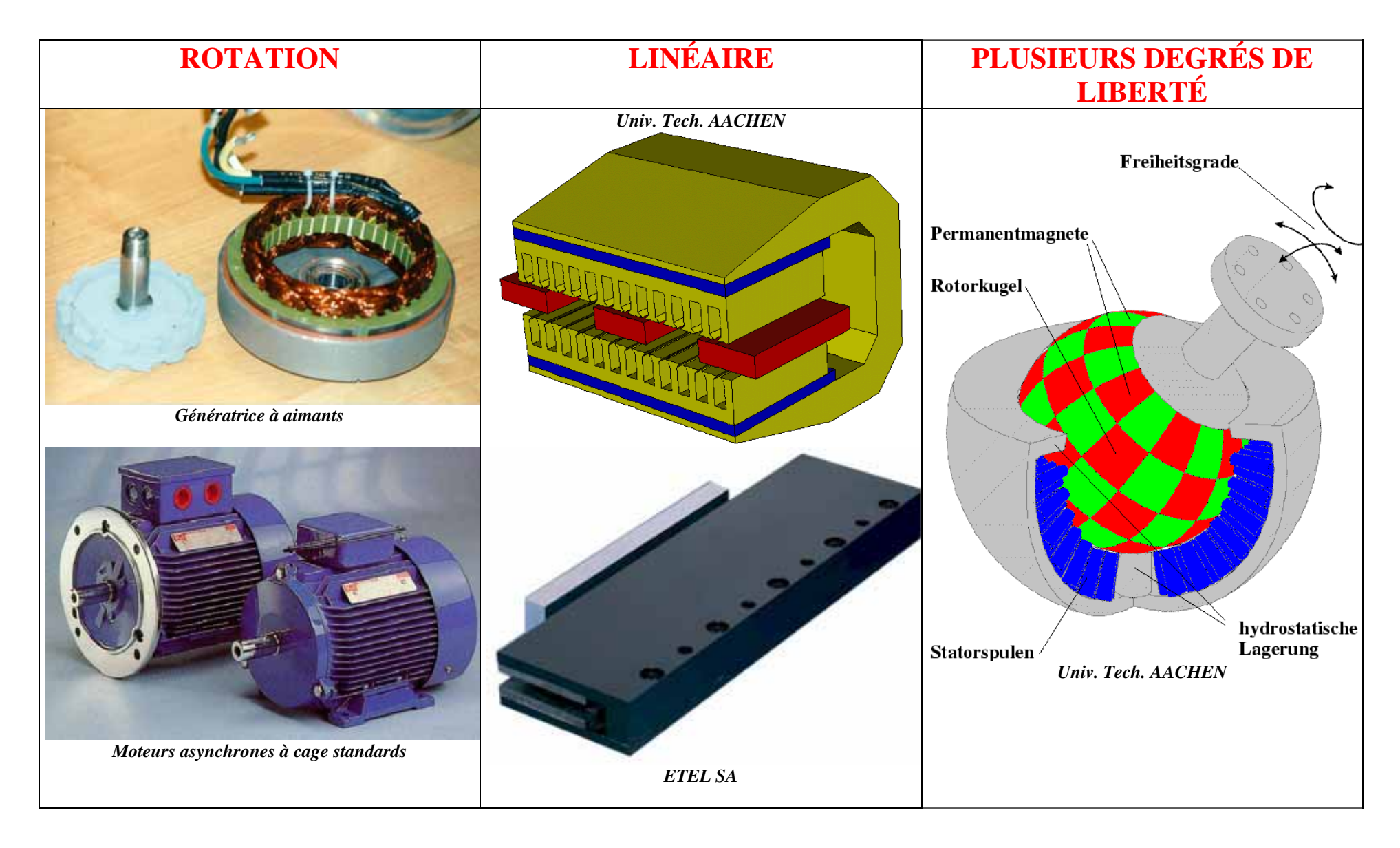

# **LE CONVERTISSEUR ÉLECTROMÉCANIQUE D'ÉNERGIE : UN SYSTÈME COMPLEXE**

#### **Un couplage généralement fort à l'environenment :**

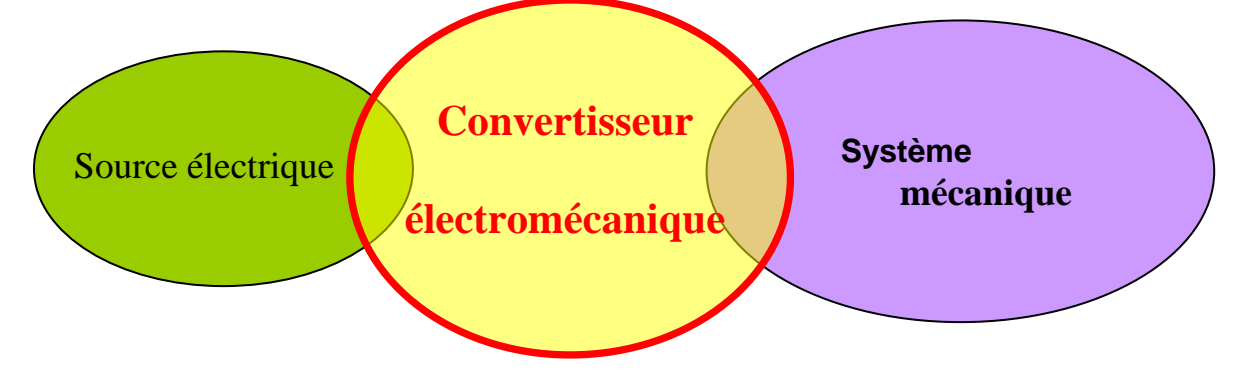

**Le convertisseur électromécanique, lui-même, un système complexe :** 

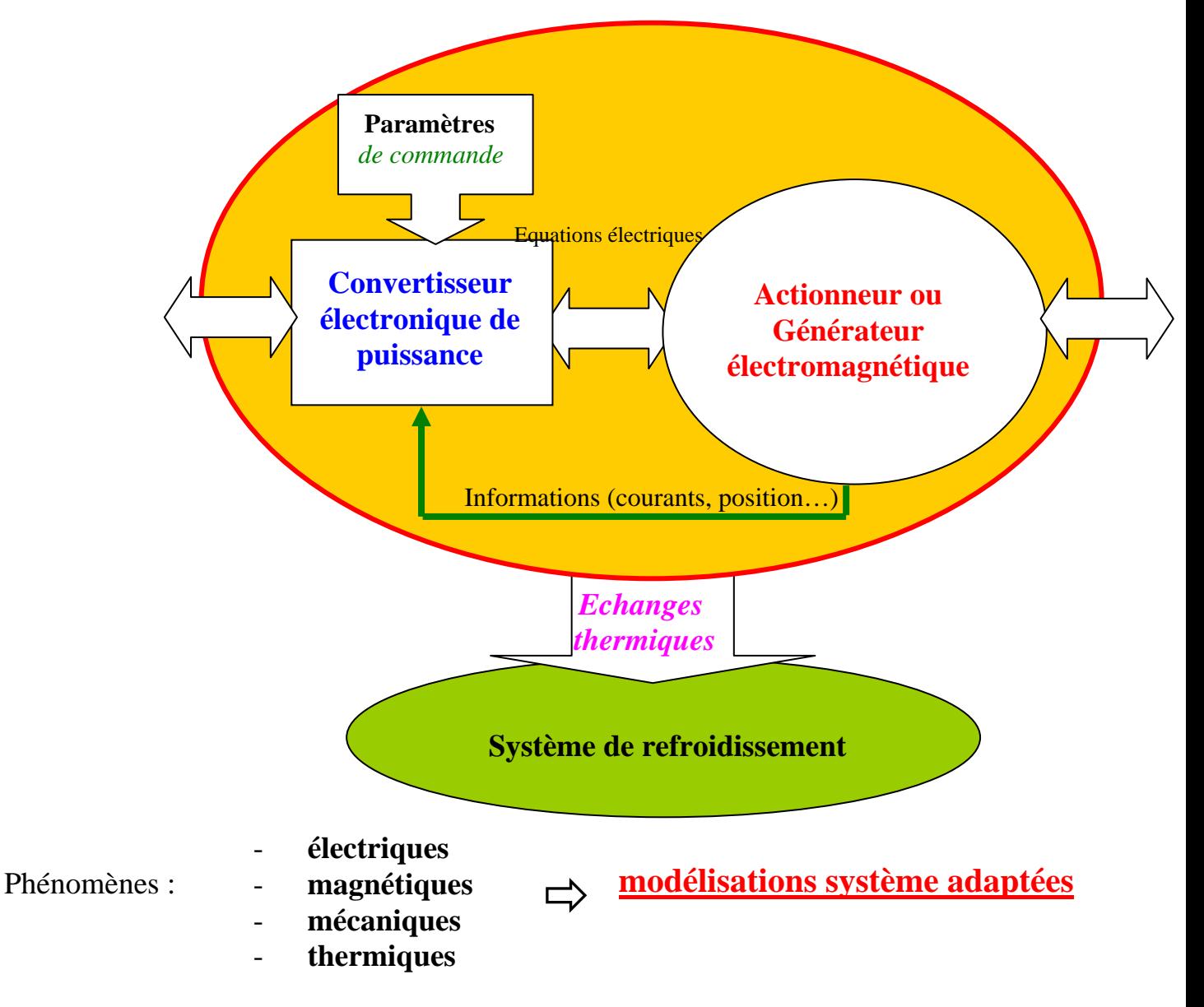

# **INTERACTIONS MAGNÉTIQUES**

### **Vision locale**

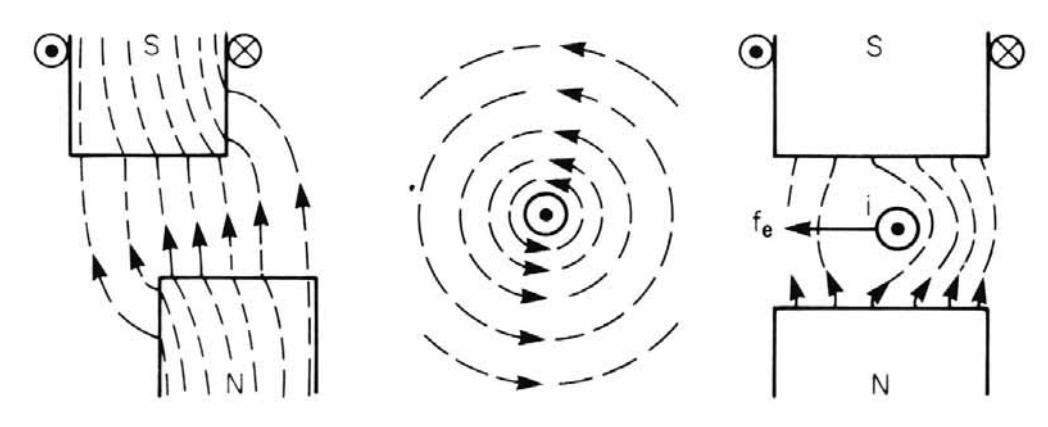

S.A. NASAR, « *Handbook of Electric Machines* », Mc Graw Hill 1987

#### **Tenseur de Maxwell**

Soit  $H_n$  et  $H_t$  les composantes normale et tangentielle du champ dans un milieu de permébilité µ, la pression magnétique associée se décompose en :

$$
\sigma_n = \frac{\mu}{2} \cdot (H_n^2 - H_t^2)
$$

et

$$
\sigma_t = \mu H_n.H_t
$$
 ou encore:  $B_n.H_t$ 

- Si les lignes de champ sont normales  $(H_t = 0)$ :

$$
\sigma_n = \frac{\mu}{2} . H_n^2 = \frac{B_n^2}{2 \cdot \mu} \quad \text{et} \quad \sigma_t = 0
$$

- Il ne peut y avoir une composante tangentielle que s'il y a inclinaison des lignes de champ.

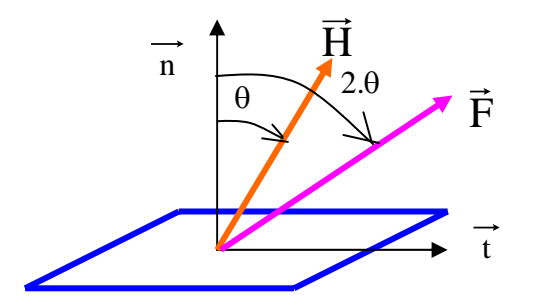

## **DEUX GRANDES FAMILLES DE CONVERTISSEURS ÉLECTROMÉCANIQUES MAGNÉTIQUES**

### **Machines homopolaires :**

Roue de Barlow, principe (resté très marginal) :

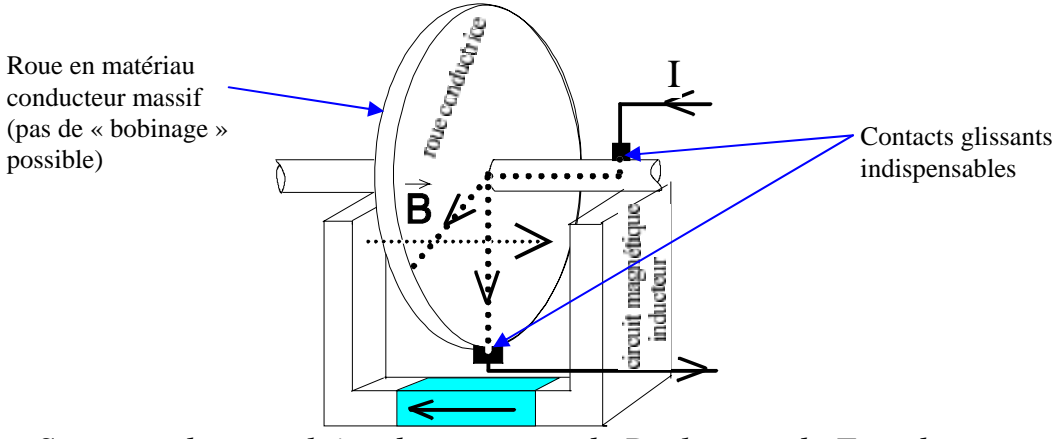

*Structure homopolaire de type roue de Barlow ou de Faraday* 

Exemples (peu de réalisations pratiques) : générateur forts courants continus

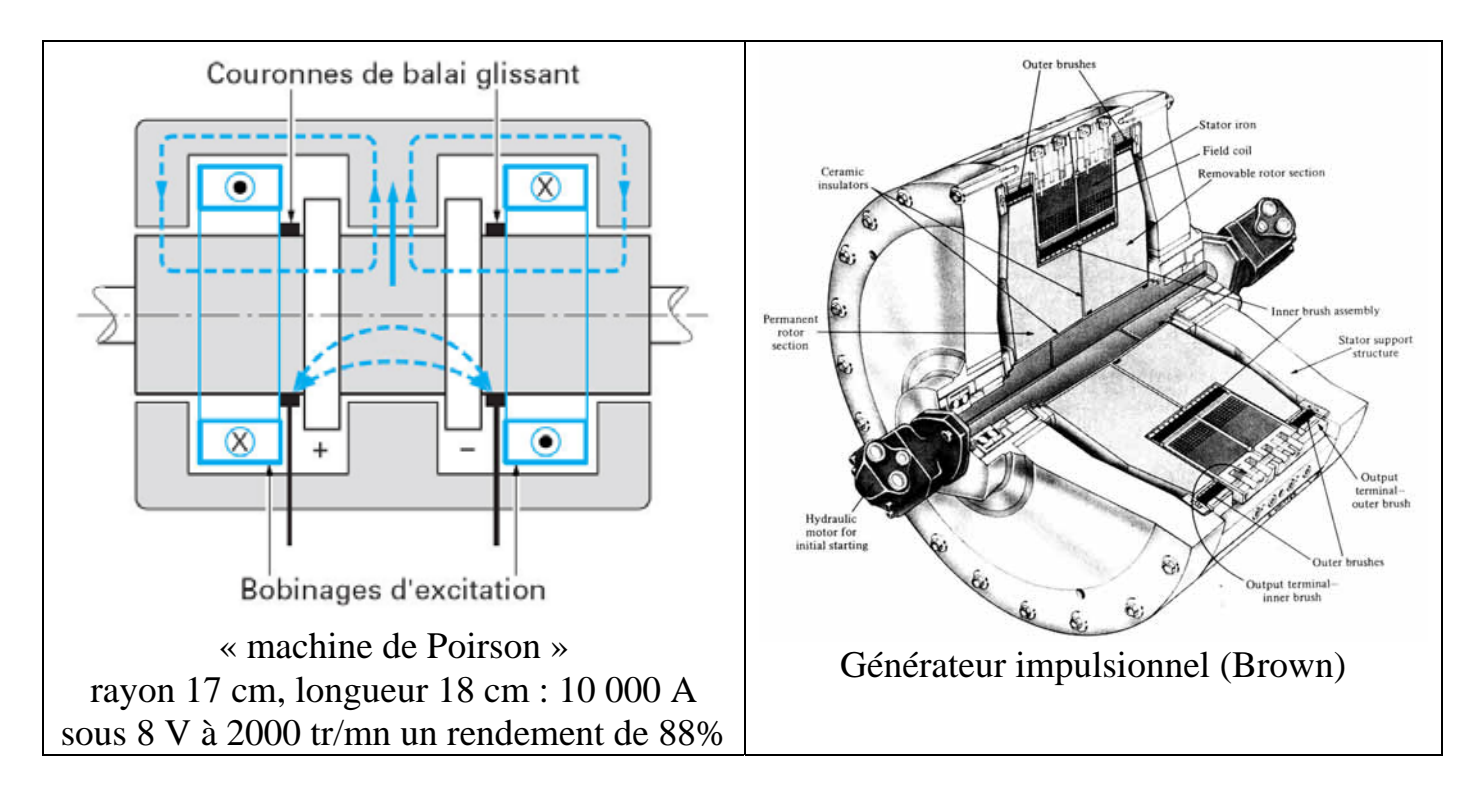

**Machines à « modulation de flux » :**

toutes les autres machines : la très large majorité

# **Exemples de principes d'actionneurs élémentaires monophasés à « modulation de flux » et à débattement limité :**

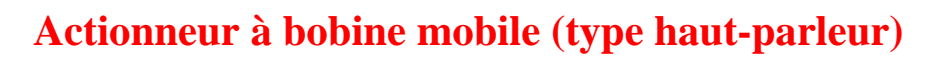

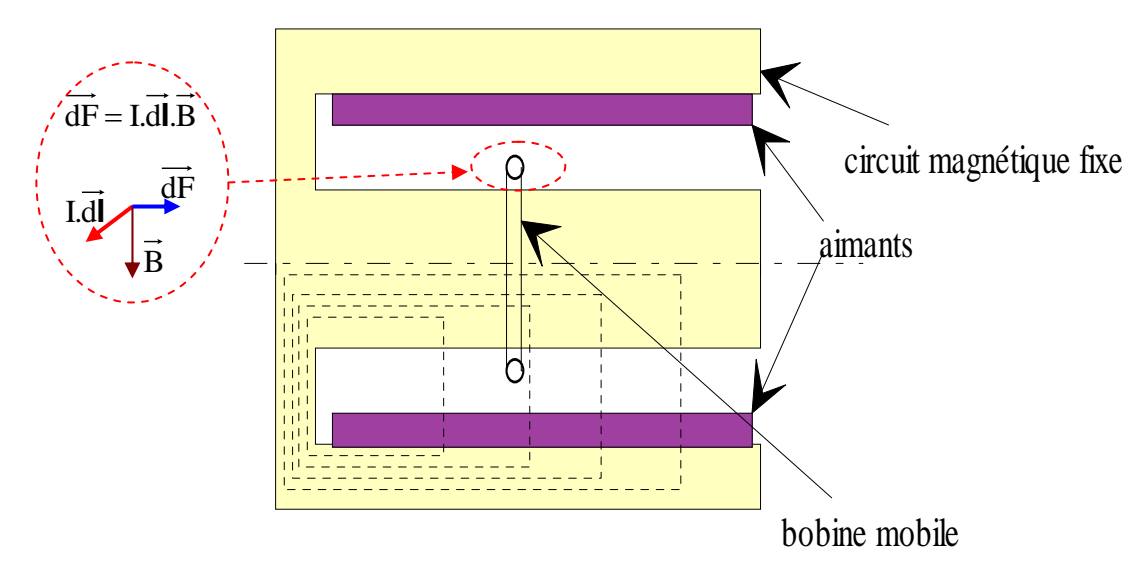

Effort tangentiel utile appliqué à la spire mobile  $(1^{ère}$  approximation : force de Laplace)

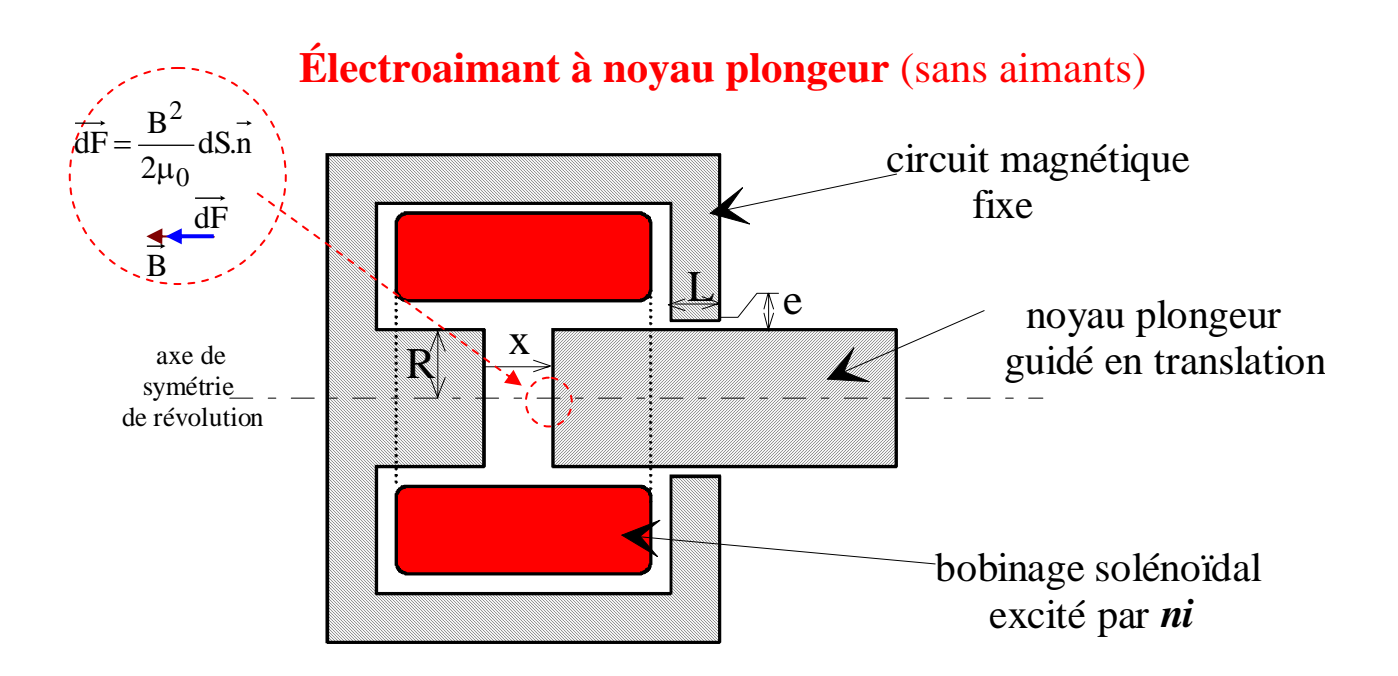

Effort normal utile appliqué au noyau plongeur  $(1<sup>ère</sup> approximation : force de Maxwell)$ 

## **Exemples élémentaires à débattement limité, suite**

**Induction** (courants induits : effort de répulsion)

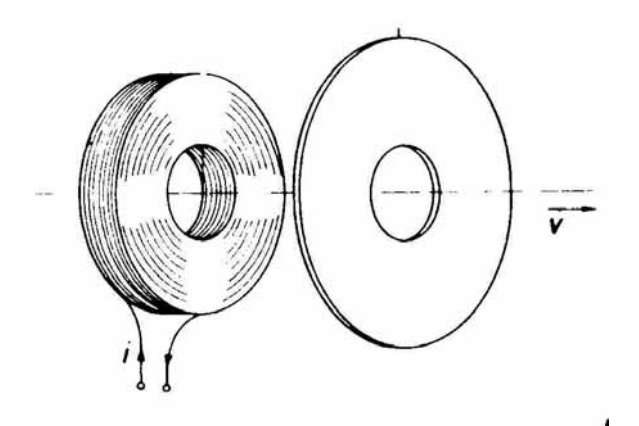

**à aimant mobile** (le flux inducteur embrassé par le bobinage est alternatif)

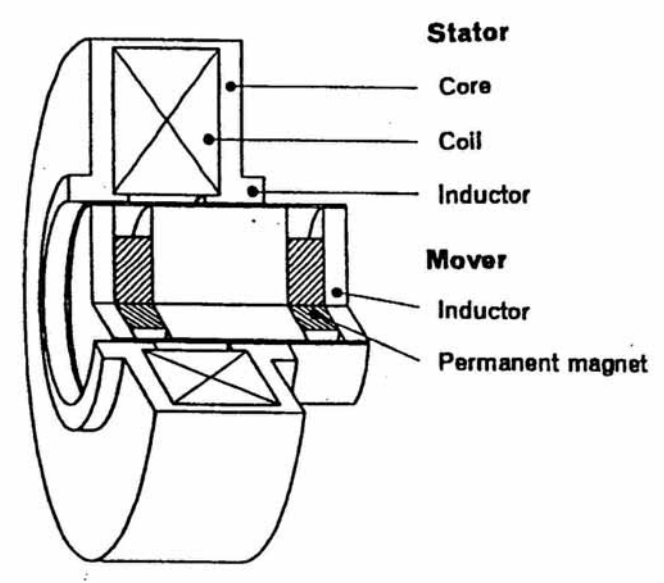

**autre dispositif à bobine mobile** (le flux embrassé par le bobinage mobile varie avec la position sans changer de signe)

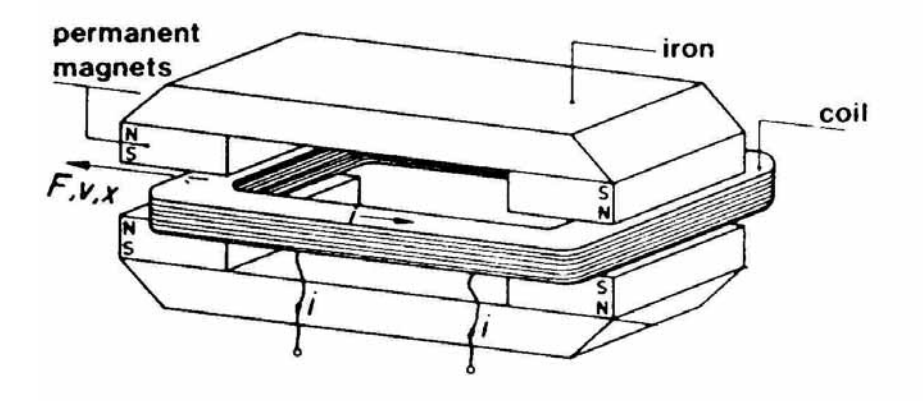

# **CALCUL DES INTERACTIONS MAGNÉTIQUES**

#### **Méthode des travaux virtuels (Vision globale)**

(convention récepteur électrique – générateur mécanique c'est-à-dire actionneur)

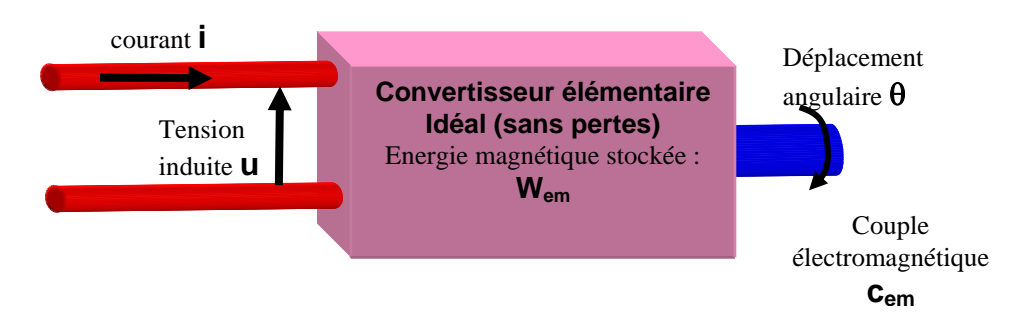

L'unique bobinage de puissance de cette structure élémentaire embrasse un **flux total** φ et est parcouru par un **courant i**.

$$
\text{Travaux virtuels}: \boxed{dW_e = i.\frac{d\phi}{dt}.dt = dW_{em} + dW_{m}}
$$

 $\Rightarrow$  i.d $\phi = dW_{\rm em} + dW_{\rm m}$  (1)

pour un actionneur tournant : 
$$
dWm = c_{em}d\theta
$$
 (2)

pour un actionneur linéaire (mouvement x) :  $dWm = f_{em}.dx$  (3)

**En rotation**, l'énergie magnétique est une fonction de deux variables :

$$
W_{em}(\phi_o, \theta) = \int_0^{\phi_o} i(\phi, \theta) d\phi
$$

$$
dW_{em}(\phi, \theta) = \frac{\partial W_{em}}{\partial \phi} . d\phi + \frac{\partial W_{em}}{\partial \theta} . d\theta
$$
 (4)

(1), (2) et (4) : 
$$
i.d\phi = \frac{\partial W_{\text{em}}}{\partial \phi} .d\phi + \frac{\partial W_{\text{em}}}{\partial \theta} .d\theta + c_{\text{em}} .d\theta
$$
 (5)  
par identification :  

$$
i = \frac{\partial W_{\text{em}}(\phi, \theta)}{\partial \phi} \text{ et } c_{\text{em}} = -\frac{\partial W_{\text{em}}(\phi, \theta)}{\partial \theta}
$$
 (6)

#### Utilisation de la notion de **coénergie** : fonction du **courant**

$$
\psi_{em}(i_{0},\theta) = \int_{0}^{i_{0}} \phi(i,\theta) \, di
$$
\n
$$
\phi_{em}
$$
\n
$$
\psi_{em}(i_{0},\theta) = \int_{0}^{i_{0}} \phi(i,\theta) \, di
$$
\n
$$
\psi_{em}(i_{0},\theta) = \int_{0}^{\phi_{perg} \neq i_{0}} \frac{W_{em}(i_{0},\theta)}{W_{em}(i_{0},\theta)}
$$
\n
$$
\psi_{em}(i,\theta) = \frac{\partial W_{em}}{\partial i} \cdot di + \frac{\partial W_{em}}{\partial \theta} \cdot d\theta
$$
\n(7)

$$
W_{em}^{'}(i, \theta_{m}) + W_{em}(\phi, \theta_{m}) = i. \phi \implies dW_{em}^{'} + dW_{em} = i. d\phi + \phi. di
$$
 (8)

avec : i.d $\phi = dW_{em} + c_{em}.d\theta_m$  (1 et 2), on obtient :  $\mathbf{1} \mathbf{1} \mathbf{1} \mathbf{1}$ 

dW<sub>em</sub> = 
$$
\phi
$$
.di + c<sub>em</sub>.d $\theta$ <sub>m</sub>  
par identification de (9) avec (7):  

$$
\phi = \frac{\partial W_{em}^{'}(i, \theta)}{\partial i} \text{ et } c_{em} = \frac{\partial W_{em}^{'}(i, \theta)}{\partial \theta}
$$
 (10)

Représentation graphique des variations d'énergie et de coénergie :

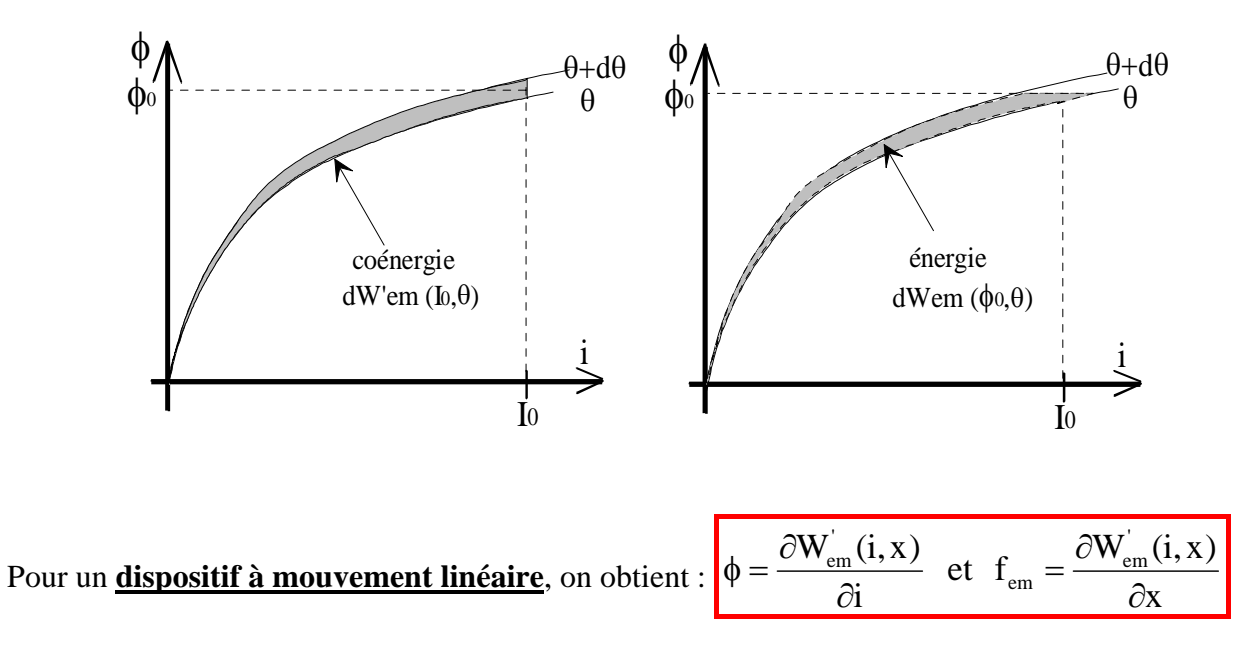

Application aux structures à bobine mobile et à noyau plongeur : **exercice** : calculs de l'expression de la force en énergie et coénergie, en courant continu puis alternatif

#### **Cas d'un système à plusieurs sources**

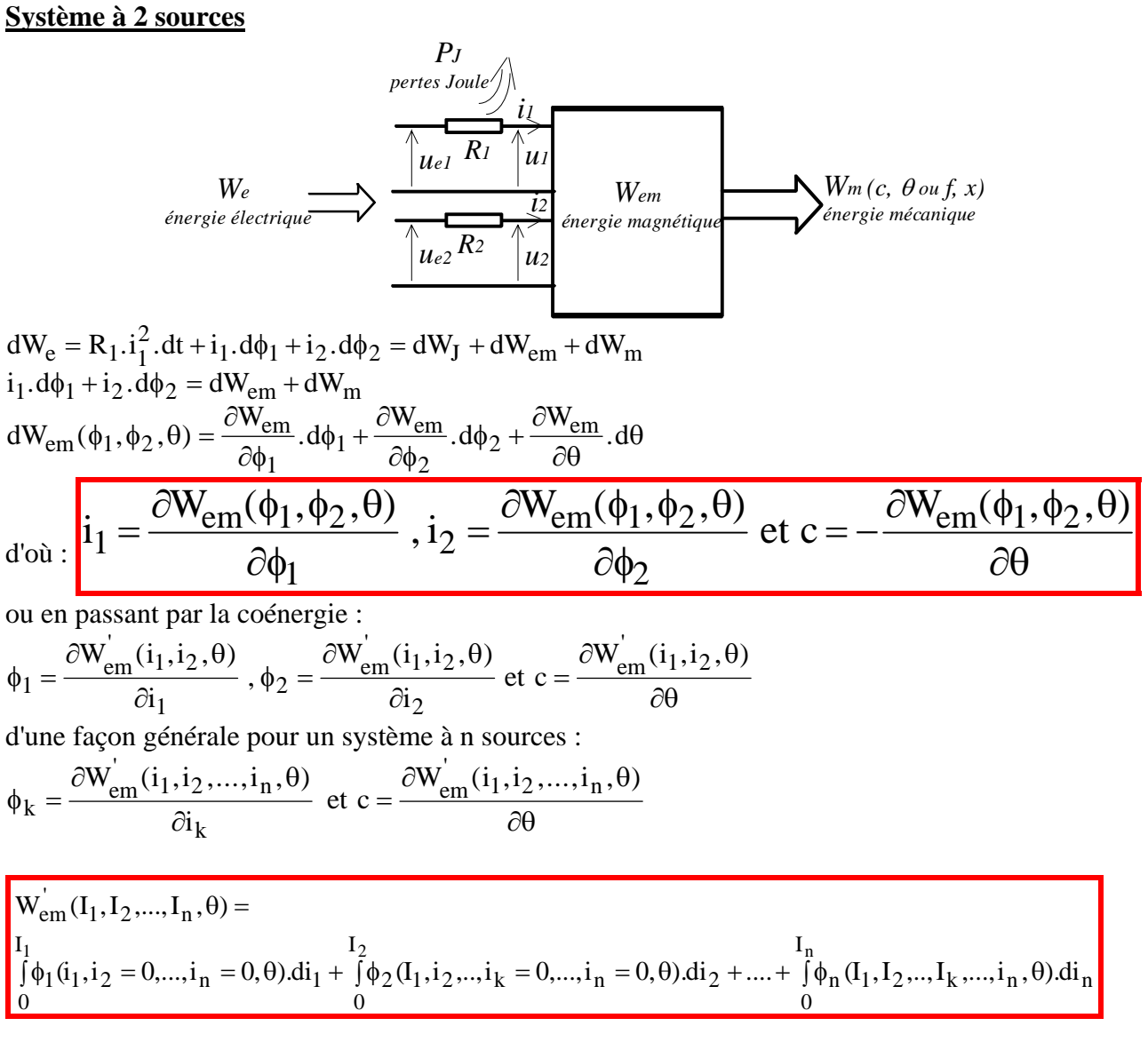

$$
\Delta: W_{em}^{'}(I_1, I_2, ..., I_n, \theta) \neq W_{em}^{'}(I_1, 0, ..., 0, \theta) + W_{em}^{'}(0, I_2, ..., 0, \theta) + ... + W_{em}^{'}(0, 0, ..., I_n, \theta)
$$

*Cas particulier d'un système linéaire (non saturé) à 2 sources :*   $\phi_1 = L_1(\theta).i_1 + M(\theta).i_2$  $\phi_2 = M(\theta).\i_1 + L_2(\theta).\i_2$  $_1$ ,  $i_2$ ,  $\theta$ ).di<sub>2</sub> i 0  $i_1$ ,  $i_2 = 0$ ,  $\theta$ ).d $i_1 + \bar{1} \phi_2$ i 0  $W_{\text{em}}^{'}(i_1, i_2, \theta) = \int_{0}^{i_1} \phi_1(i_1, i_2 = 0, \theta) \cdot di_1^{'} + \int_{0}^{i_2} \phi_2(i_1, i_2, \theta) \cdot di_1$ θ  $+\frac{1}{2}i^2 \frac{dL_2(\theta)}{dt}$ θ  $+i_1 \cdot i_2 \cdot \frac{dM(\theta)}{dt}$ θ) =  $\frac{1}{2}$  i<sub>1</sub><sup>2</sup> .  $\frac{dL_1(θ)}{dθ}$  + i<sub>1</sub> i<sub>2</sub> .  $\frac{dM(θ)}{dθ}$  +  $\frac{1}{2}$  i<sub>2</sub><sup>2</sup> .  $\frac{dL_2(θ)}{dθ}$  $c_{em}(i_1, i_2, \theta) = \frac{1}{2} i_1^2 \cdot \frac{dL_1(\theta)}{d\theta} + i_1 i_2 \cdot \frac{dM(\theta)}{d\theta} + \frac{1}{2} i_2^2 \cdot \frac{dL_2}{d\theta}$ 

### **Exemple d'un système réluctant polarisé tournant**  (« débattement illimité »)

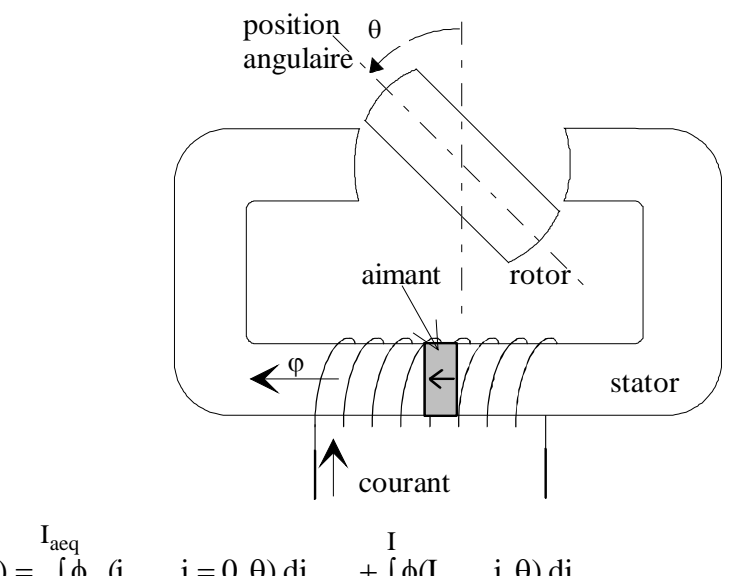

$$
W_{em}^{'}(I_{aeq}, I, \theta) = \int_{0}^{T} \phi_a(i_{aeq}, i = 0, \theta).di_{aeq} + \int_{0}^{T} \phi(I_{aeq}, i, \theta).di
$$
  

$$
W_{ema}^{'} = \int_{0}^{I_{aeq}} \phi_a(i_{aeq}, i = 0, \theta).di_{aeq} \qquad \text{et} \qquad W_{emb}^{'}(I_a = C^{te}, I, \theta) = \int_{0}^{T} \phi(I_{aeq}, i, \theta).di
$$

#### Représentation graphique des coénergies :

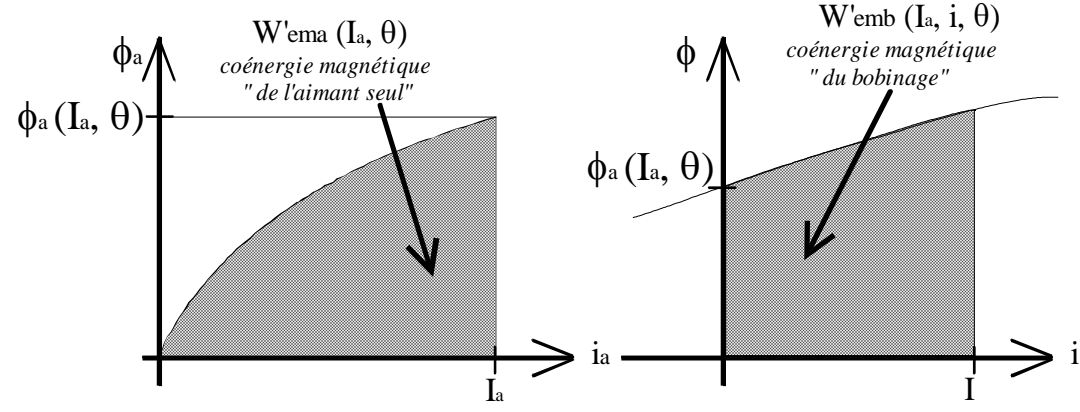

Si l'on avait utilisé la notion d'énergie magnétique, il n'aurait pas été possible d'obtenir une représentation graphique aussi aisée, permettant de séparer la contribution de l'inducteur et de l'induit.

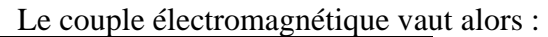

$$
c_{\rm em} = \frac{\partial W_{\rm em}^{'}(I_{\rm aeq},I,\theta)}{\partial \theta} = \frac{\partial W_{\rm ema}^{'} }{\partial \theta} + \frac{\partial W_{\rm emb}^{'} }{\partial \theta}
$$

En régime linéaire, cette décomposition donne l'expression suivante du couple :

$$
c_{em}(i_{aeq}, i, \theta) = \frac{1}{2}i^2 \cdot \frac{dL(\theta)}{d\theta} + i i_{aeq} \cdot \frac{dM(\theta)}{d\theta} + \frac{1}{2}i_{aeq}^2 \cdot \frac{dL_a(\theta)}{d\theta}
$$

où i<sub>aeq</sub> est un courant équivalent, habituellement constant, dû à l'aimant inducteur.

## **Cycle énergétique et valeur moyenne du couple électromagnétique**

dans le cas d'une alimentation en créneaux bidirectionnels de courant :

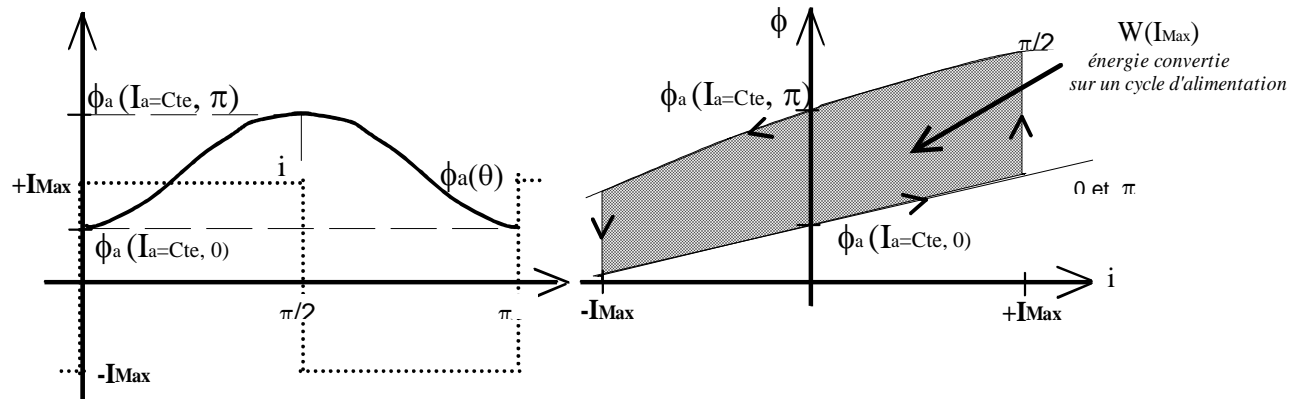

**Exemple d'un système synchrone à double saillance monophasé à inducteur bobiné** 

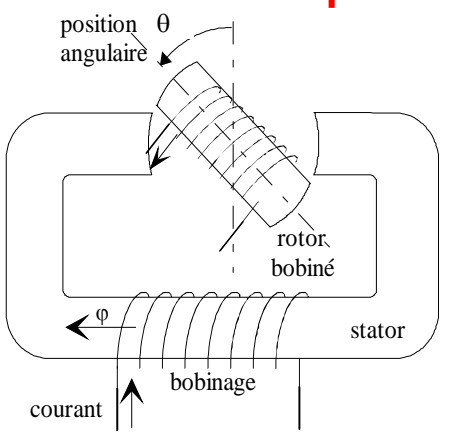

**Modélisation linéaire au premier harmonique :** 

$$
L_1(\theta) = L_1 + \frac{\Delta L_1}{2} \cdot \cos(2 \cdot p \cdot \theta)
$$

$$
L_2(\theta) = L_2 + \frac{\Delta L_2}{2} \cdot \cos(2 \cdot p \cdot \theta)
$$

$$
M(\theta) = M - \Delta M \cdot \cos(p \cdot \theta)
$$

$$
C_{em}(i_1, i_2, \theta) = p \left[ \Delta M i_1 i_2 \sin p\theta - \frac{\Delta L_1}{2} i_1^2 \sin(2p\theta) - \frac{\Delta L_2}{2} i_2^2 \sin(2p\theta) \right]
$$

si i<sub>2</sub> =  $I_f = C^{te}$ , Composantes du couple électromagnétique : synchrone ou hybride, de détente réluctante (réluctance variable).

### **Energie convertie par cycle et valeur moyenne du couple électromagnétique machine à réluctance variable élémentaire monophasée**

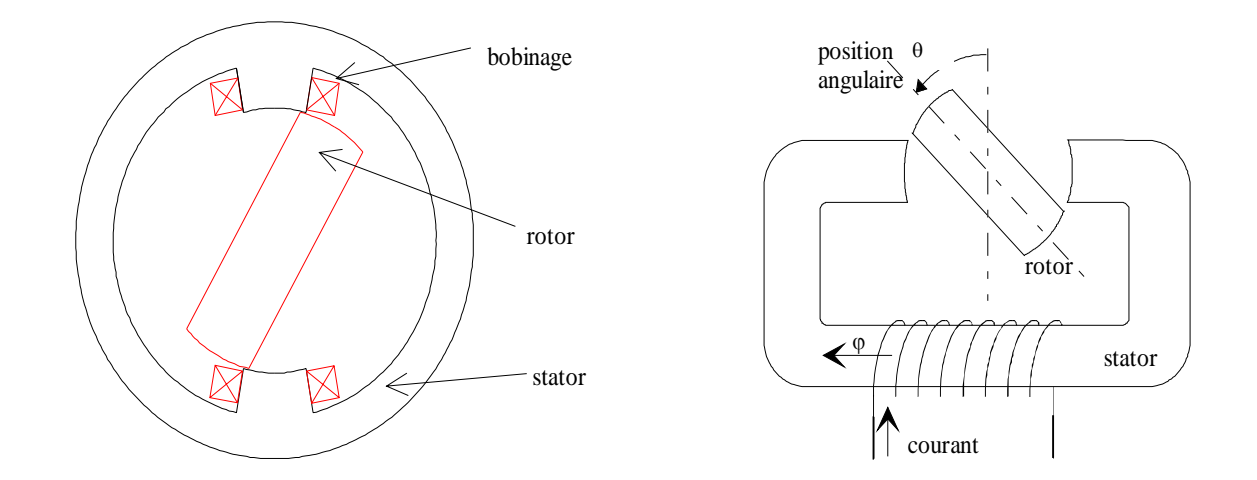

Alimentation en quasi-créneaux de courant : moteur ou générateur :

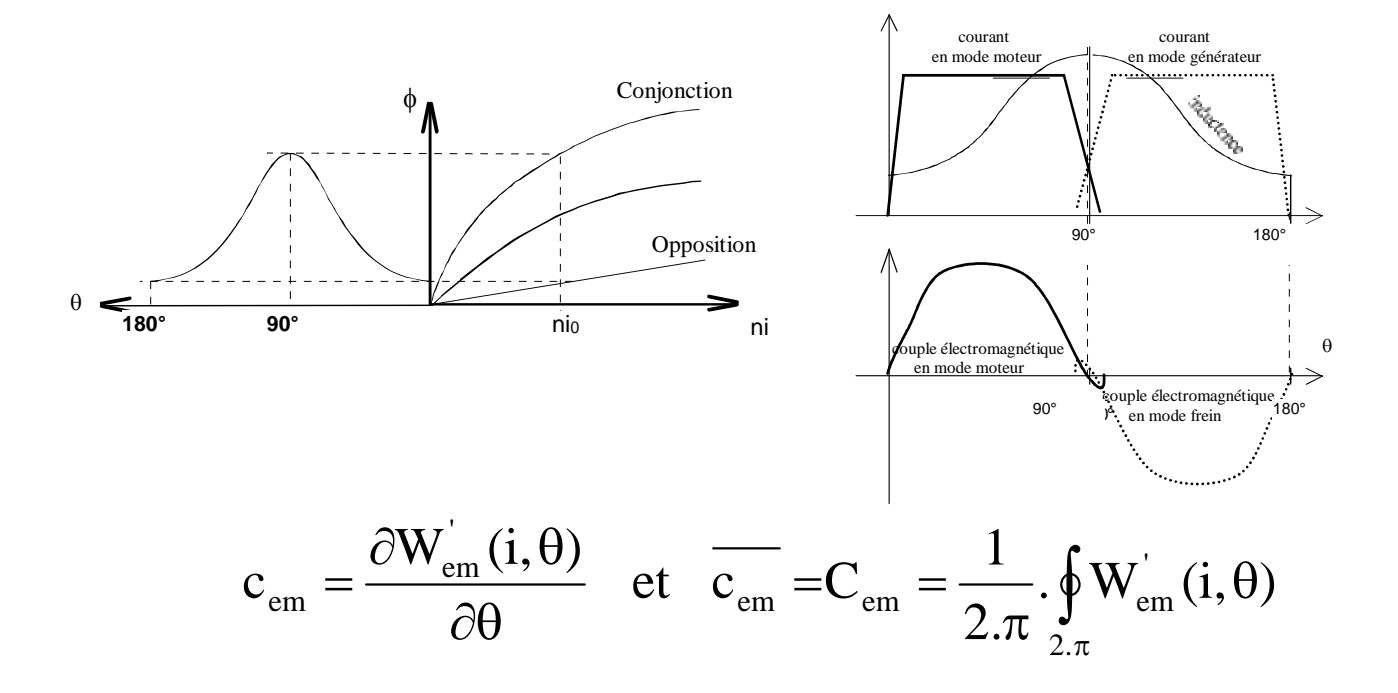

#### **Valeur moyenne du couple électromagnétique :**

Dans un moteur à  $N_r$  pôles avec  $N_r$  cycles de conversion par tour mécanique :

$$
C_{em} = \frac{N_r}{2.\pi} \int_{2.\pi/N_r} \oint_{\text{em}} W_{em}^{'}(i, \theta)
$$

## L'**énergie convertie sur un cycle** vaut :

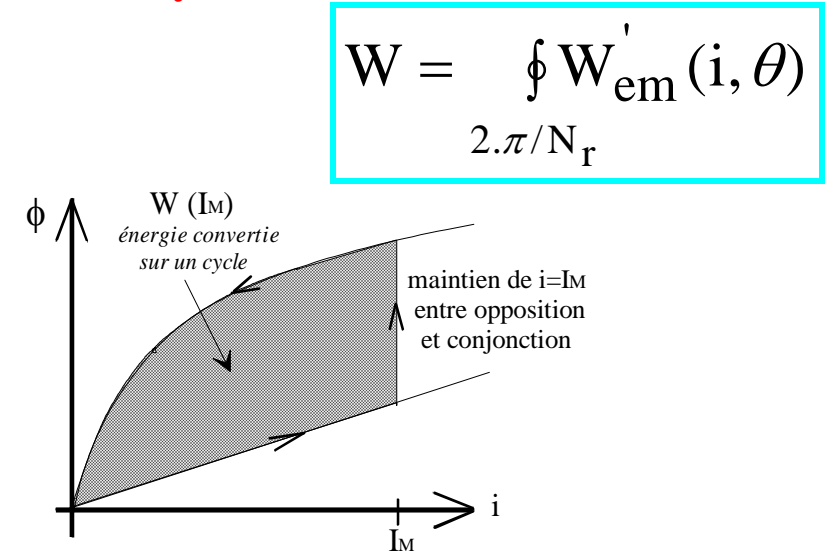

Cycle de conversion d'énergie, surface du cycle/couple moyen

### **En appliquant la conservation de l'énergie et des puissances :**

La puissance électrique est égale à la puissance électromagnétique transformée en énergie mécanique :

$$
P_e = P_{em} \implies C_{em} . \Omega = f . W
$$

où f est la fréquence électrique de conversion, telle que :

$$
f = N_r.F = \frac{N_r.\Omega}{2.\pi}
$$

Alors, on retrouve bien l'expression suivante de la valeur moyenne du

$$
C_{em} = \frac{N_r}{2 \pi} . W
$$

couple électromagnétique :

$$
C_{em} = q \cdot \frac{p}{2 \pi} W
$$

Et, d'une façon générale :

où p est le nombre de paires de pôles et q est le nombre de phases

## **Limites de conversion d'énergie (couple maximal)**

#### **Limites thermiques :**

dépendent des pertes et des conditions de refroidissement,

des cycles d'échauffement (régime continu, impulsionnel court, variable « rapide » : couple thermique efficace, etc…)

#### **Limites électriques :**

dépendent de l'alimentation électrique (tension et courant maximal, voir fin du cours)

#### **Limites magnétiques :**

désaimantation si machine à aimants saturation magnétique : l'aire maximale du cycle est « limitée »

### **Limites magnétiques de conversion dues à la saturation :**

#### **machine à réluctance variable**

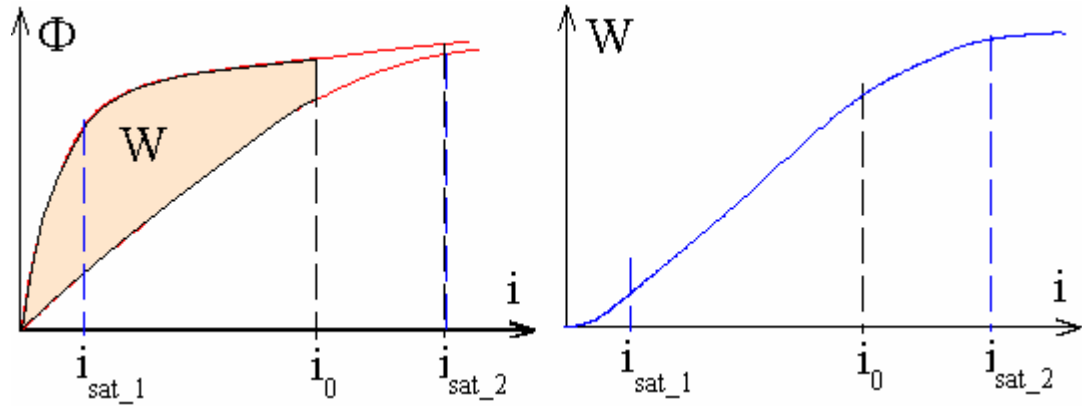

#### **machine à aimants**

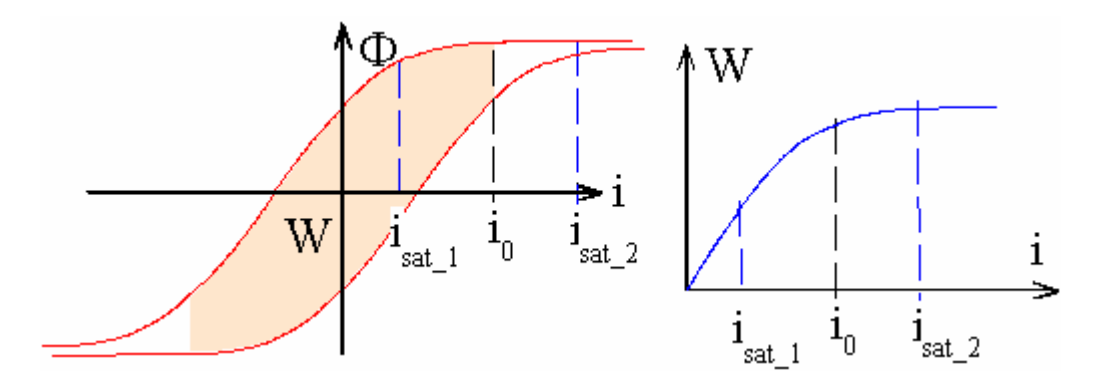

## **Relations Flux total – courant / Flux par spire – ampères-tours**

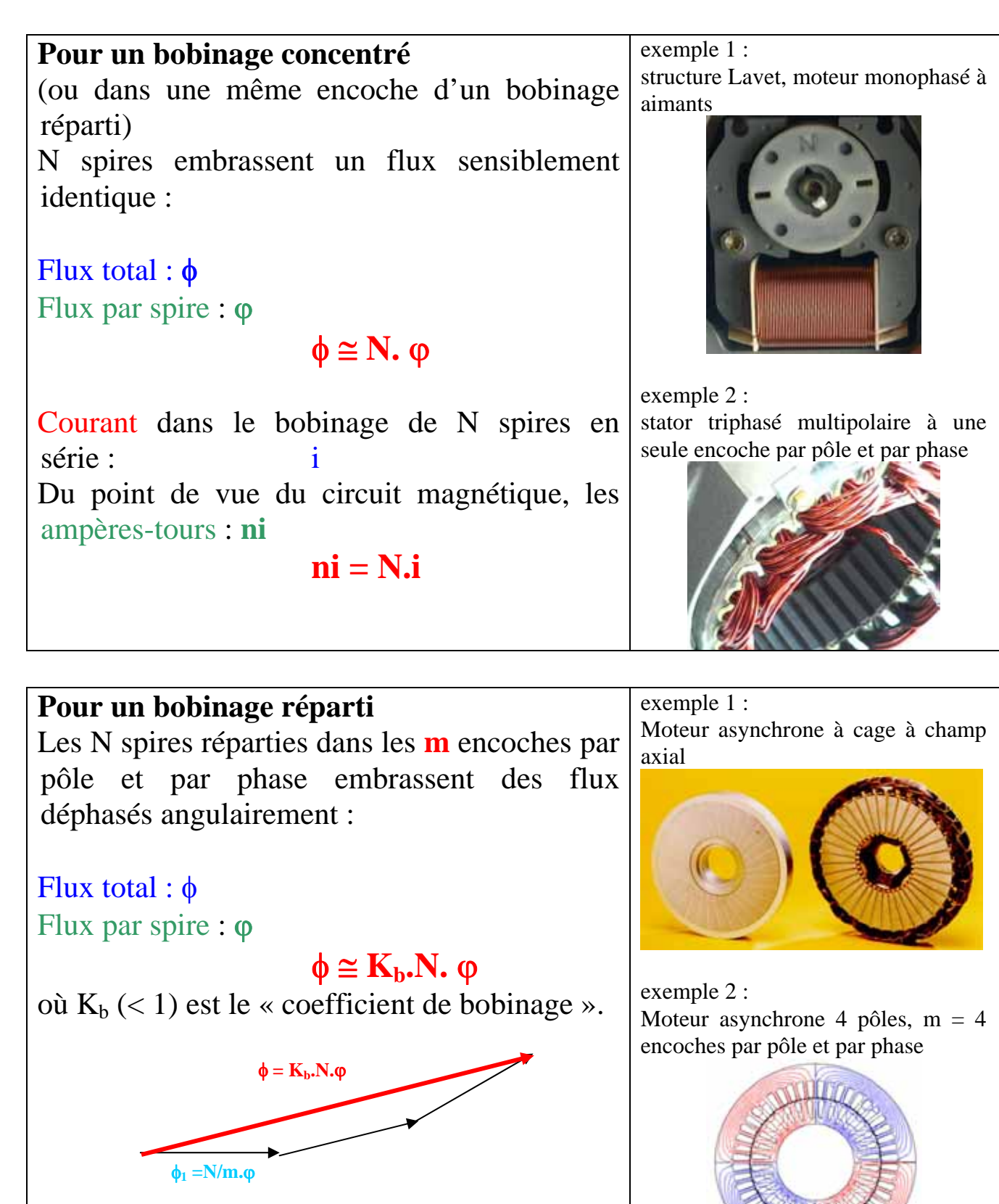

#### **Les pertes magnétiques dans l'analyse par les travaux virtuels**  (cas élémentaire machine réluctance variable monophasée)

Globalement les pertes magnétiques peuvent être représentées par une résistance :

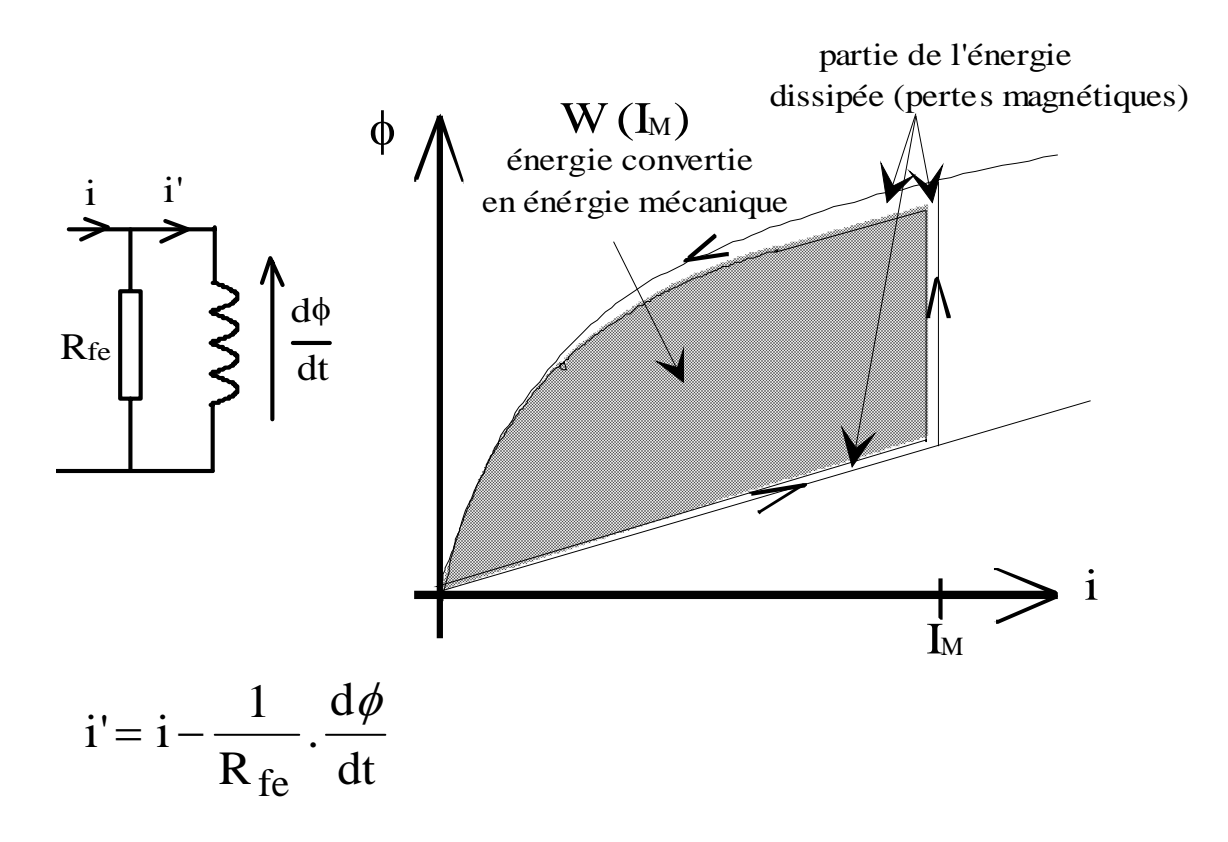

Densités volumiques de pertes par hystérésis et par courants de Foucault :

 $\approx$  K.B<sup>2</sup>

Résistance  $R_{Fe}$  constante si :

- la répartition des pertes magnétiques, au sein de l'ensemble de la structure, reste constante (effets de saturation faibles, effet de peau négligeable dans les matériaux magnétiques)

- les pertes par hystérésis sont négligeables devant celles par courants induits

Sinon, le schéma suivant est préférable :

Ih représente le courant global d'hystérésis dont le signe est celui de dφ/dt et l'amplitude proportionnelle à ∆φ. Rfe ne représente plus alors que les pertes par courants de Foucault.

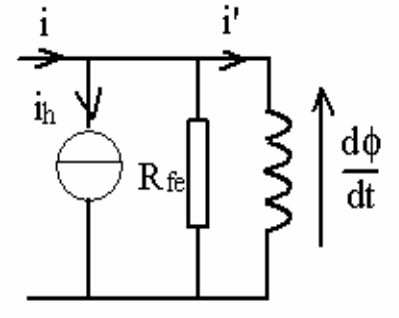

### **Bilans énergétiques dans les convertisseurs électro-magnéto-mécaniques**

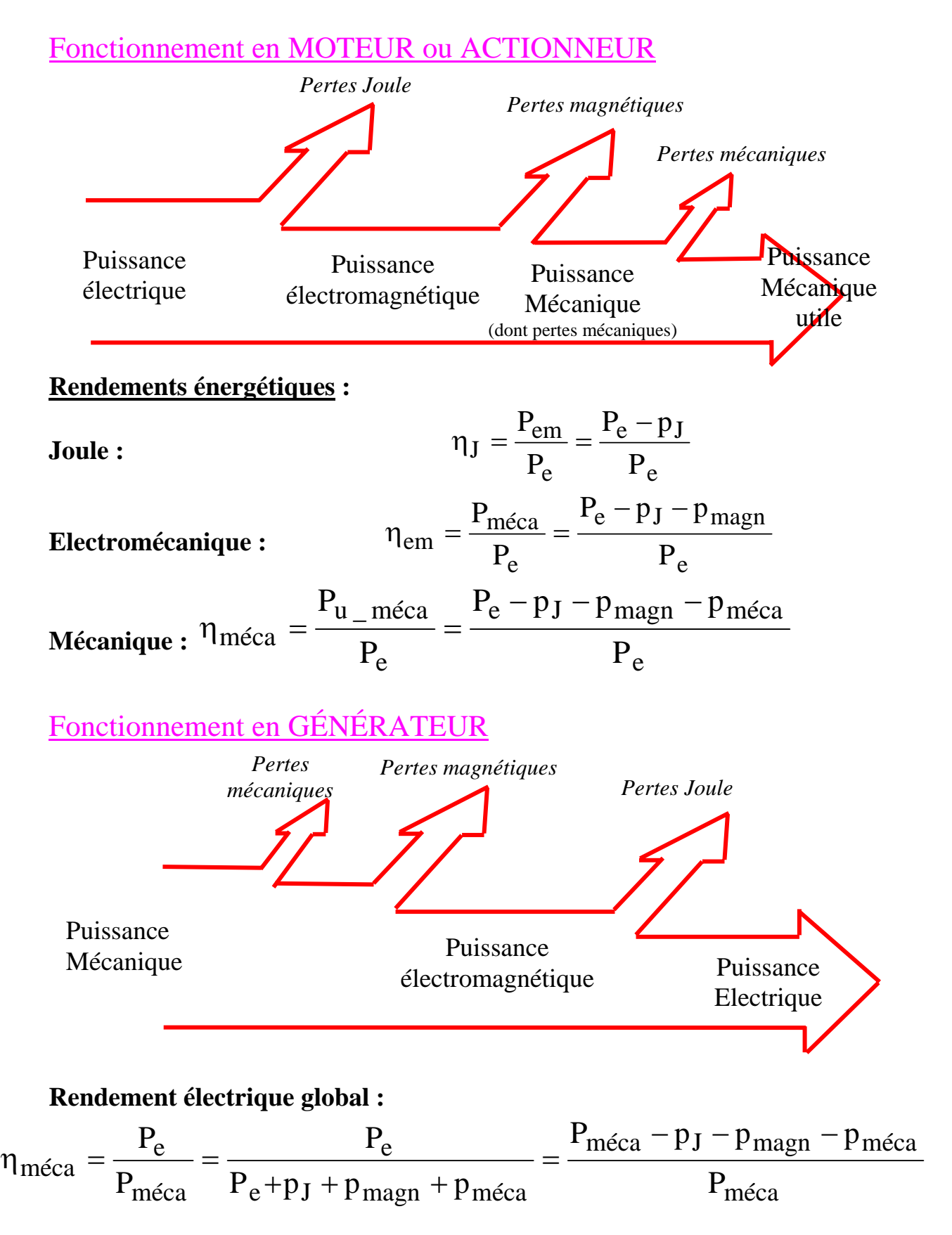

# **MACHINES TOURNANTES, QUELQUES ARCHITECTURES DE BASE**

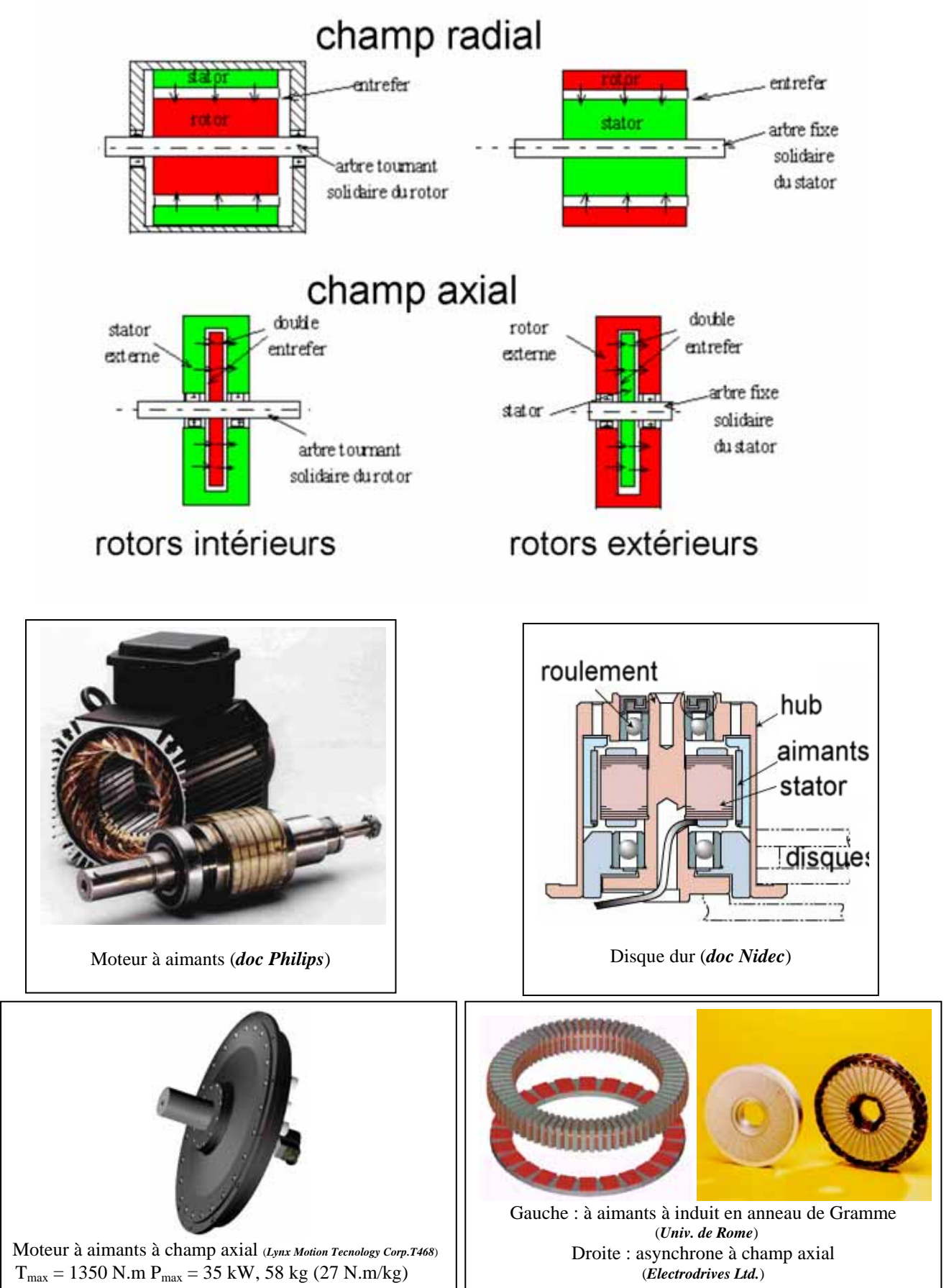

# **MACHINES LINÉAIRES, ARCHITECTURES POSSIBLES**

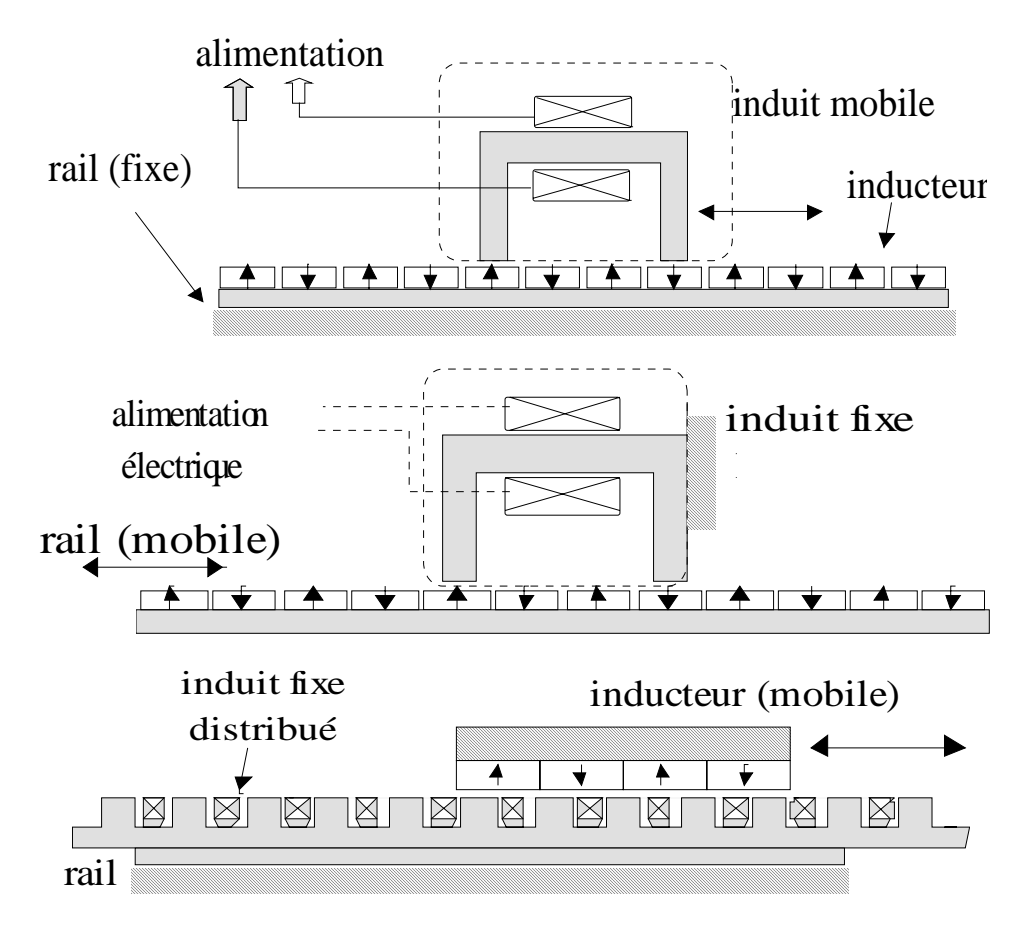

*Architectures minimisant la résultante des composantes normales d'effort magnétique (composantes normales)* 

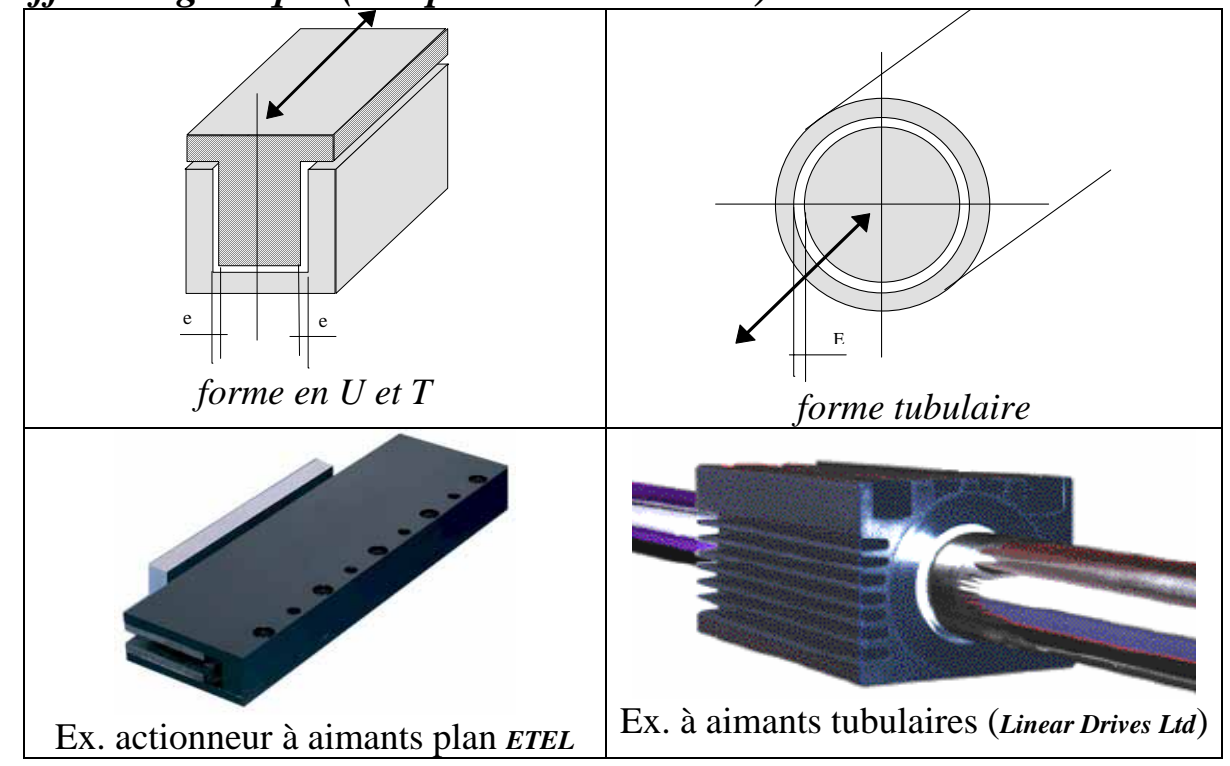

# **QUELQUES ARCHITECTURES DE CONVERSION DES MACHINES TOURNANTES « CLASSIQUES »**

(classique = cylindriques à rotor intérieur et principes de conversion couramment rencontrés)

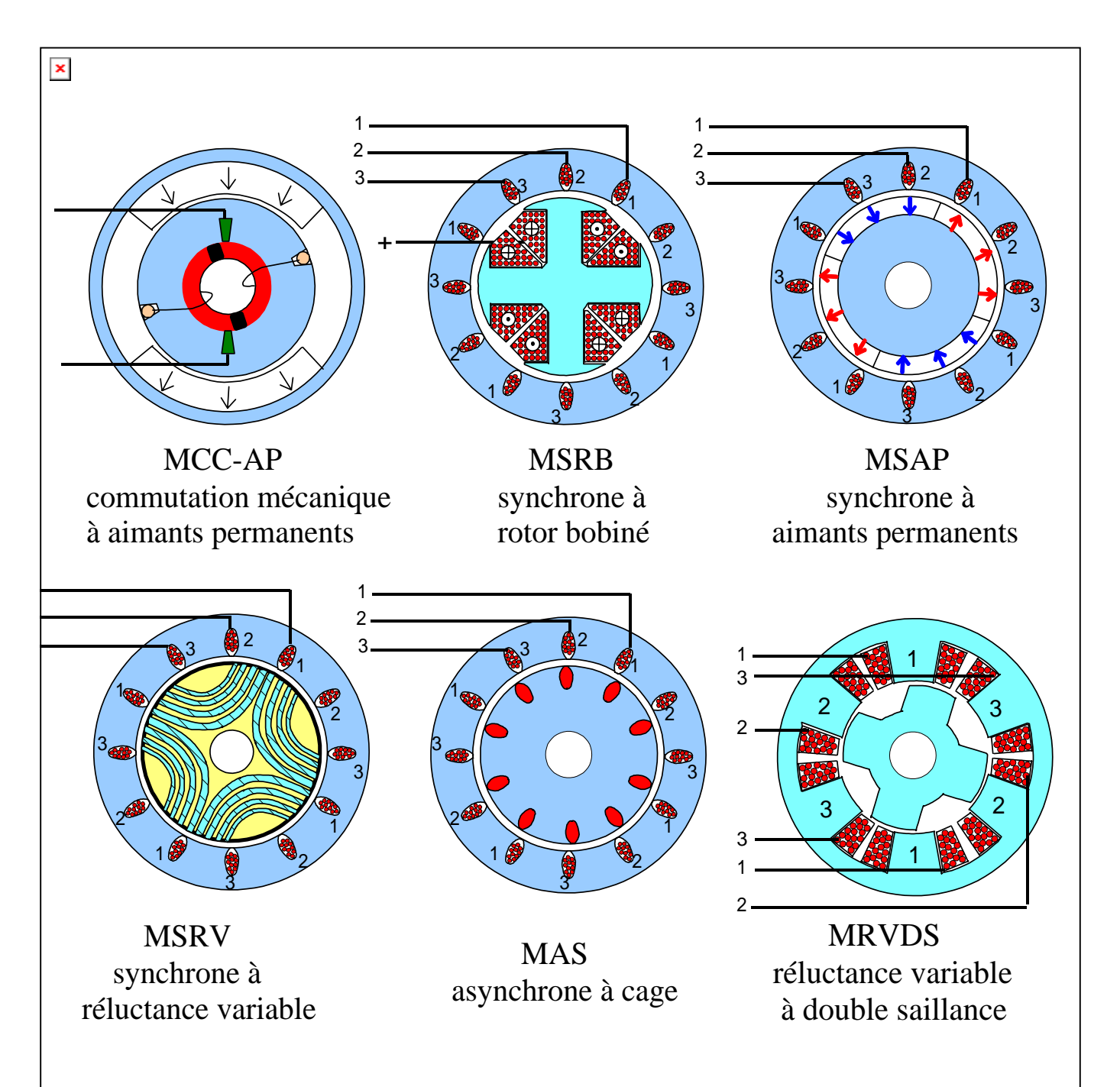

# **ÉVALUATION DE LA PRESSION TANGENTIELLE D'ENTREFER DANS LES MOTEURS ÉLECTROMAGNÉTIQUES**

## STRUCTURE IDÉALE **CYLINDRIQUE**

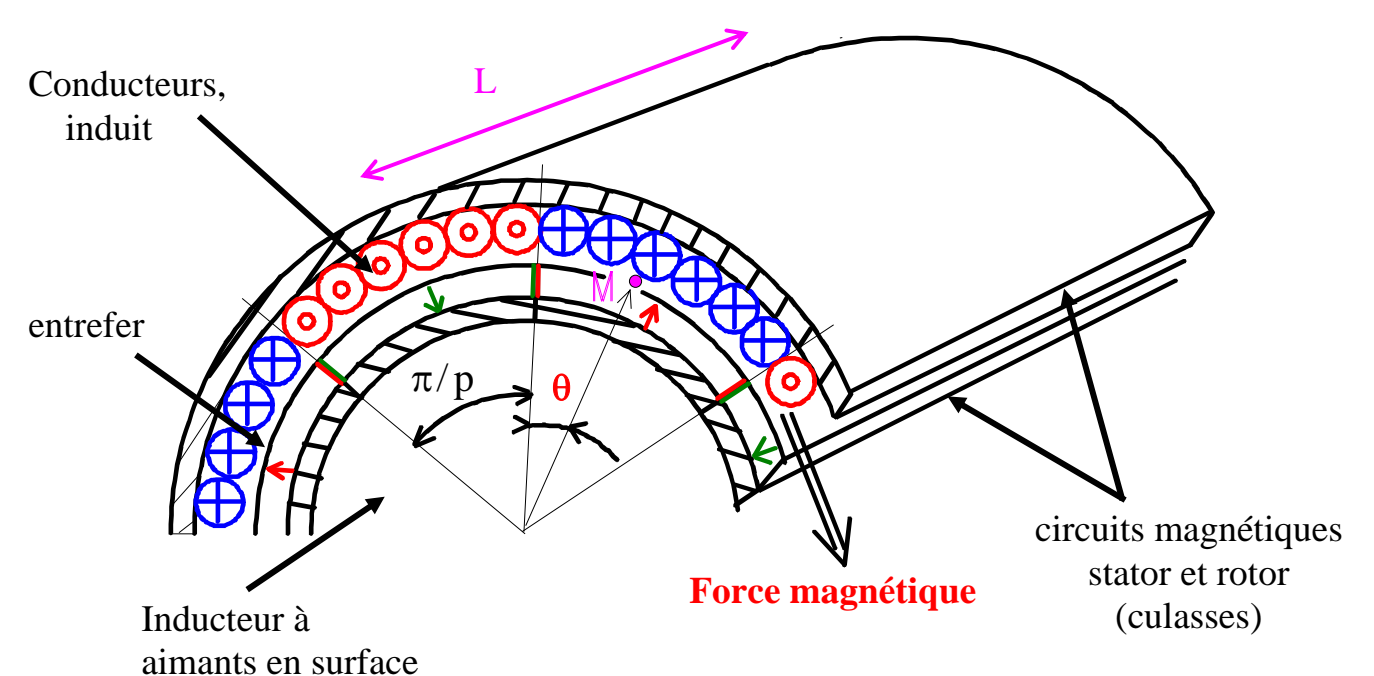

**FORCE TANGENTIELLE RÉSULTANTE** 

$$
F_T = \sum (I.B.L) = B.(\sum I).L = BA_L.(2.\pi.r).L = BA_L S_e
$$
  
\n
$$
\Rightarrow \sigma_T = \frac{F_T}{S_e} = BA_L
$$
  
\n
$$
\sigma_T = K.\overline{B}.A_{L_{eff}} \qquad \text{en N/m}^2
$$

*où B = induction moyenne sous un pôle et AL\_eff = densité linéique efficace,* 

*K dépend des formes d'onde de l'induction normale (inducteur) et de fmm (induit) ainsi que de la forme temporelle des courants.*

#### **COUPLE VOLUMIQUE D'ENTREFER (CAS CYLINDRIQUE)**

$$
\left|\frac{C}{V_e} = 2.\sigma_T\right|
$$

en N.m/m $3$ 

#### **EXEMPLE DE FORMES D'ONDE SPATIALES MACHINE TRIPHASÉE « SINUSOÏDALE »**

Effets d'encoches non représentés

Répartition sinusoïdale d'induction d'excitation dans l'entrefer :

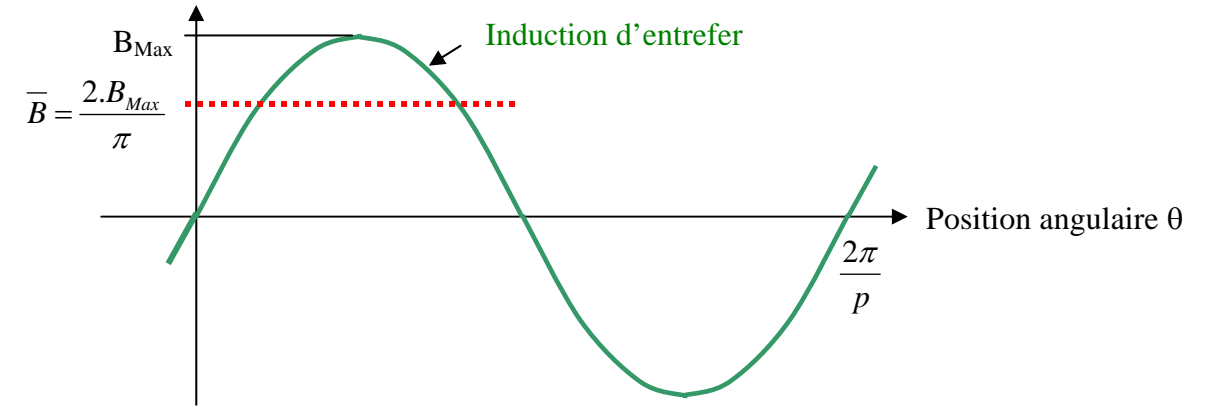

Répartition sinusoïdale de force magnéto-motrice d'induit :

Soit nI<sub>Max</sub> l'amplitude des ampères-tours totaux d'une phase

La FMM totale par pole pour les 3 phases a pour amplitude (Ferraris) :

nI<sub>pMax\_totale</sub> = 
$$
\frac{3}{2} \cdot \frac{nI_{Max}}{p}
$$
  
P  
P  
P  
P

La force tangentielle résultante vaut :  $F_T = \frac{p}{2\pi} \oint (B_{Max} \cdot \sin p\theta) . (\frac{3}{2} \cdot \frac{n_{Max}}{p} \cdot \sin p\theta) . L.d\theta$ *p*  $F_T = \frac{p}{2\pi} \oint (B_{\text{Max}}.\sin p\theta).(\frac{3}{2}.\frac{nI_{\text{Max}}}{p}. \sin p\theta).L.$ 

$$
F_{T} = \frac{3}{2} .nI_{\text{Max}}.B_{\text{Max}}.L. \frac{1}{2\pi} \int_{0}^{2\pi} \frac{1 - \cos 2p\theta}{2}.d\theta = \frac{3}{4}.nI_{\text{Max}}.B_{\text{Max}}.L
$$

Densité linéique efficace de courant (les courants sont également sinusoïdaux dans le temps) :

$$
A_{L_{eff}} = \frac{6.p}{2\pi R} \cdot \frac{nI_{eff}}{p} = \frac{3.nI_{Max}}{\sqrt{2}\pi R}
$$

Force tangentielle résultante :

$$
F_{\text{T}} = \frac{3}{4}.\text{nI}_{\text{Max}}.B_{\text{Max}}.L = \frac{3}{4}.\frac{\sqrt{2}.\pi \cdot R}{3}.A_{\text{L\_eff}}.\frac{\pi}{2}.\overline{B}.\text{L} = \frac{\pi \cdot \sqrt{2}}{16}.A_{\text{L\_eff}}.\overline{B}.(2\pi \cdot R.\text{L})
$$

D'où la pression tangentielle moyenne :  $\sigma_{\rm T} = \frac{\pi r}{16} A_{\rm L_{\rm c}} A_{\rm E}$ 16  $\sqrt{2}$  $T = \frac{1}{16} A_{L_{\text{eff}}}$ π  $\sigma_T =$ 

## **EFFET DU NOMBRE DE PAIRES DE POLES SUR LE COUPLE**

Hypothèses :

- Mêmes dimensions globales

- Inducteur dont l'induction moyenne par pôle n'est pas affectée par le nombre de paires de pôles

- Ampères-tours totaux sur la périphérie d'induit maintenus quelle que soit la valeur de p

Calcul de la valeur moyenne du couple électromagnétique par :

 $C_{em} = q \cdot \frac{P}{2\pi} W$ 2.  $C_{em} = q \cdot \frac{p}{2}$  $= q \cdot \frac{P}{2 \cdot \pi}$ 

#### **Structure une paire de pôles (référence)**

Bobinage monophasé ,concentré diamétral, Ni ampères-tours et flux par spire  $\varphi_f$ 

Energie convertie par cycle :  $W = K.Ni.\phi_f = K.i.N.\phi_f$ Où K dépend des formes d'onde du flux inducteur et du courant

> Couple moyen :  $C_{em} = q.\frac{R}{2}N.\phi_f$ .i  $C_{em} = q \cdot \frac{K}{2 \pi} N \cdot \varphi_f$

**Structure à p paires de pôles (ici p = 2 pour simplifier le dessin) :** 

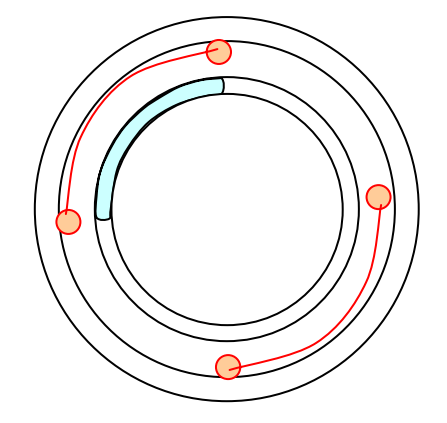

Flux embrassé par une spire d'un pôle : p  $\varphi_f$ 

i p  $\frac{N}{n}$ i ampères-tours par pôle

Flux total de phase :  $\phi_f = p \cdot \frac{N}{p} \cdot \frac{\phi_f}{p} = \frac{N}{p} \cdot \phi_f$ N p . p  $\phi_f = p. \frac{N}{N} \cdot \frac{\phi_f}{\phi} = \frac{N}{N} \cdot \phi$ 

Energie convertie par cycle :  $W = K \phi_f$  i =  $\frac{N}{\phi_f}$  i  $W = K.\phi_f$  .i =  $\frac{N}{p}.\phi_f$  .i

Couple moyen :  $C_{em} = q.p. \frac{R}{2} \cdot \frac{N}{n} \cdot \phi_f$  .  $i = q. \frac{R}{2} \cdot N \cdot \phi_f$ .  $\frac{N}{p}$ . $\varphi_f$ .i = q. $\frac{K}{2.7}$  $C_{em} = q.p. \frac{K}{2.\pi} \cdot \frac{N}{p} \cdot \varphi_f$ . $i = q. \frac{K}{2.\pi} \cdot N \cdot \varphi_f$ . $i$  indépendant de p

## **CAS D'UNE MACHINE À AIMANTS PERMANENTS à f.e.m. trapézoïdales alimentée en courants rectangulaires**

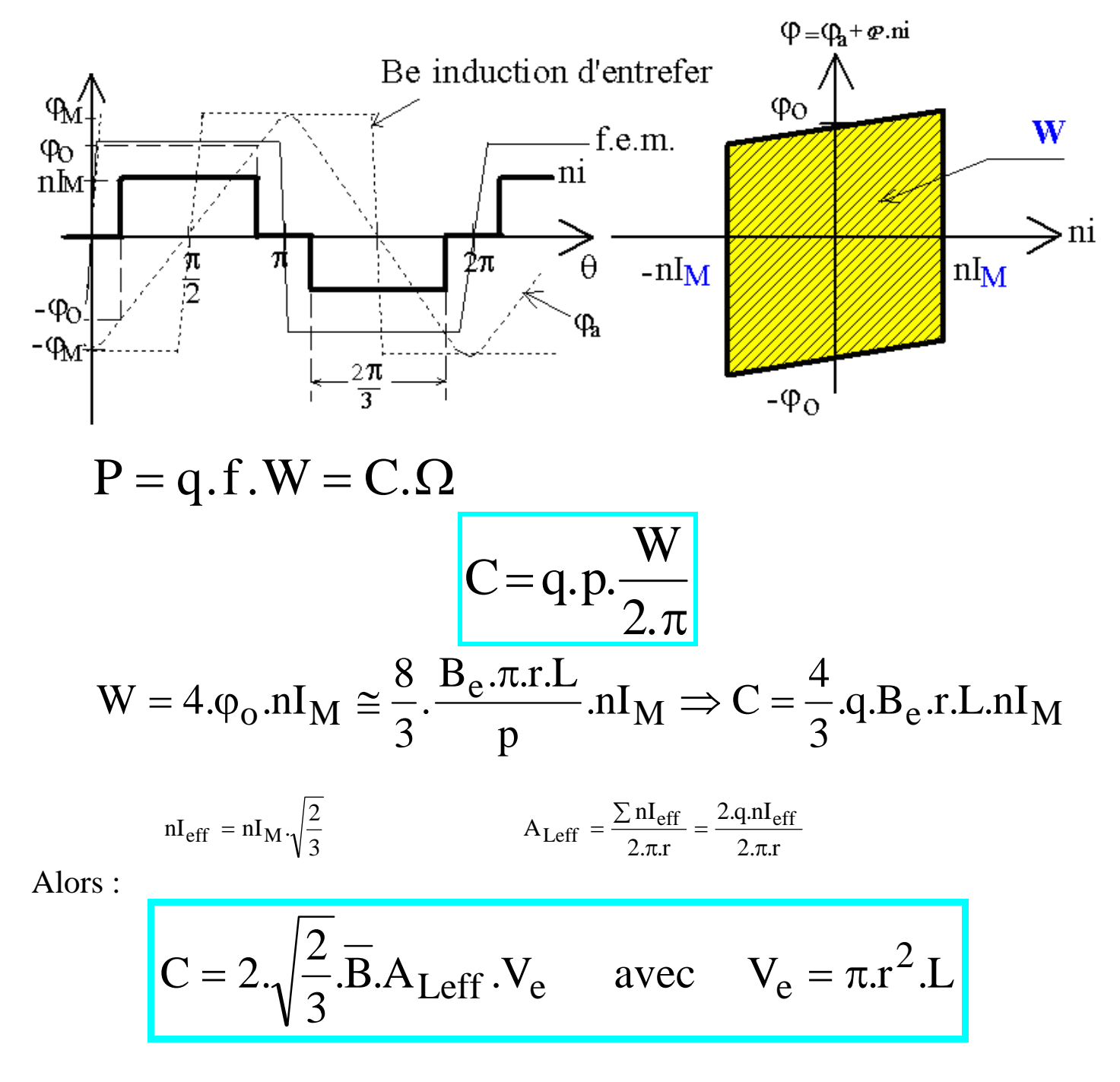

### **ACCROISSEMENT DU COUPLE MASSIQUE :**

- A<sub>Leff</sub> : encoches profondes et/ou pertes Joule accrues  $\Leftrightarrow$  limites thermiques
- $B<sub>e</sub>$ : aimants performants ou pertes Joule d'excitation  $\Leftrightarrow$  limite de saturation

## **Accroissement du nombre de pôles dans les machines cylindriques à bobinage polaire :**

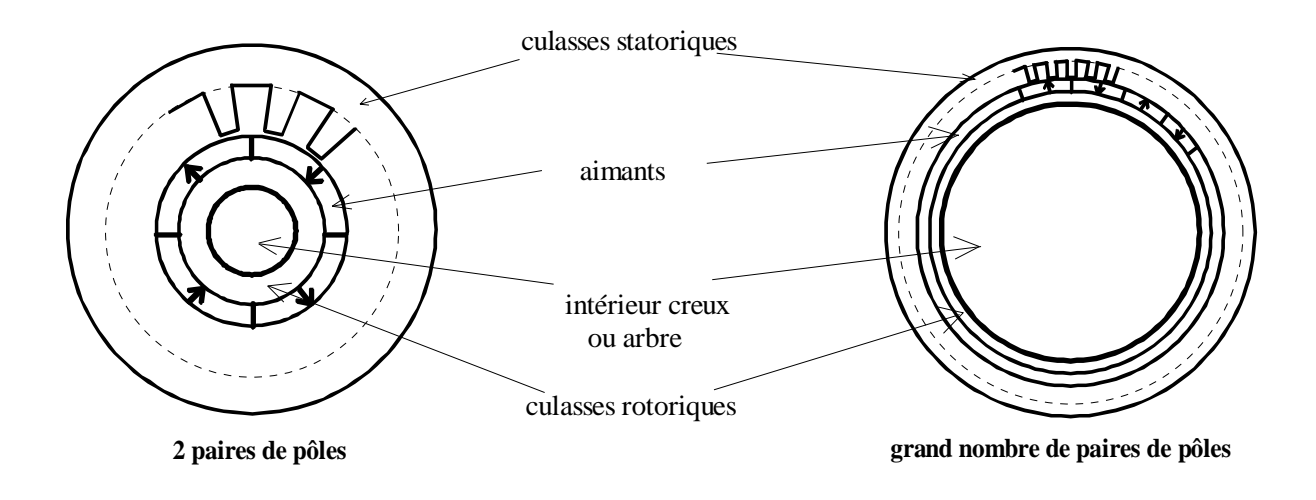

**La machine devient creuse et les têtes de bobine diminuent :** 

- **le couple massique croît** 

- **le couple volumique augmente mais de façon moins sensible** 

### **ACCROISSEMENT DE LA PUISSANCE MASSIQUE :**

$$
P = C.\Omega = C.\frac{\omega}{p}
$$

Ö **Vitesse de rotation élevée ou/et**  Ö **nombre de paires de pôles élevé** 

# **Fréquence d'alimentation** Ü

- Ö **pertes magnétiques significatives à prendre en compte**
- Ö **limites mécaniques : résistance des matériaux, vibrations**

### **Optimisation du rayon d'entrefer**

#### **à induction d'amplitude constante pour minimiser les pertes Joule :**

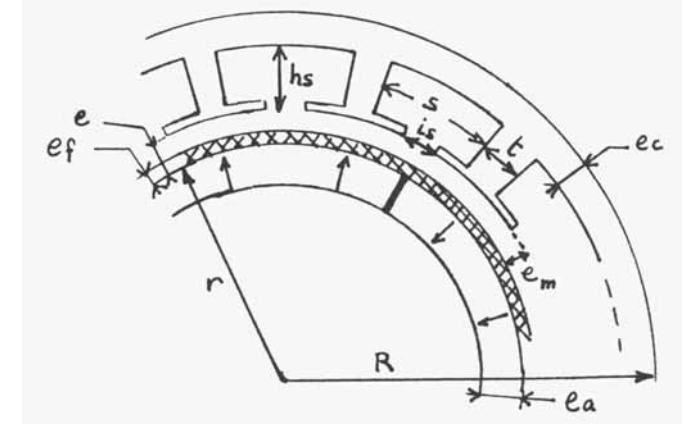

Induction d'entrefer :  $B_e \cong B_R \cdot \frac{a}{\sqrt{a^2 + 4ac}}$ .  $K_{fa}$  $a$  ra  $\mathbf{r}_{\rm ra}$  $B_e \cong B_R \cdot \frac{e_a}{e_a + \mu_{ra}.K_c.e}.K_{fa}$ Coefficient de Carter : 1 s 2  $\frac{1}{s}$ c  $.2.\pi.r$ e  $5 + \frac{1}{1}$ .e e  $N_s \begin{pmatrix} 1 \\ -1 \end{pmatrix}$  $K_c = |1$ −  $\overline{\phantom{a}}$  $\overline{\phantom{a}}$  $\overline{\phantom{a}}$  $\overline{\phantom{a}}$ ⎦  $\overline{\phantom{a}}$  $\mathsf{L}$  $\mathsf{L}$  $\mathsf{L}$  $\mathsf{L}$ ⎣  $\mathsf{L}$  $\left(5+\frac{i_s}{e}\right).2.\pi$ ⎝  $\left(5 + \right)$  $\overline{\phantom{a}}$ ⎠  $\left(\frac{\textbf{i}_\text{s}}{}$ ⎝  $\sqrt{}$  $=\left(1-\frac{e_a}{\left(\frac{1}{5}+\frac{1}{5}\right)2\pi}\right)$  et coeff. de forme aimants :  $K_{fa}=1-\frac{e_a}{2\pi}$ 

Relation inductions d'entrefer et de culasse :  $e_c = \frac{\pi}{2}$ *p B*  $c = \frac{\pi r}{2 \cdot p} \cdot \frac{B_e}{B_c}$ *c*  $=\frac{\pi.r}{2.p}.$ 

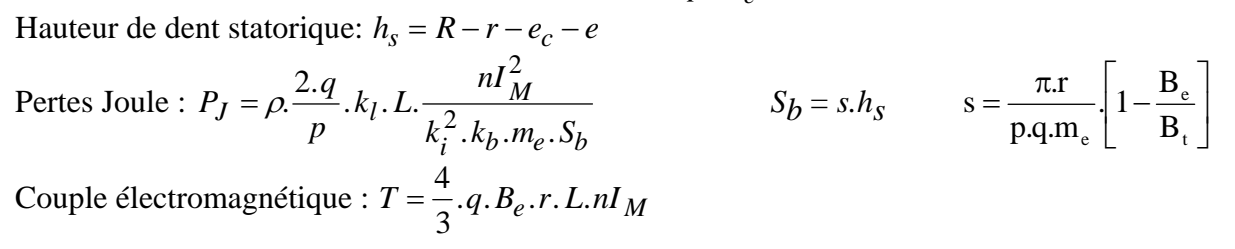

## Moteur 100 N.m ( $\phi_{ext}$  250 mm et longueur de fer 150 mm)

effet de l'augmentation de p (paires de pôles) à couple moyen constant

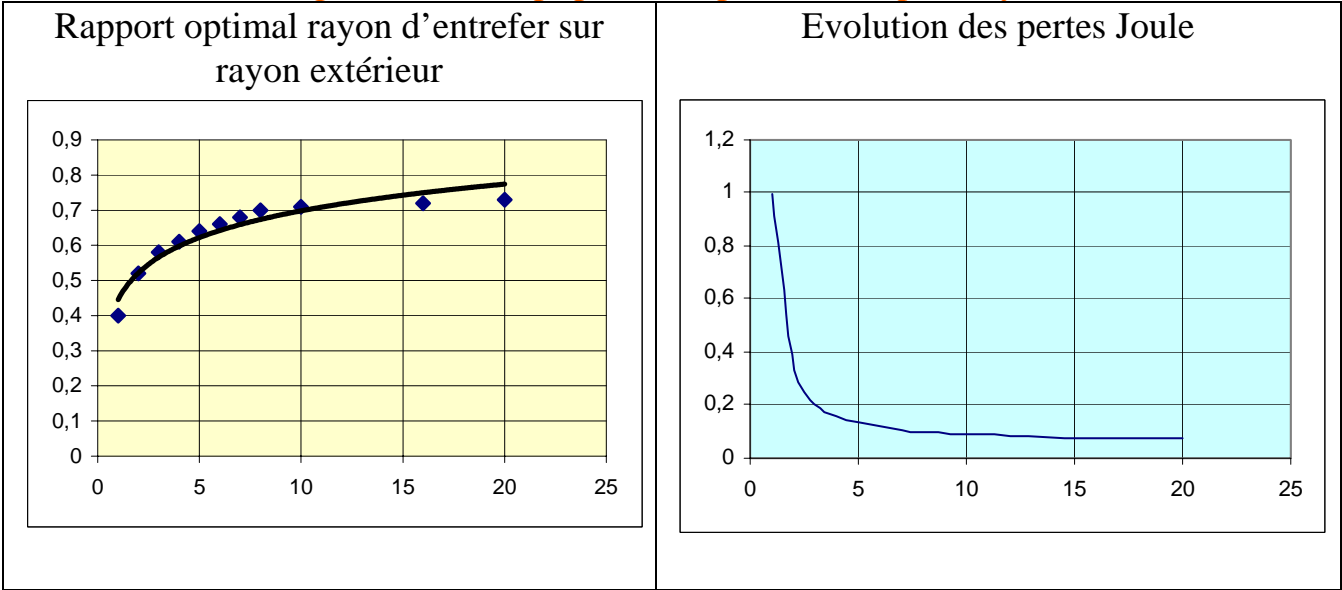

# **APPLICATIONS MACHINES FORT COUPLE**

#### **Moteur-roue intégré à aimants pour véhicule électrique**

*D. Johnston (Technologies M4 Inc., Quebec) « TM4 Motor-Wheel Drive and Control System : Performance, Benefits and Advantage », EVS 2000.*

Couple maximal : 750 N.m Couple nominal : 150 N.m Puissance maximale : 80 kW Puissance nominale : 13 kW Rendement global maxi : 86,8%

Masse moteur : 49 kg Masse électronique de puissance : 3 kg

#### Performances massiques crêtes : 15 N.m/kg et 1,5 kW/kg

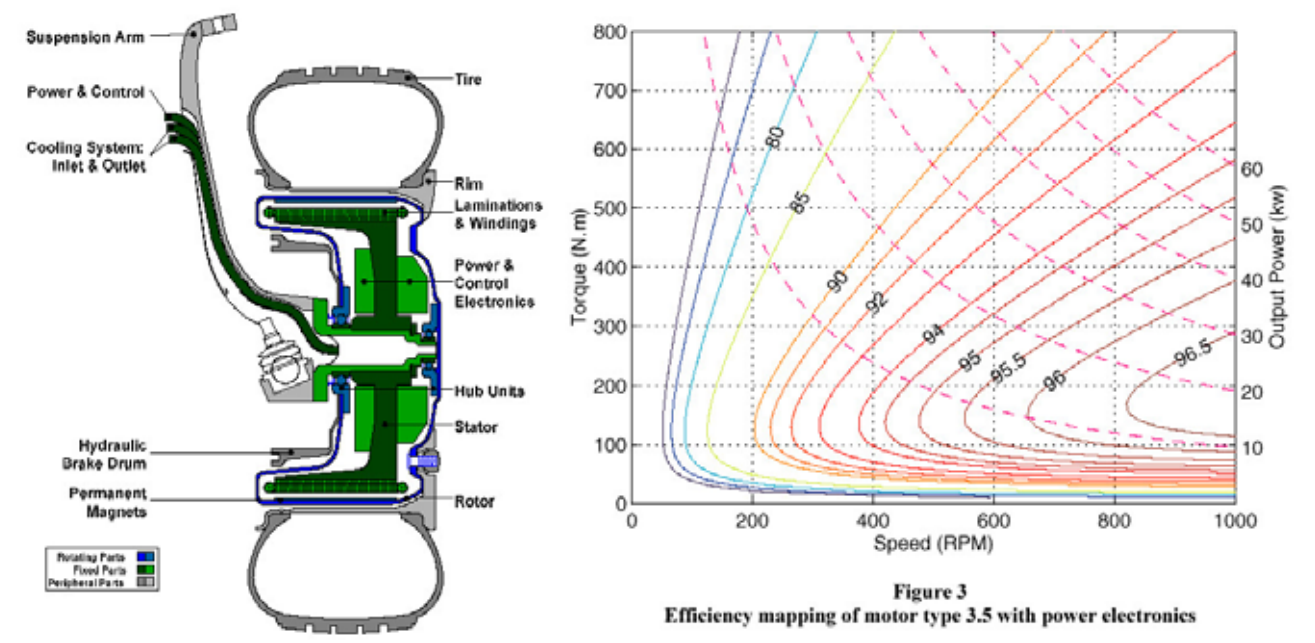

#### **Moteur-couple pour entraînement direct**

*ETEL [www.etel.ch](http://www.etel.ch/)* 

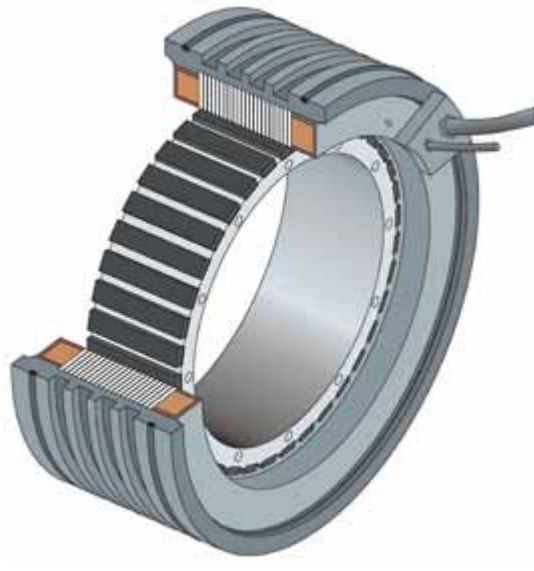

Moteurs à aimants Nd Fe B de qq N.m à 10 000 N.m Exemple : TMB 1220-150

220 paires de pôles

Couple maxi (limite de désaimantation) : 31 200 N.m Couple thermique :

8020 N.m (refoidissement air) jusqu'à 34 tr/mn 17 600 N.m (refroidissement eau) jusqu'à 20 tr/mn Vitesse maxi : 45 tr/mn

Masse :  $94 \text{ kg}$  (rotor) + 220 kg (stator) Couple massique crête : 99 N.m/kg Couple massique continu : 25 N.m/kg (ref. air) ou 56 N.m/kg (ref.eau)

Série TMB

## **Structures à champ axial**

permettent d'avoir une forme plus plate surtout en accroissant le nombre de pôles

#### **Accroissement du nombre de pôles :**

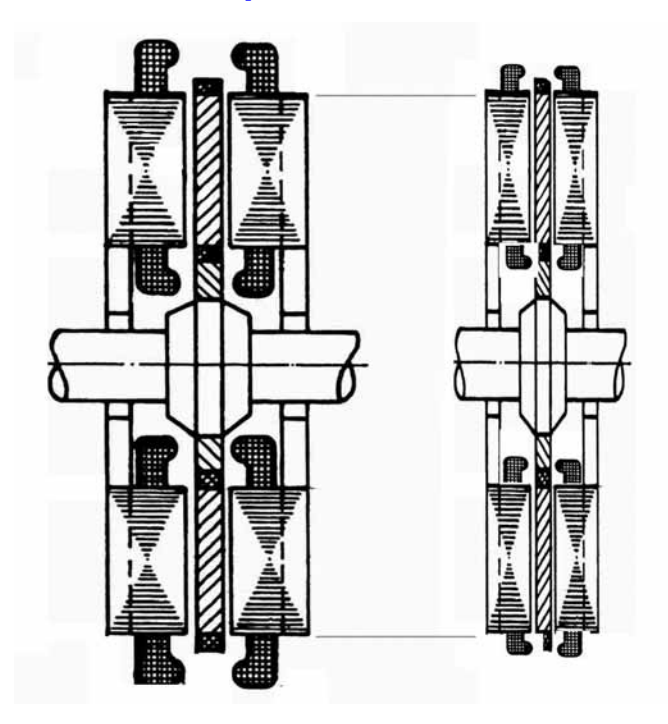

**=> machine encore plus plate** 

## **ACCROISSEMENT DU COUPLE VOLUMIQUE :**

**=> structure multimachine :** alignement sur le même arcbre de plusieurs machines

#### exemple Jeumont Industrie

applications : éoliennes et propulsion navale quelques MW à 10 MW

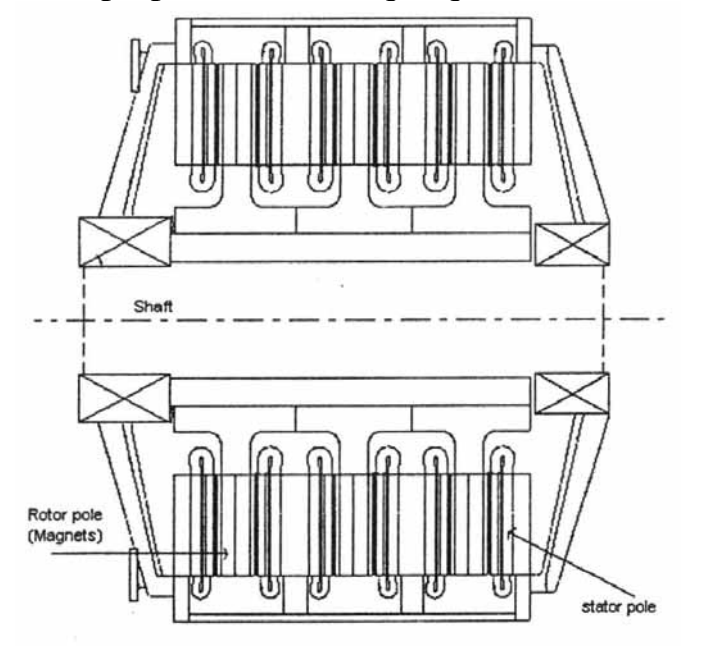

## **Principe de la création d'un système multipolaire par bobinage global et couplages dentaires : induit à griffes (flux transverse) Comparaison avec un bobinage réparti « classique »**

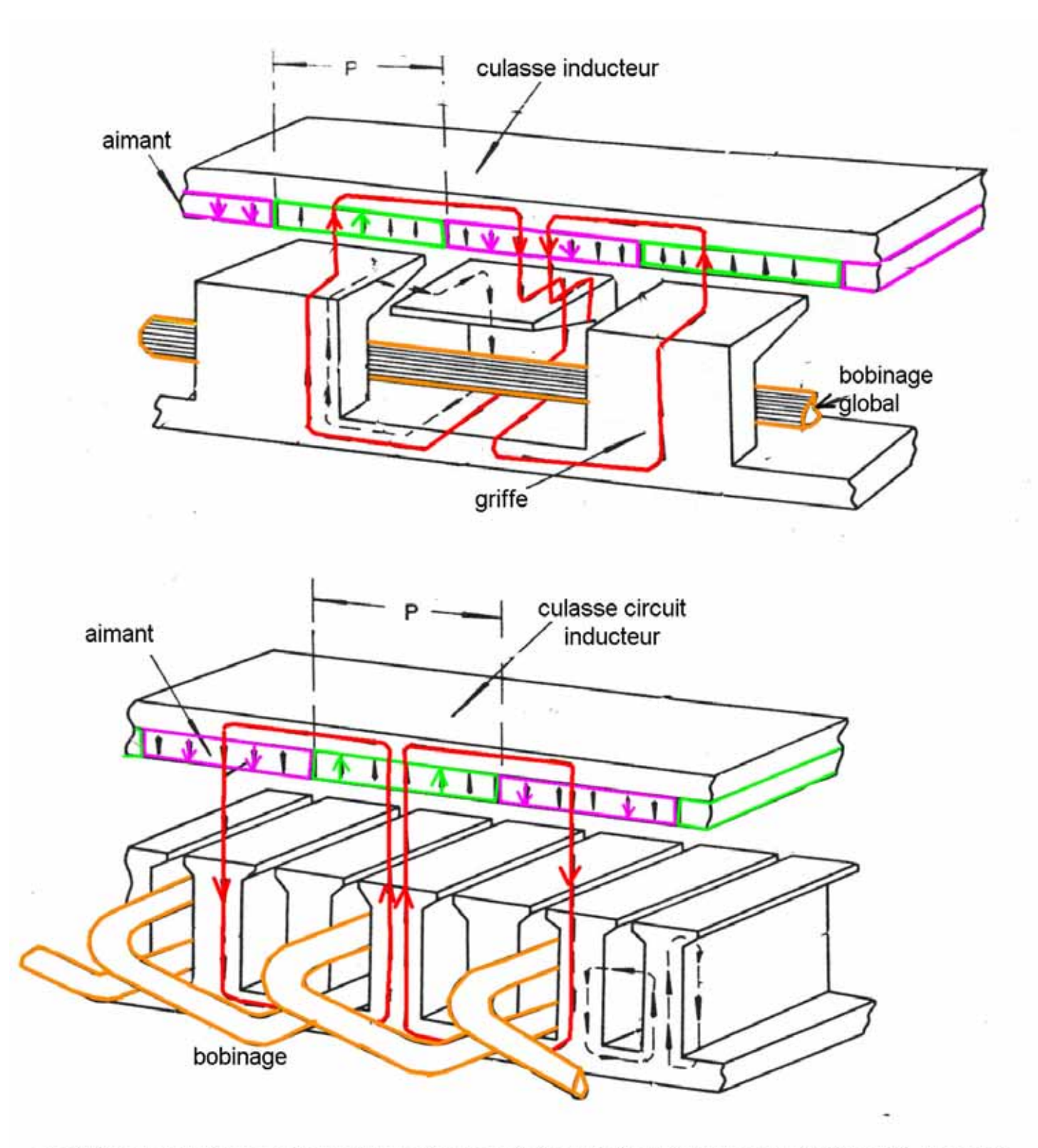

G.W.Mclean, Brushless dc drives using claw-type stator and disc rotor, proc IEE, Vol 126, n)8, july 1979

## **STRUCTURES À COUPLAGES DENTAIRES ET BOBINAGES GLOBAUX DE PUISSANCE**

Accroissement du nombre de pôles => augmentation du couple

**quand p**  $\mathbf{\nabla}$  : W  $\cong$  C<sup>te</sup>

(tant que l'entrefer reste suffisamment inférieur au pas)

 $W \cong 4.\phi_a$ . nI<sub>M</sub> = 4.B.S<sub>e</sub>. nI<sub>M</sub>  $\Rightarrow$  C  $\cong$  q.p  $B.S<sub>e</sub>$ .nI  $\approx 4.\varphi_a$ . nI<sub>M</sub> = 4. B.S<sub>e</sub>. nI<sub>M</sub>  $\Rightarrow$  C  $\approx$  q. p.  $\frac{2.B.S_e \cdot nI_M}{2}$  $\frac{\pi}{2}$ 

**Cas des structures « à flux transverse » (TFM = transverse flux motor) :** 

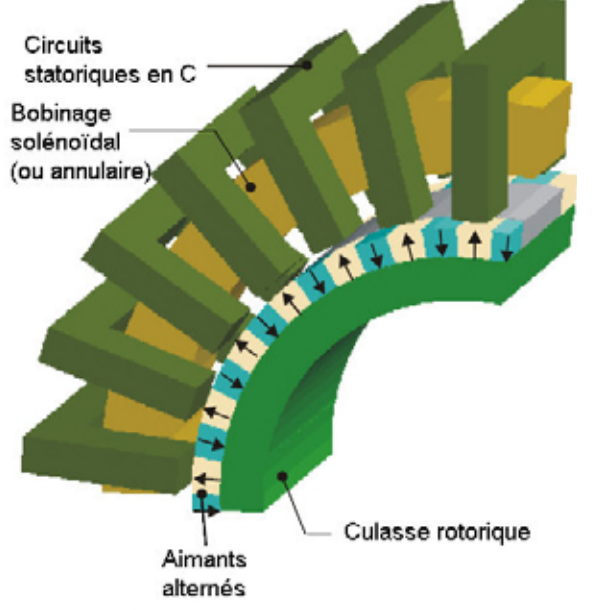

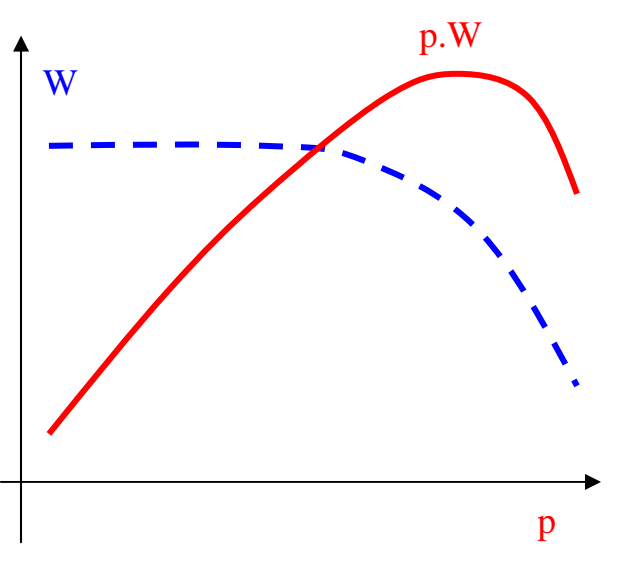

effet de l'accroissement de p à dimensions données

Kastinger, Bosh (ICEM 2002)

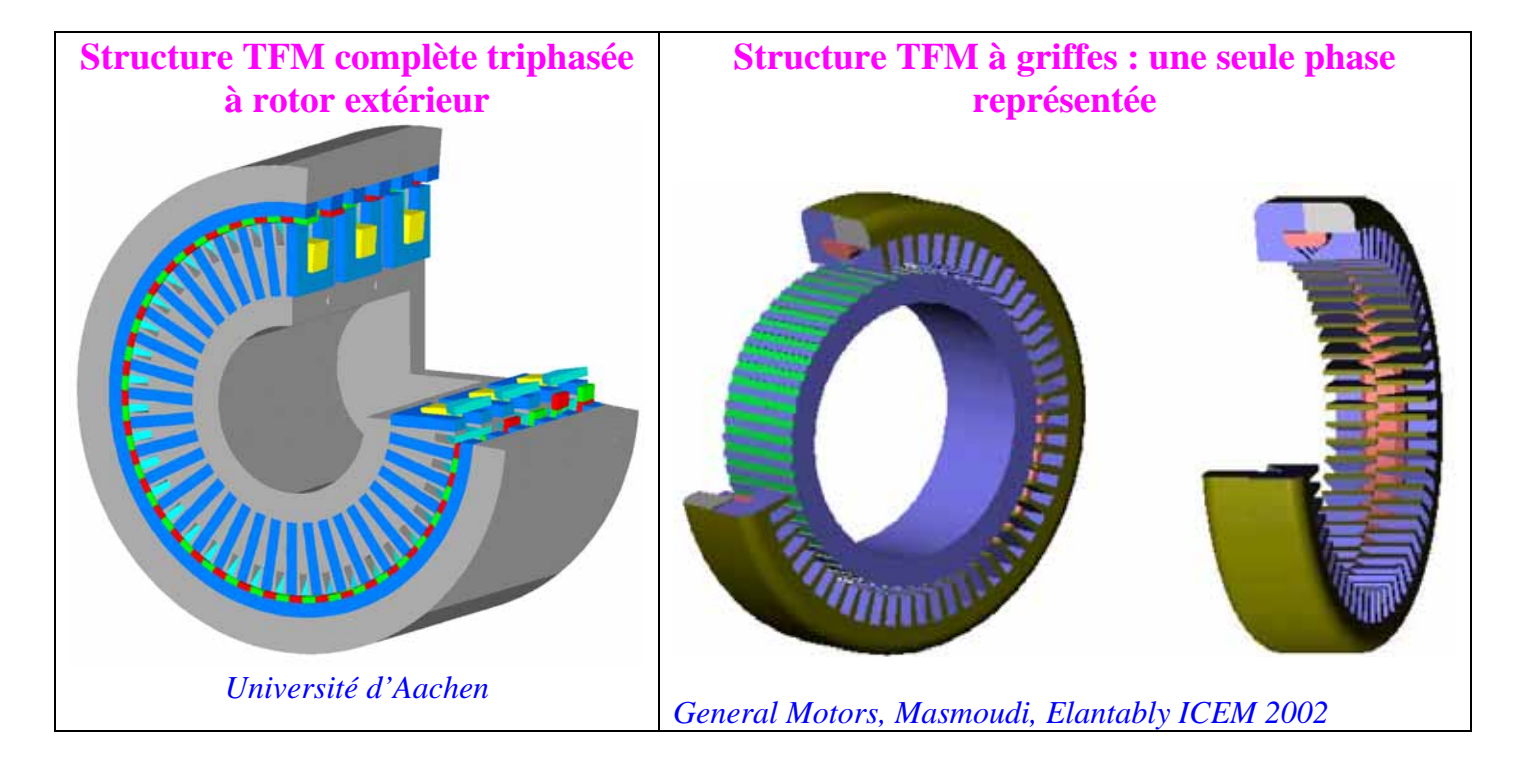

## **Quelques motifs magnétiques à performances accrues de structures à « Flux Transverse »**

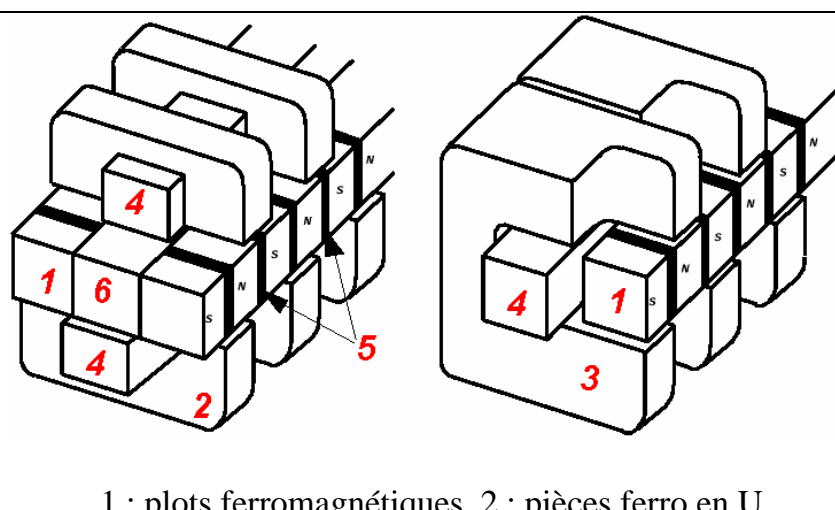

1 : plots ferromagnétiques, 2 : pièces ferro en U 3 : pièces ferro en C, 4 : bobinage, 5 : aimants, 6 : support mécanique amagnétique | Accroissement du flux inducteur par shunt

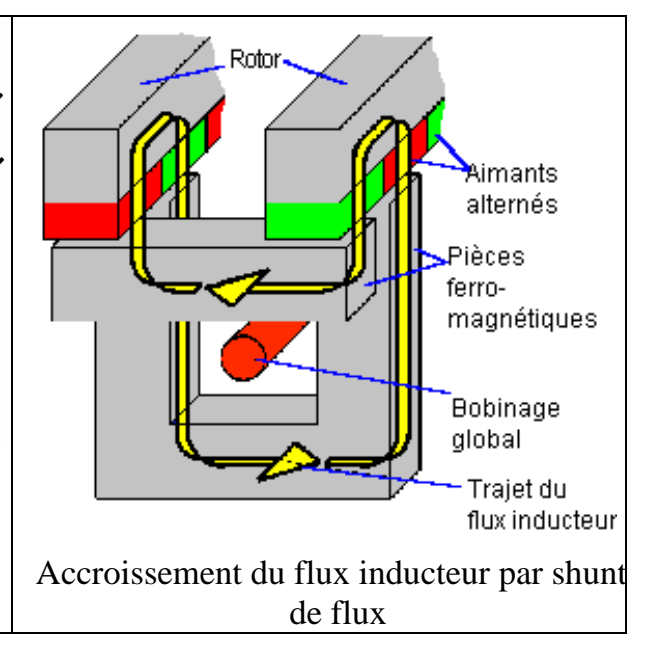

## **Exemple de réalisation de structure à « Flux transverse » :**

#### **Double entrefer et diphasée**

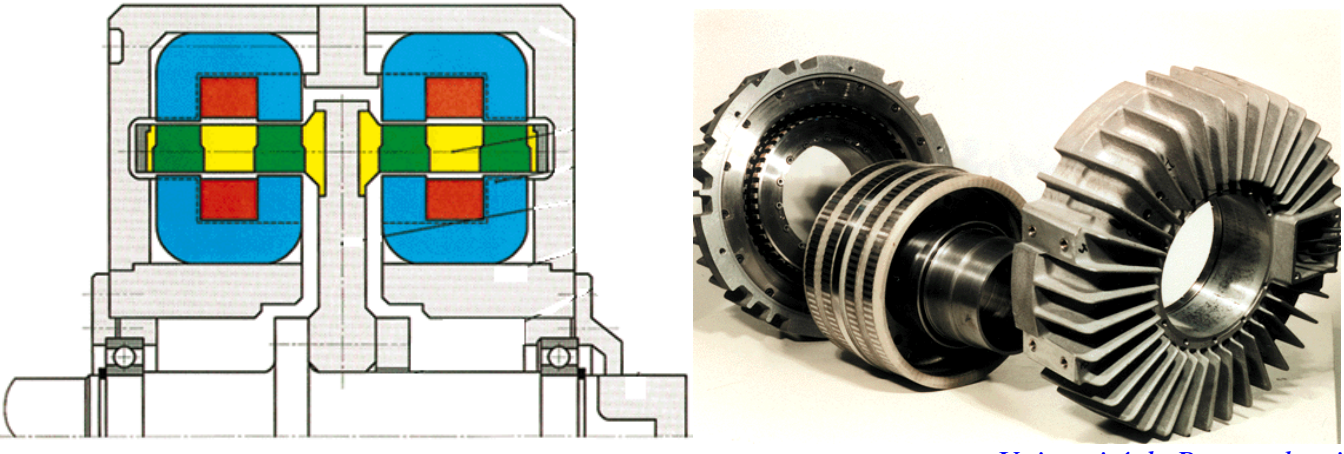

*Université de Braunschweig* 

**Moteur diphasé** de 600 N.m double stator entourant le rotor  $(\sigma_{\rm T} = 18 \text{ N/cm}^2)$ masse active de 14 kg soit 40 N.m/kg actifs et environ 25 N.m/kg

# **AUTRES STRUCTURES À COUPLAGES DENTAIRES ET BOBINAGES GLOBAUX**

## **Moteur triphasé multistack à réluctance variable**

(application : moteur pas à pas)

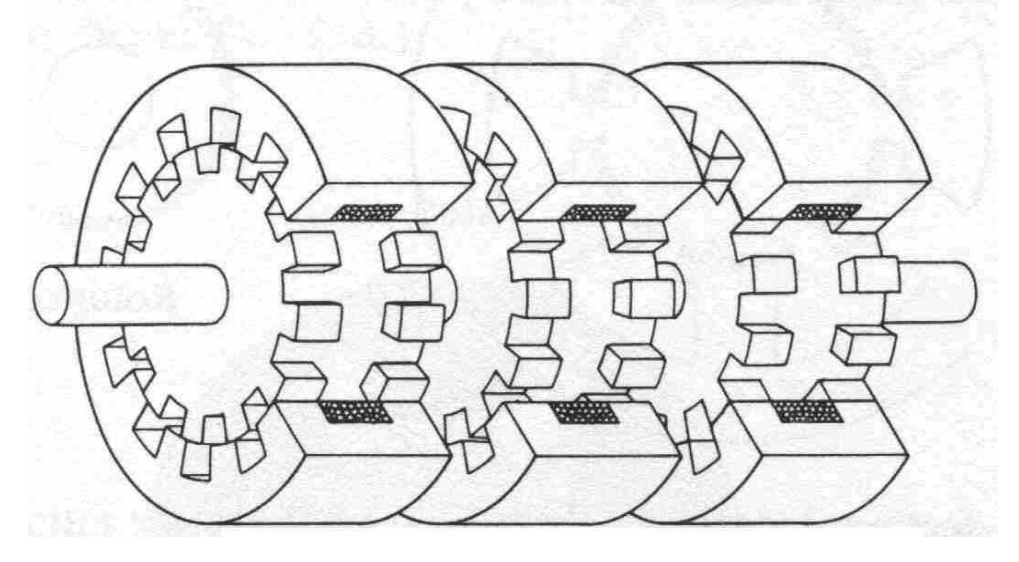

# **Moteur à aimants autopiloté monophasé**

(application : lecteur CDROM)

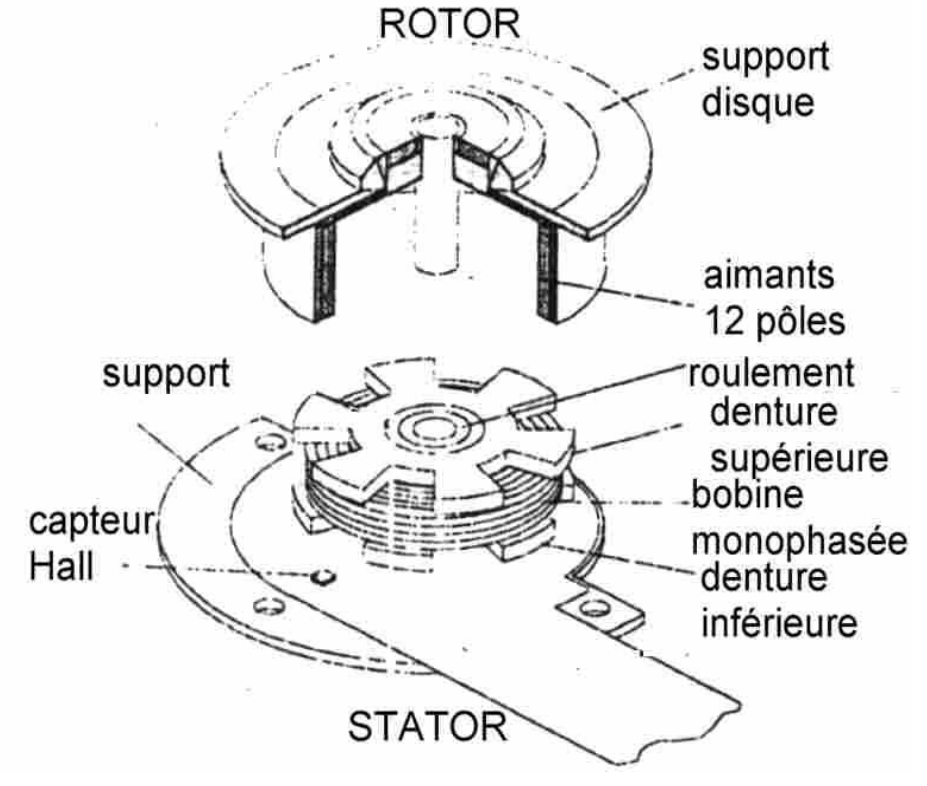
# **EXEMPLES DE STRUCTURES À GRIFFES produites en grande série**

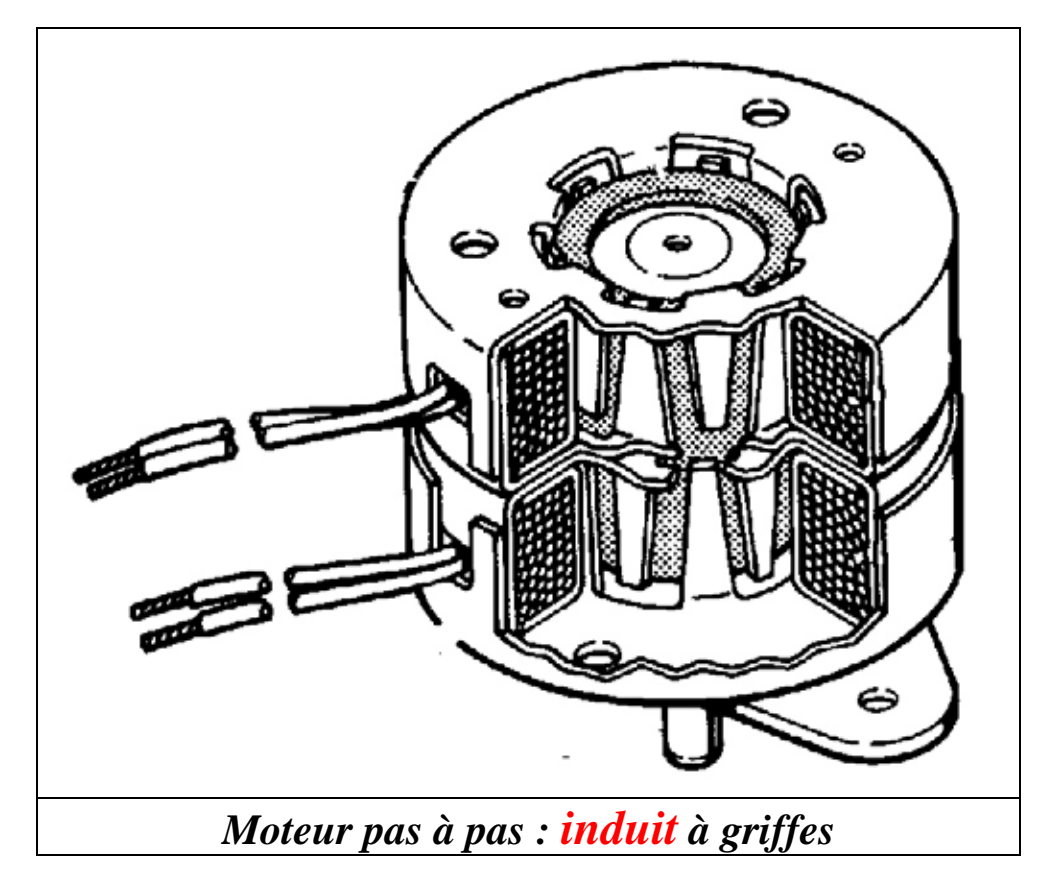

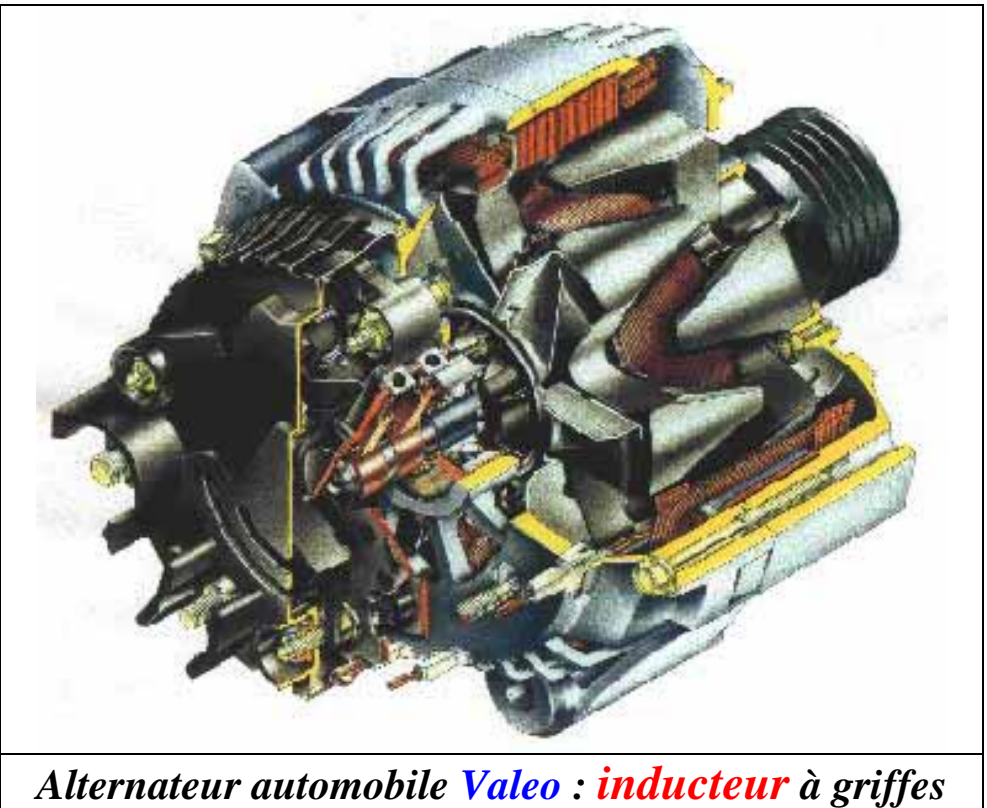

# **STRUCTURES À COUPLAGES DENTAIRES ET BOBINAGES GLOBAUX : À PLOTS DENTÉS**

*Moteur pas à pas diphasé à champ axial à aimant disque (Portescap)*

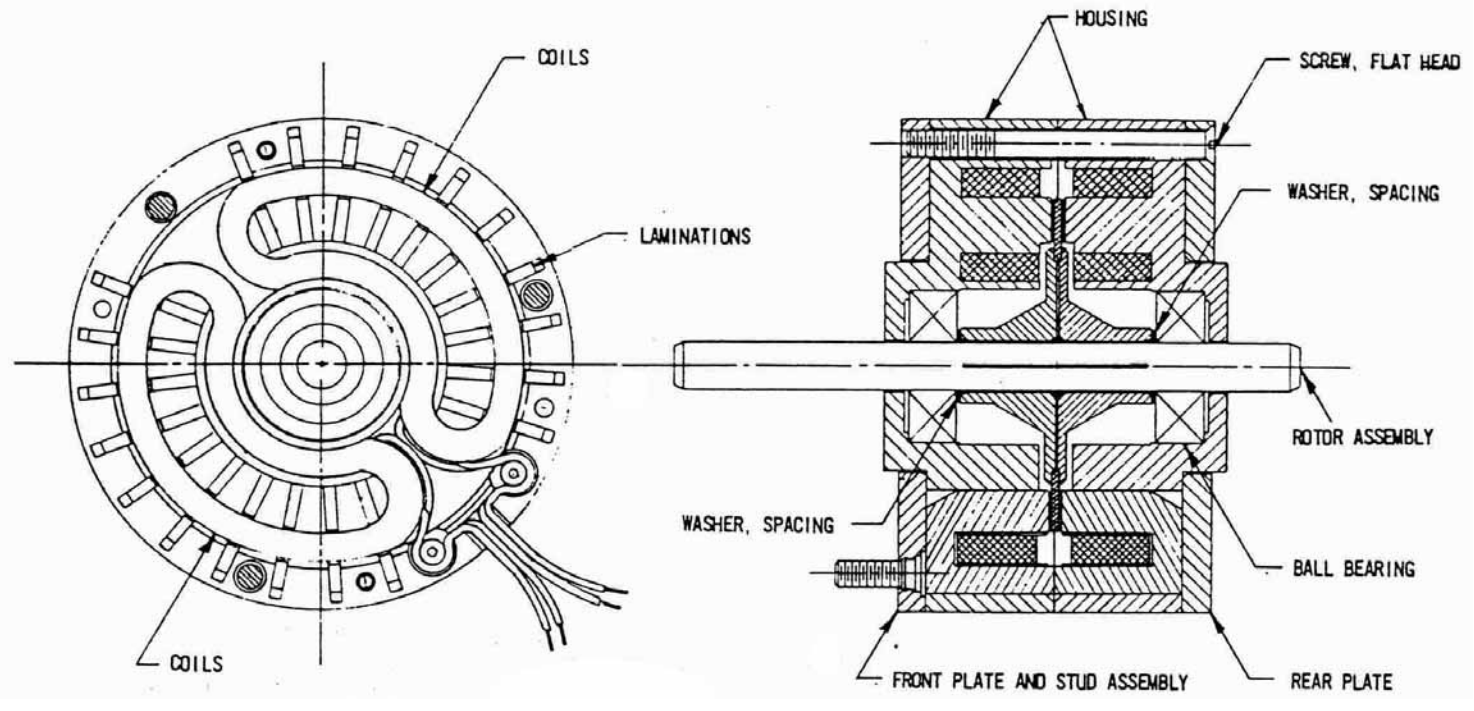

*Moteur pas à pas tétraphasé à réluctance variable à plots dentés*

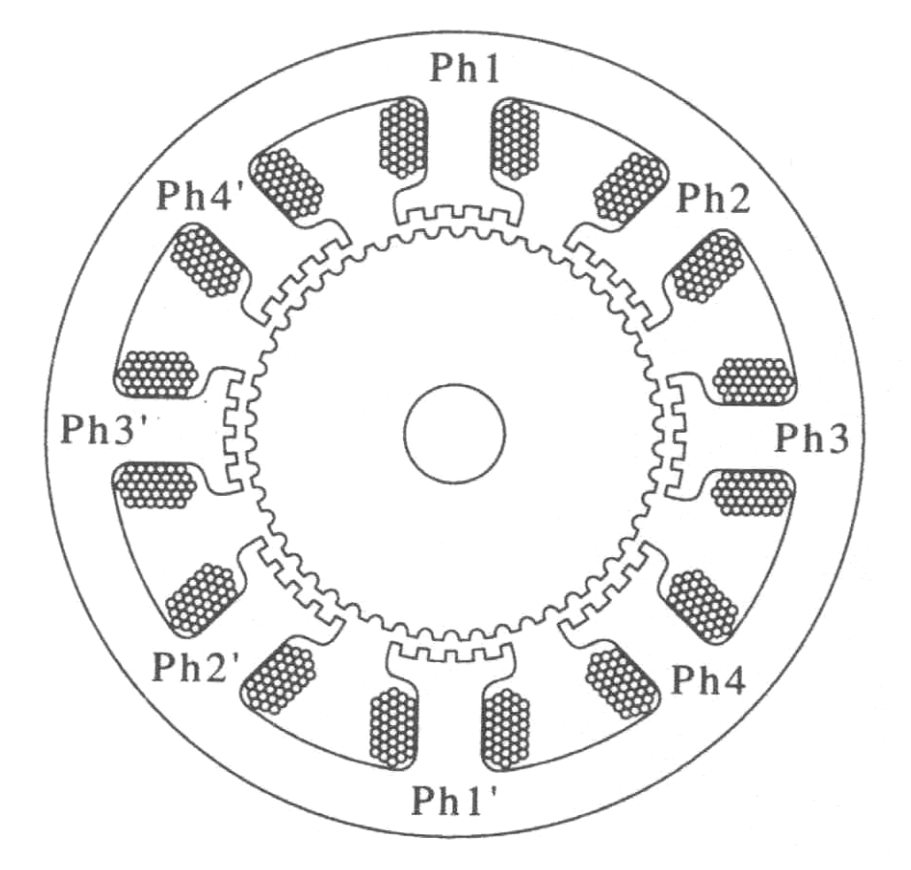

## **Bilan de l'effet de la réduction du pas dans les machines : comparaison structures classiques et à « Flux transverse » :**

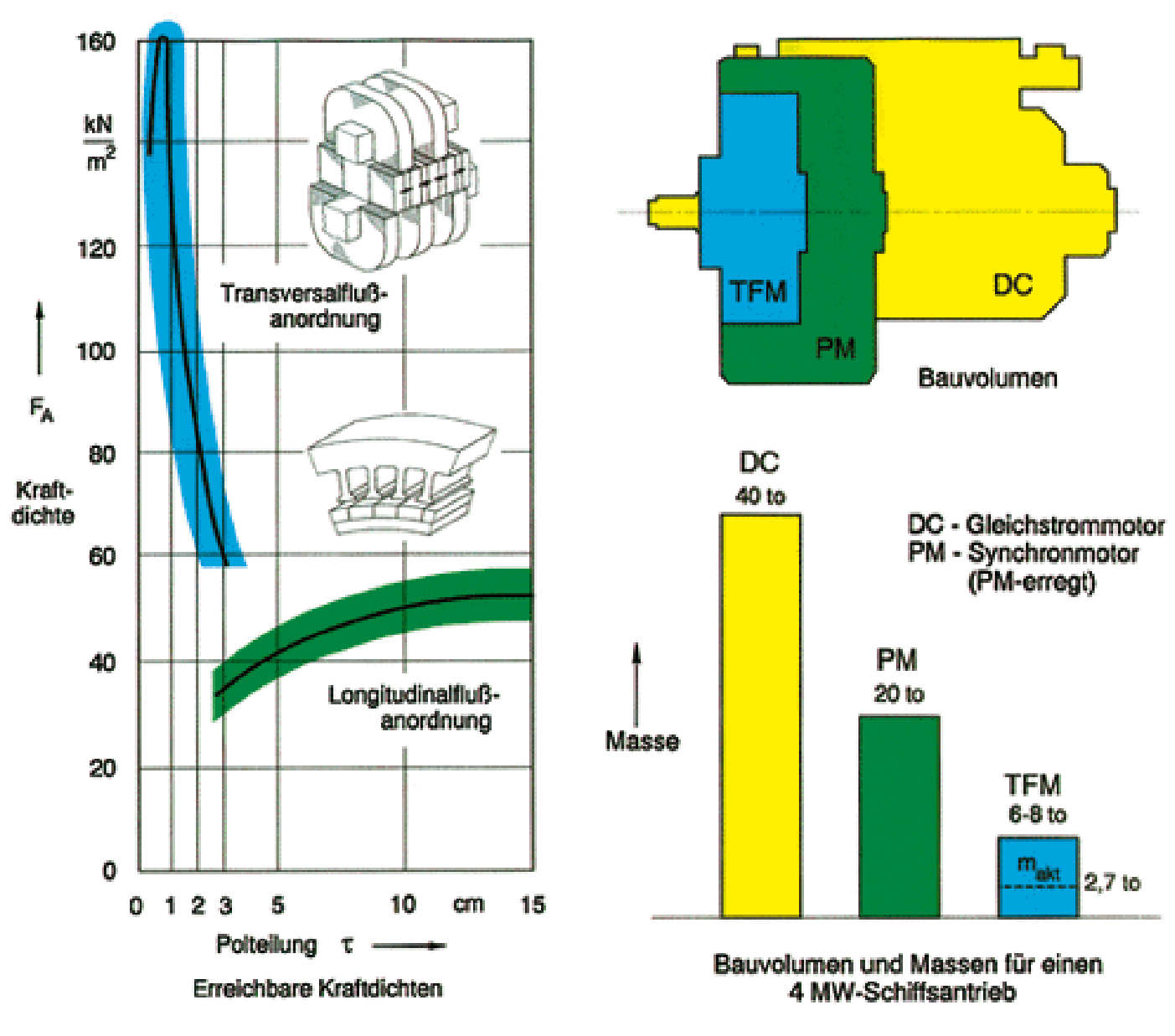

**Machine de 4 MW** 

*Figure de l'Université d'Aachen* 

#### Structures conventionnelles :

la pression tangentielle reste sensiblement constante, ici environ **4 N/cm²**

#### Structures à flux transverse :

la pression tangentielle tend vers des valeurs très élevées **> 10 N/cm²** (à condition d'obtenir des pas suffisamment faibles : grands nombres de pôles)

## **STRUCTURES POLYENTREFERS À COUPLAGES DENTAIRES ET BOBINAGES GLOBAUX : Accroissement des efforts volumiques**

*Le bobinage global excite tout le volume de la structure => fractionnement en deux dimensions* 

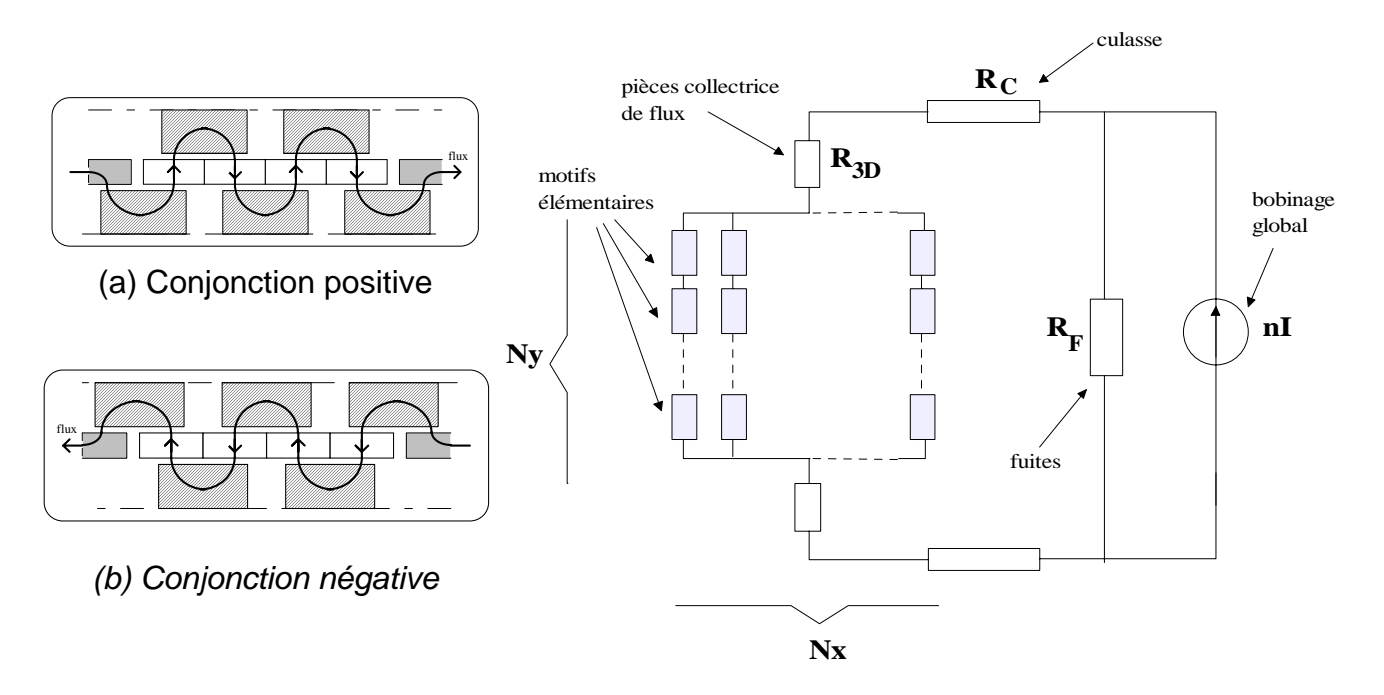

 *Thèse Hamid BEN AHMED* 

## **Tournantes :**

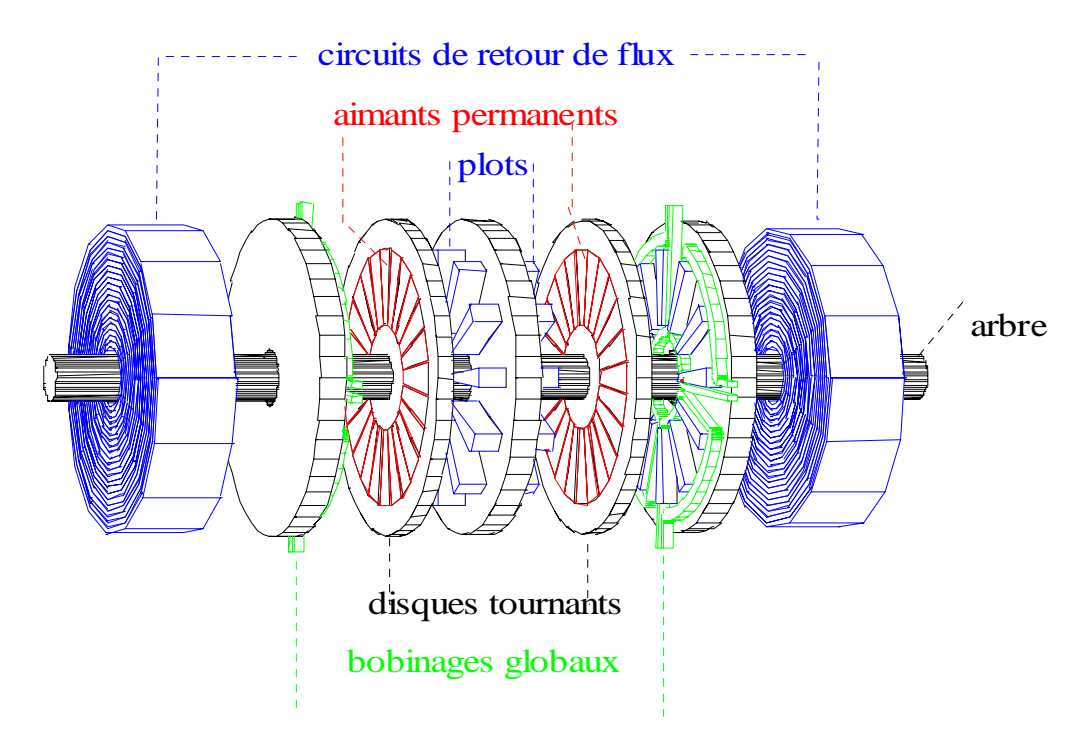

 *Thèse Hamid BEN AHMED* 

## **Particulièrement adapté aux actionneurs linéaires**

Actuellement en mono-entrefer :

la force volumique (limitée par les pertes Joule en régime permanent) est **limitée à environ 300 N/dm<sup>3</sup> de volume actif,** 

Grâce au principe polyentrefer :

**accroissement à des valeurs > 1000 N/dm3 .** 

## **Actionneur linéaire polyentrefer à RV (labo. d'ET d'Orsay 1990)**

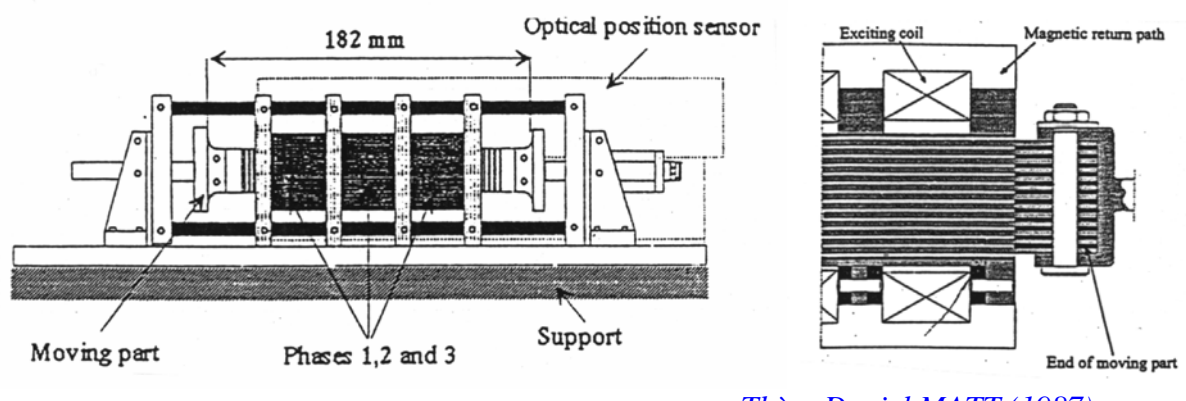

 *Thèse Daniel MATT (1987)*

## **Exemple : actionneur SATIE**

Architecture multi-tiges (1000 N) à aimants fixes et tiges passives

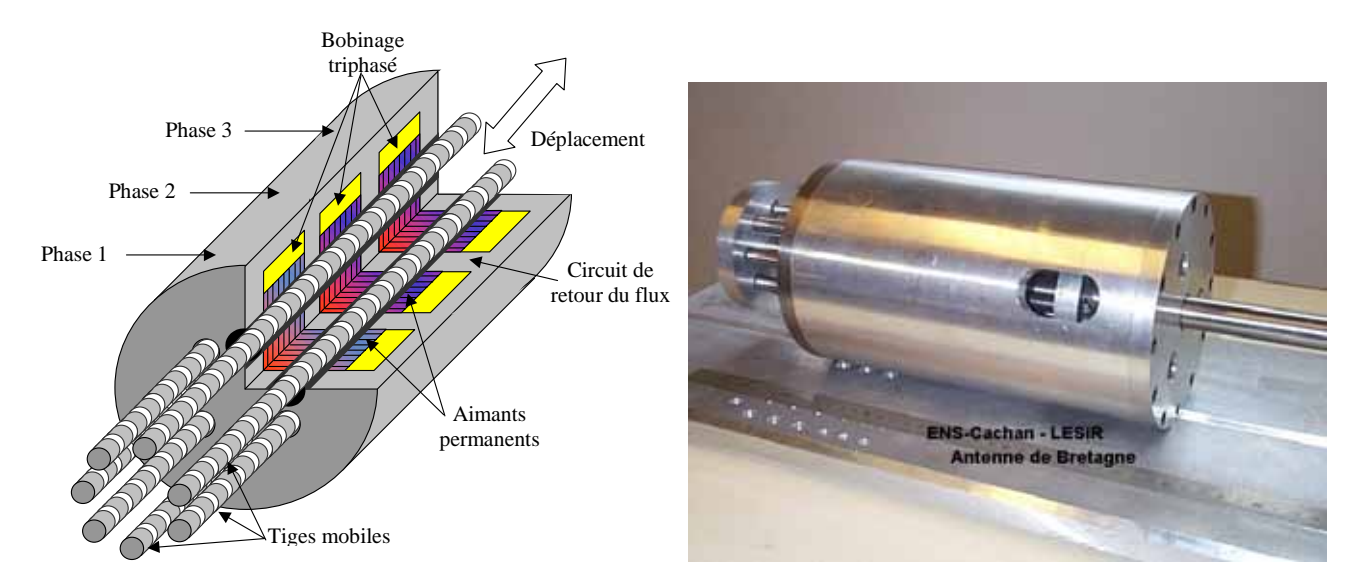

*Thèse Pierre-Emmanuel CAVAREC (2002)* [http://arnica.bretagne.ens-cachan.fr/pdf/mecatronique/Page\\_SystemesEM\\_HautesPerf/These\\_PECavarec\\_nov02.pdf](http://arnica.bretagne.ens-cachan.fr/pdf/mecatronique/Page_SystemesEM_HautesPerf/These_PECavarec_nov02.pdf)

# **ÉCHAUFFEMENTS**

Convection et rayonnement :  $\begin{bmatrix} \mathbf{F} \end{bmatrix}$ 

Conduction  
\nConvection et rayonnement :  
\n
$$
R_{th} = \frac{1}{\lambda} \frac{L}{S} \quad \lambda \text{ en } W/(m.K)
$$
\n
$$
R_{th} = \frac{1}{\alpha.S} \quad \text{aen } W/(m^2.K)
$$

Accumulation de chaleur :  $\left|C_{th} = c.M = c.\overline{\omega}.\overline{V}\right|$  **c** en J/(kg.K)

Exemple : application à la culasse statorique L  $\mathcal{R}_{\text{i}}$ Re  $.2\pi$ .L R  $\ln \frac{R}{R}$  $.2\pi$ .R.L  $R_{\text{th}}$  conduction  $=$   $\int_{0}^{R_{e}} \frac{dR}{d\Omega_{\text{in}}R_{\text{in}}} = \frac{R_{\text{i}}}{R_{\text{in}}R_{\text{in}}}$ e R th \_ conduction  $\mathcal{L}_{R}$  $=\int_{R_i}^{R_e} \frac{dR}{\lambda . 2\pi R . L} = \frac{R}{\lambda . 2\pi}$ R 2 Si  $R_e - R_i = e_c \ll \frac{R_e + R_i}{2} =$ alors :  $\mathbf{K}_{th\_conduction} = \frac{\overline{\lambda 2 \pi R L}}{2.2 \pi R L}$  $R_{th}$  conduction  $\approx \frac{e_c}{\sqrt{e}}$ th \_ conduction  $=\frac{1}{\lambda.2\pi}$ ≅  $.2\pi R_e.L$  $R_{th}$  Conv/Ray  $=\frac{1}{\sqrt{2}}$  $t_{\text{th}}$  \_ Conv / Ray =  $\frac{1}{\alpha.2\pi.R_e}$ 

## **Ordres de grandeur du coefficient de convection pour différents fluides :**

en convection naturelle pour ∆T =10 à 50 K :

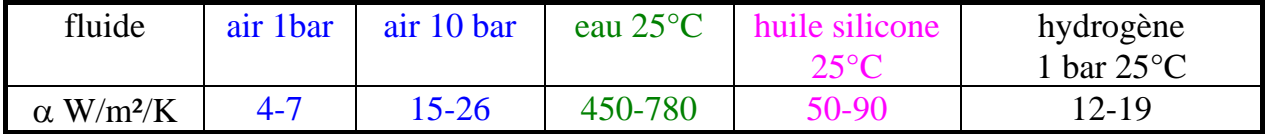

#### en convection forcée monophasique à 1 ou 2 m/s

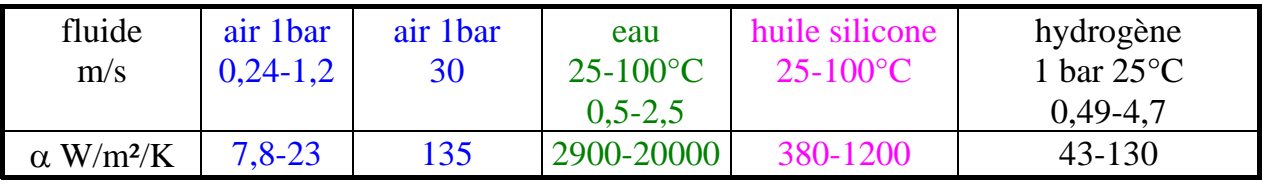

# **Caractéristiques thermiques de quelques matériaux :**

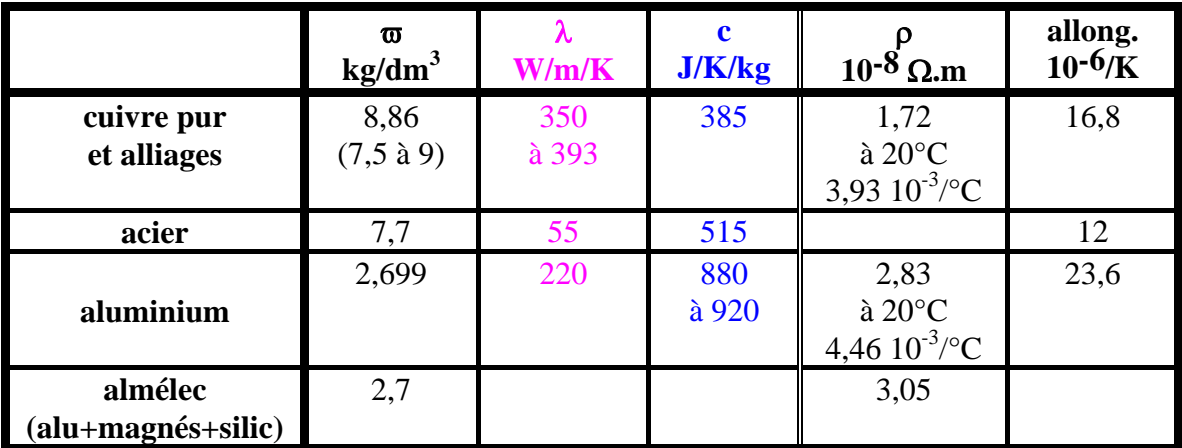

#### **CONDUCTEURS**

## **ISOLANTS ÉLECTRIQUES**

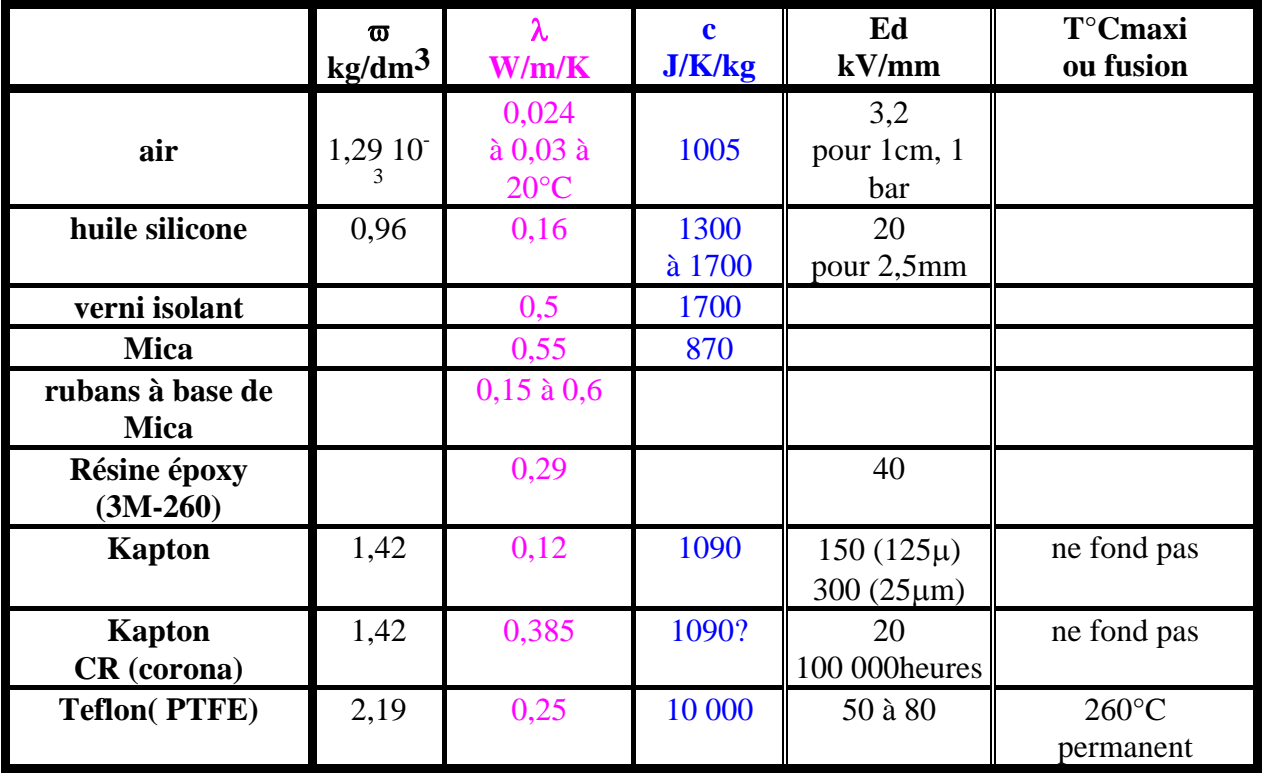

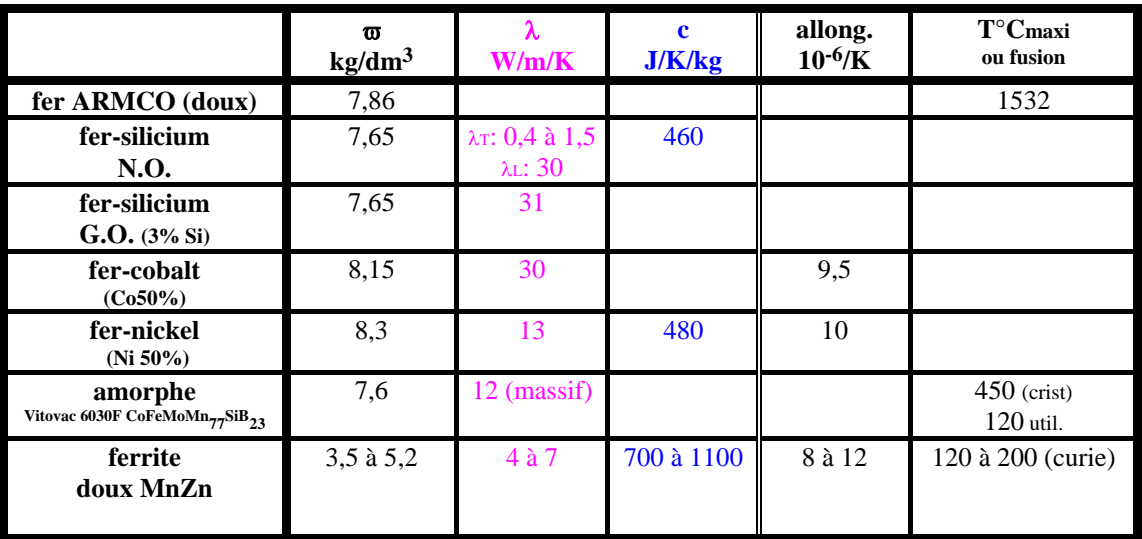

## **MATÉRIAUX MAGNÉTIQUES DOUX**

## **MATÉRIAUX MAGNÉTIQUES DURS (AIMANTS)**

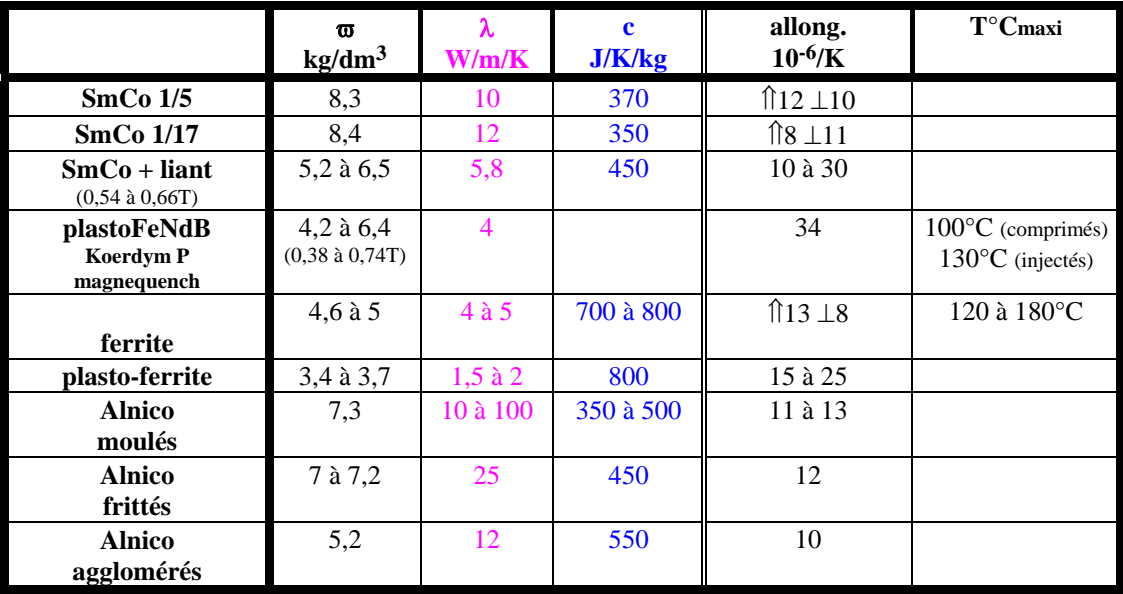

#### **FLUIDES DE REFROIDISSEMENT**

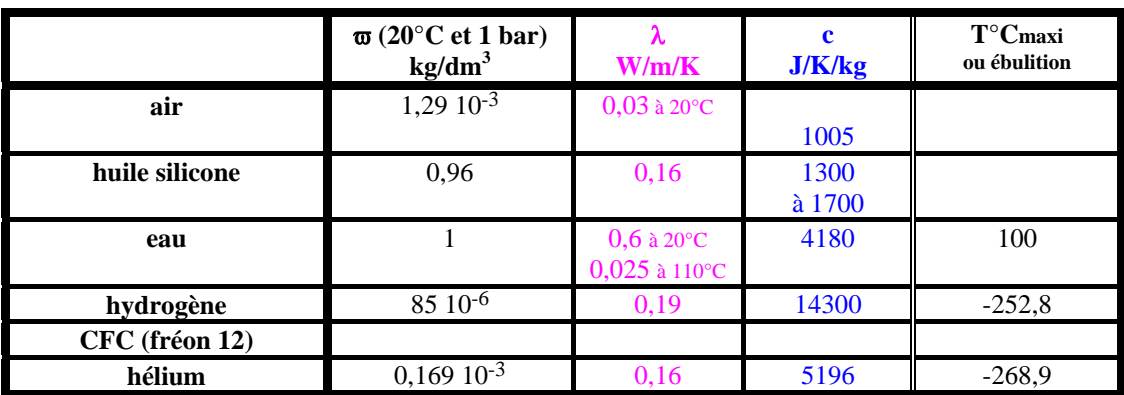

## **TECHNOLOGIES SPÉCIALES DE BOBINAGE DANS LES GRANDES MACHINES**

Câbles transposés :

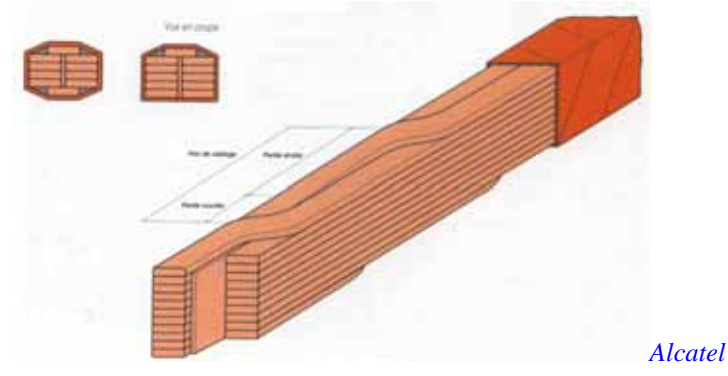

#### Câbles isolés directement dans des encoches :

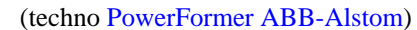

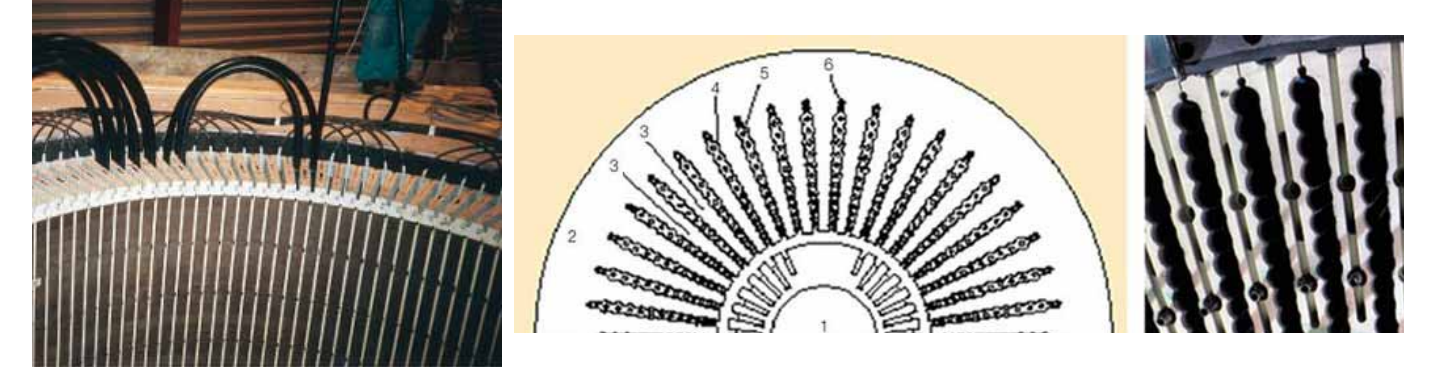

Machine synchrone refroidie à l'eau :

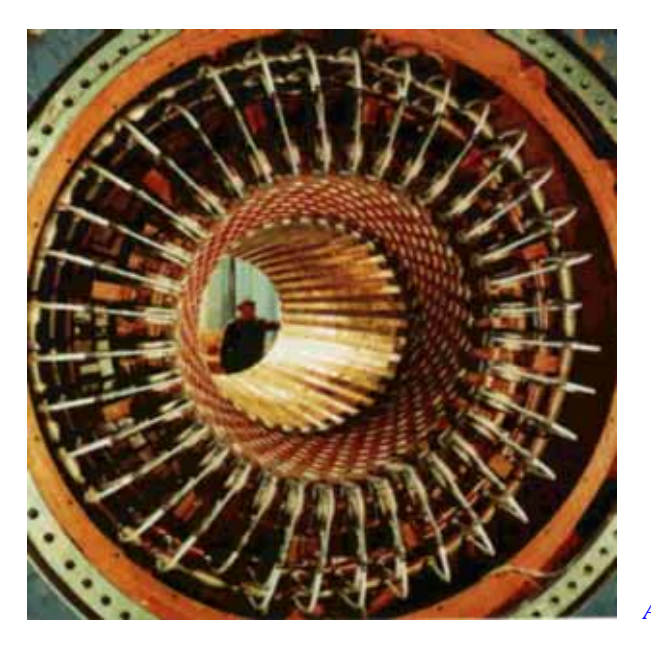

*Alstom*

## **Encombrement des têtes de bobines**

**Longueur effective de cuivre > longueur active =>** pertes Joule  $\oslash$ Coefficient k<sub>L</sub> :  $K_L = \frac{K_L}{2L}$  $k_L = \frac{L_{\text{spire}}}{2L}$ fil L S  $R = \rho.N.\frac{2.k_L.L}{2}$ Surface d'un pôle **L** Bobine N spires section conducteurs  $S_{\text{fil}}$ , longueur totale d'un tour :  $L_{\text{spire}}$ 

**Accroissement de l'encombrement axial (cas des structures cylindriques)**

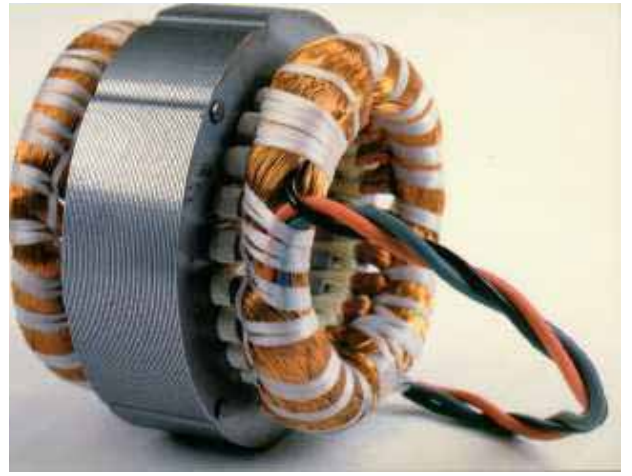

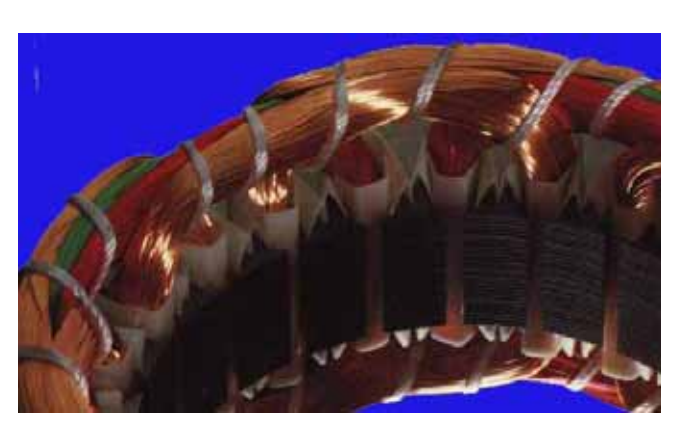

Stator de moteur Détail de têtes de bobines

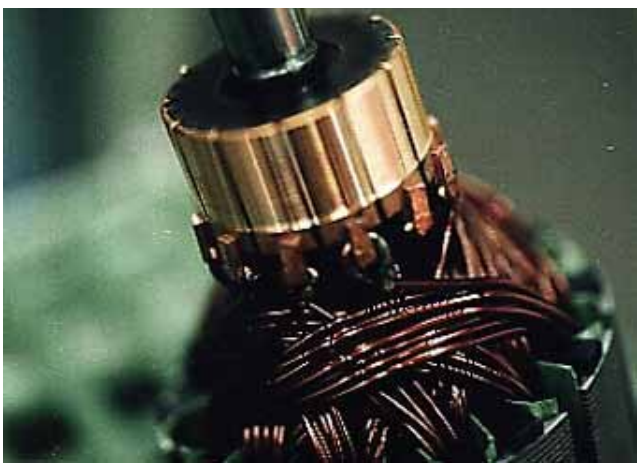

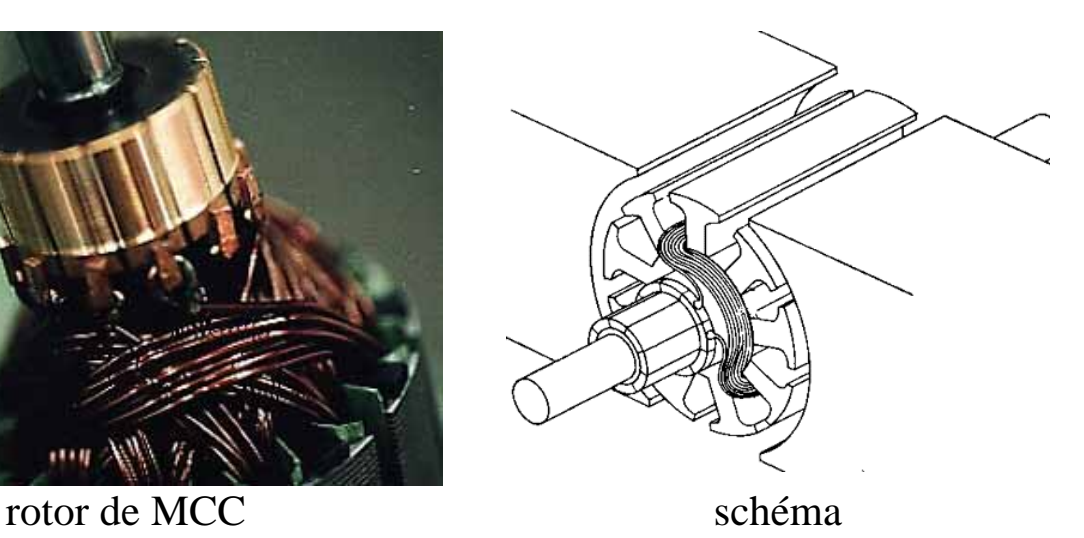

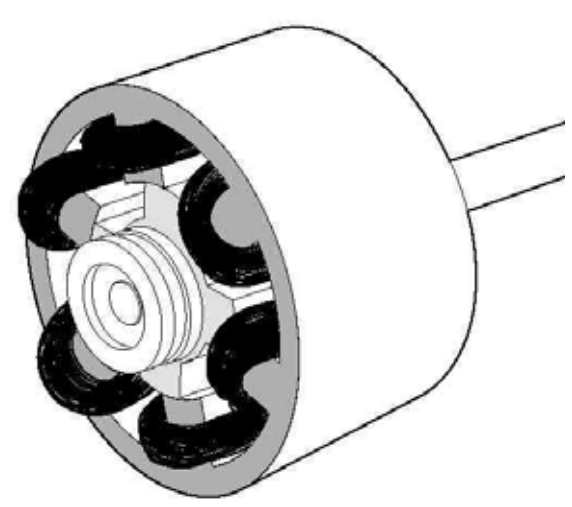

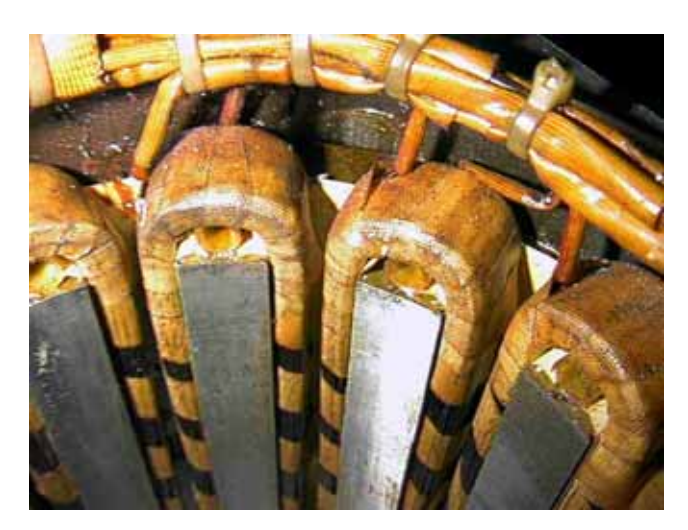

Stator de moteur à réluctance à double saillance (bobines concentreés)

## **Machine à réluctance variable à double saillance Machine 100 N.m et 30 kW de 2500 à 10 000 tr/mn**

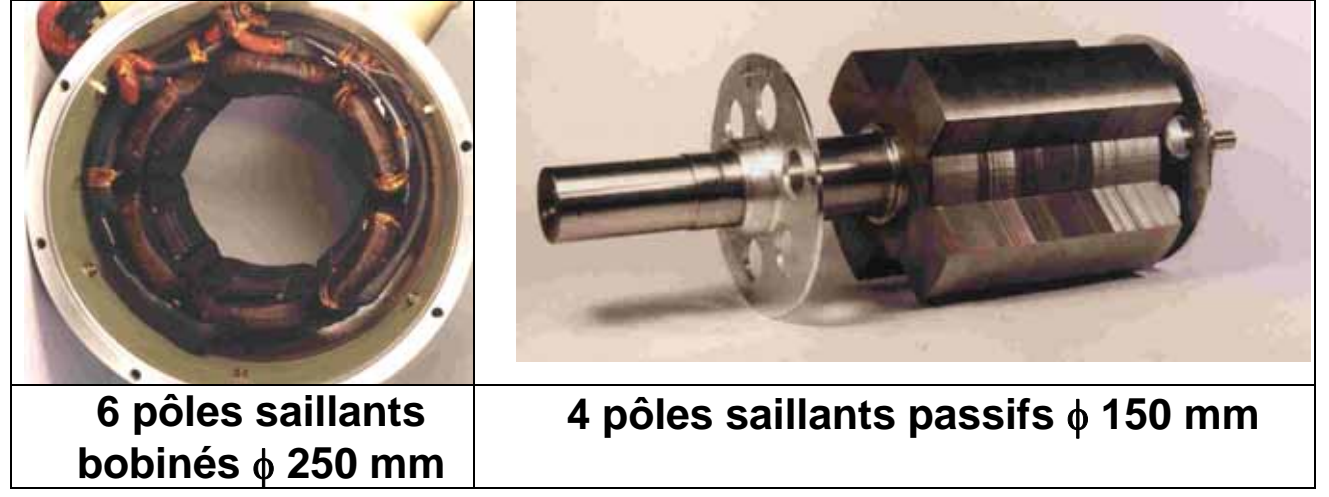

## **Machine synchrone à aimants à stator saillant**

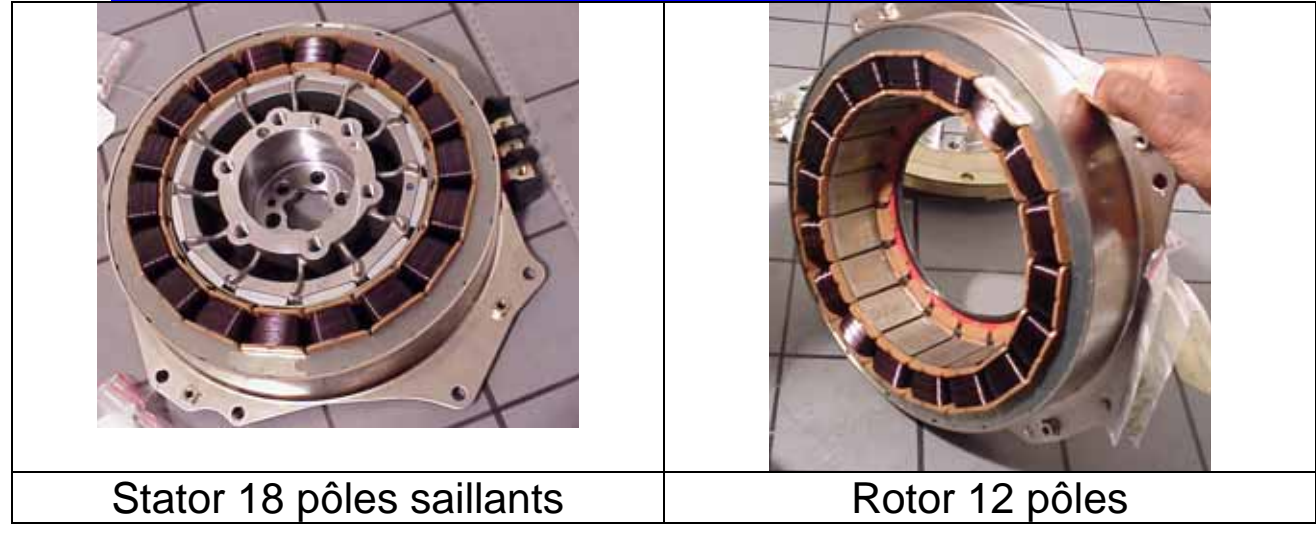

# **REMPLISSAGE D'ENCOCHE**

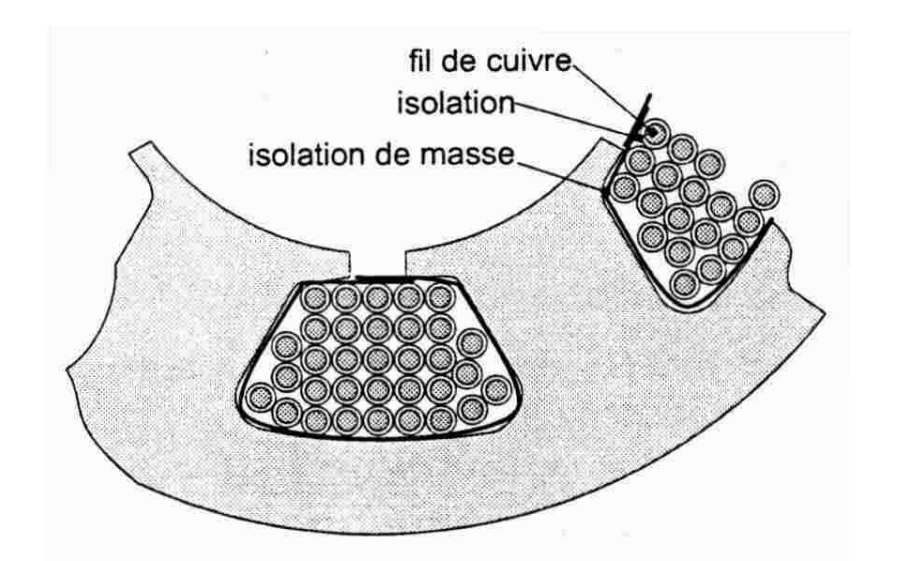

Coefficient global de remplissage :

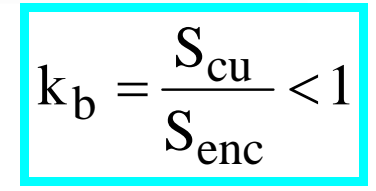

## **Conséquences de k<sub>b</sub> faible:**

- **pertes Joule** Ò :

$$
P_J \propto k_b^{-1}
$$

## **- évacuation de la chaleur**  $\triangle$ résistance thermique cuivre-encoche  $\lambda$

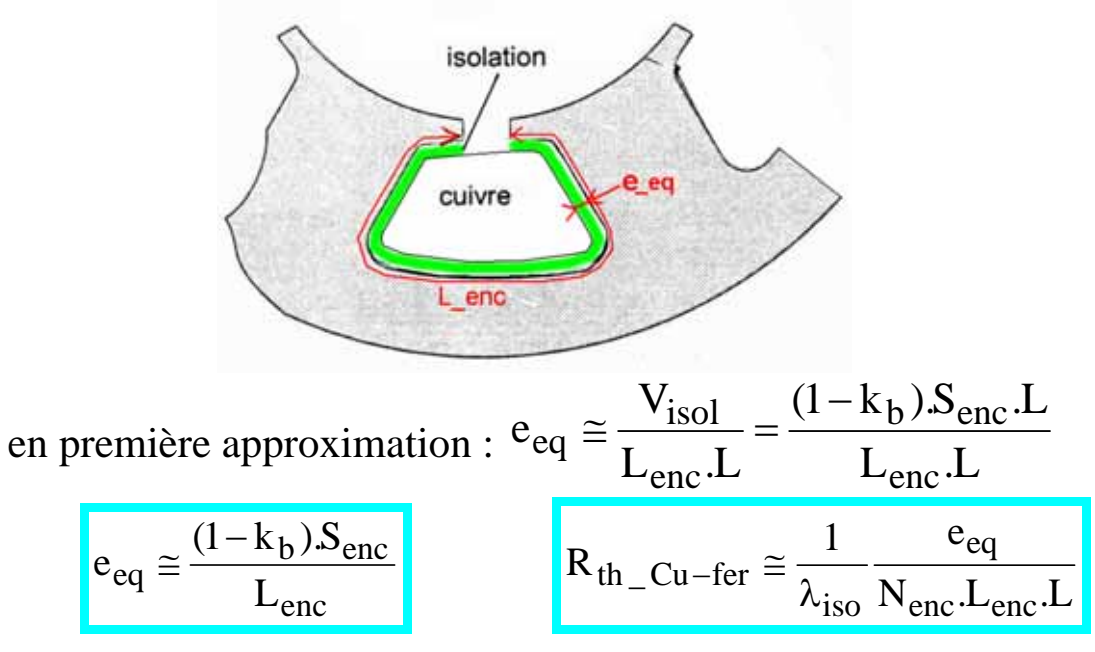

## **BOBINAGES CONCENTRÉS Structures à bobinage déporté**

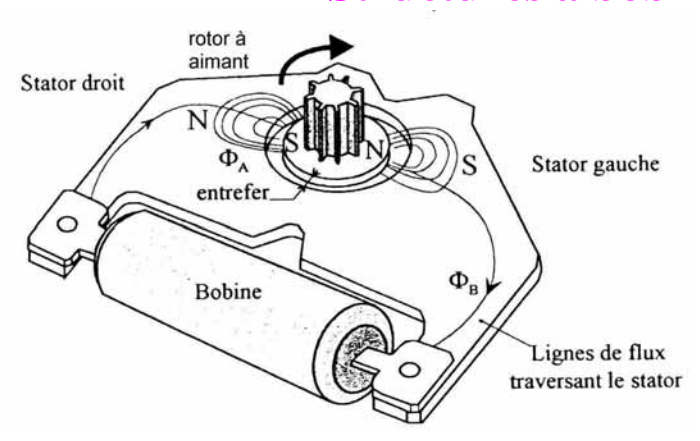

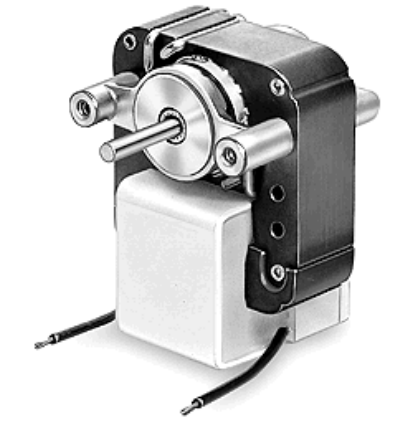

actionneur de montre de type Lavet Moteur asynchrone monophasé à bobine écran

**Structures à bobinage global** 

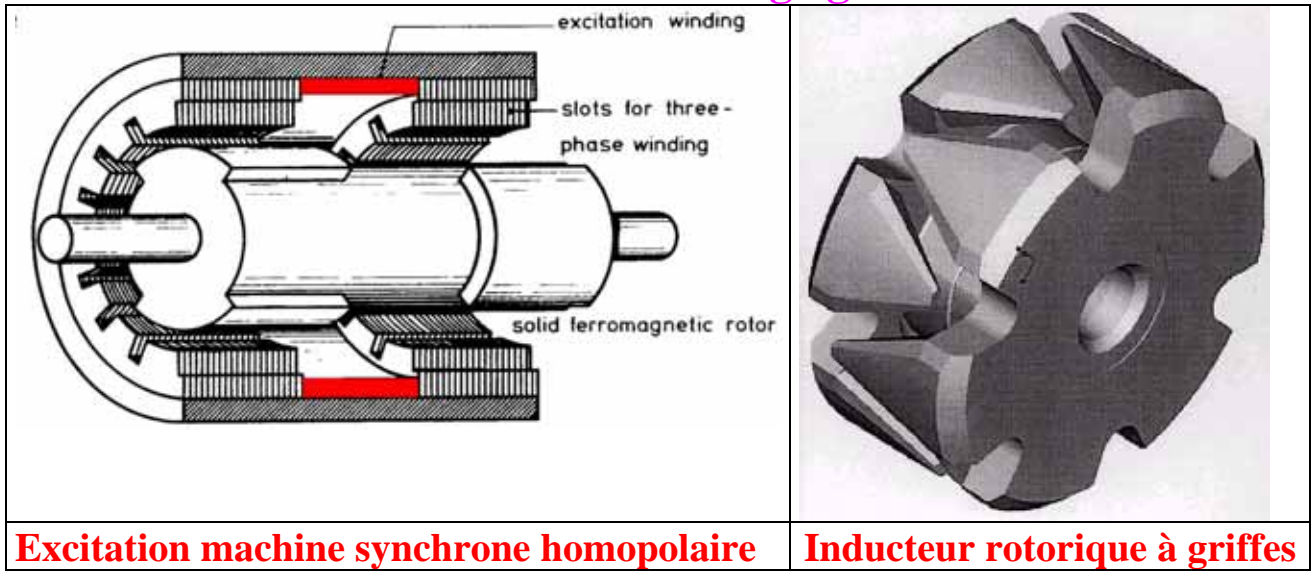

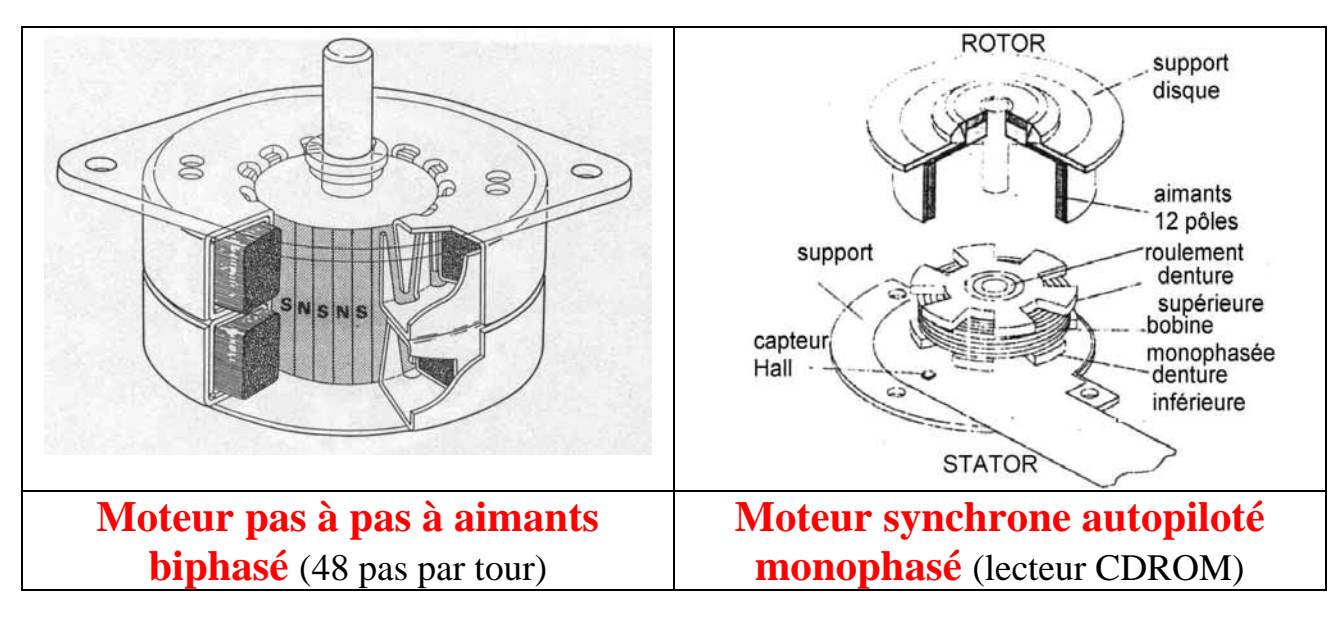

## **BOBINAGE DANS DES ENCOCHES OU DANS L'ENTREFER**

## **Exemples machines à aimants** (*Vasile\_ICEM 94*) **à champ radial**

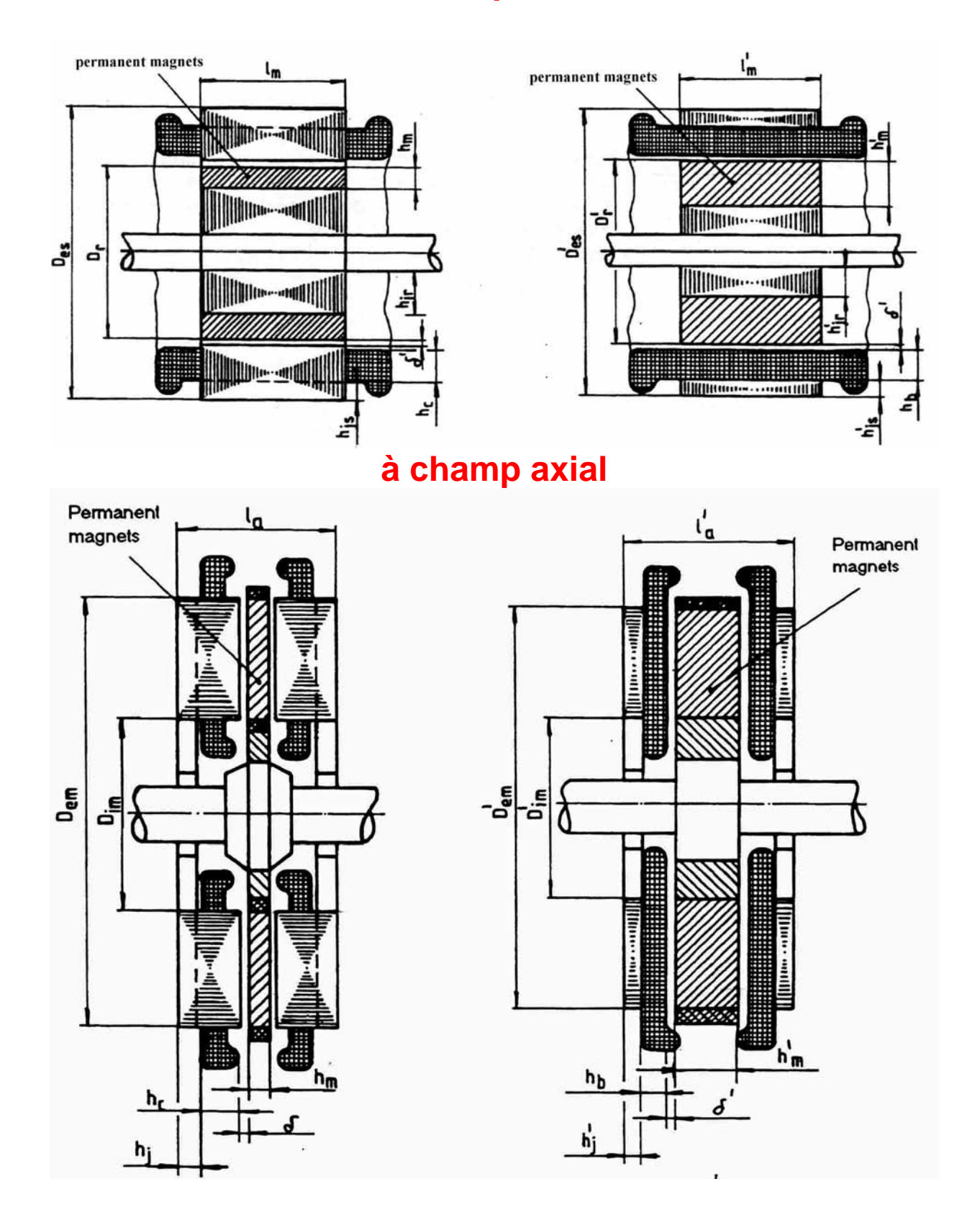

# **STRUCTURES A BOBINAGE DANS L'ENTREFER (OU SANS ENCOCHES)**

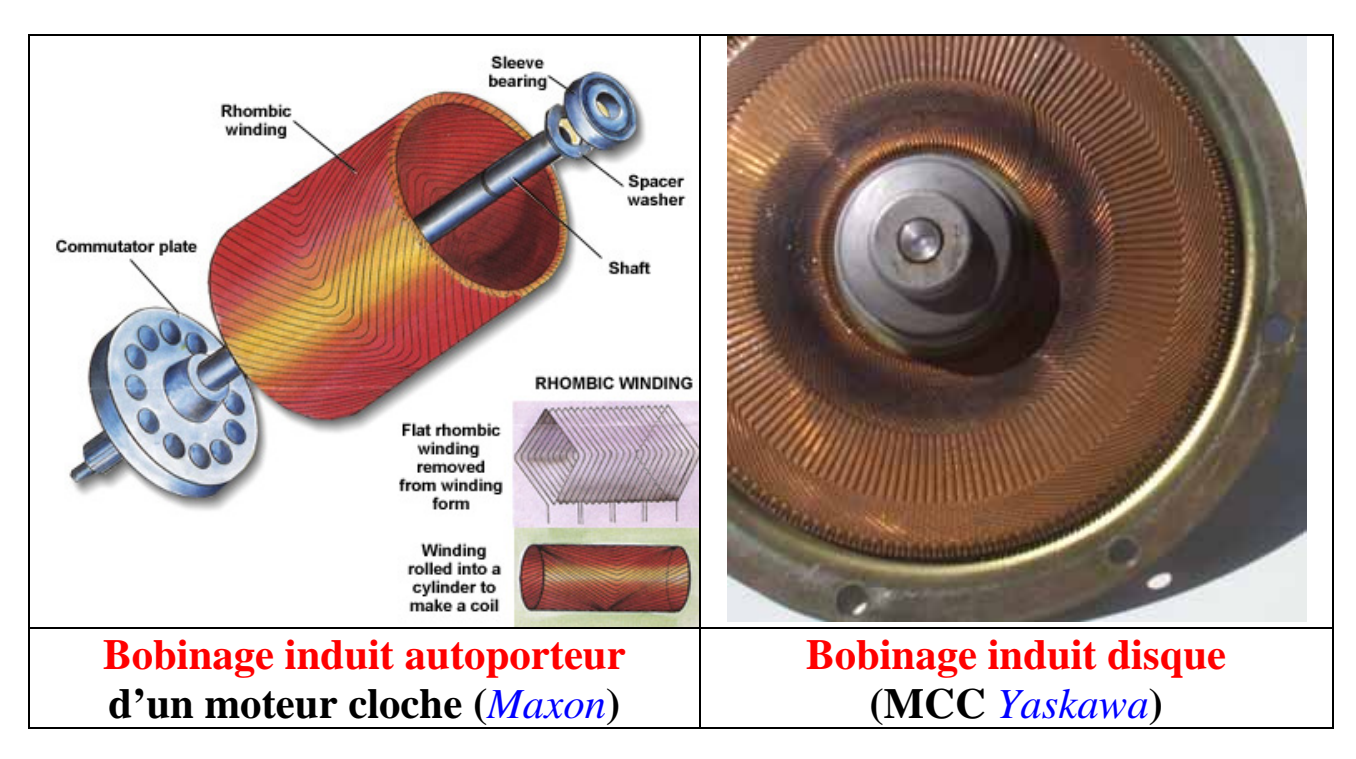

#### **Bobinage de Gramme sans encoches (Ex. actionneur à débattement limité)**  *Muirhead Vactric*

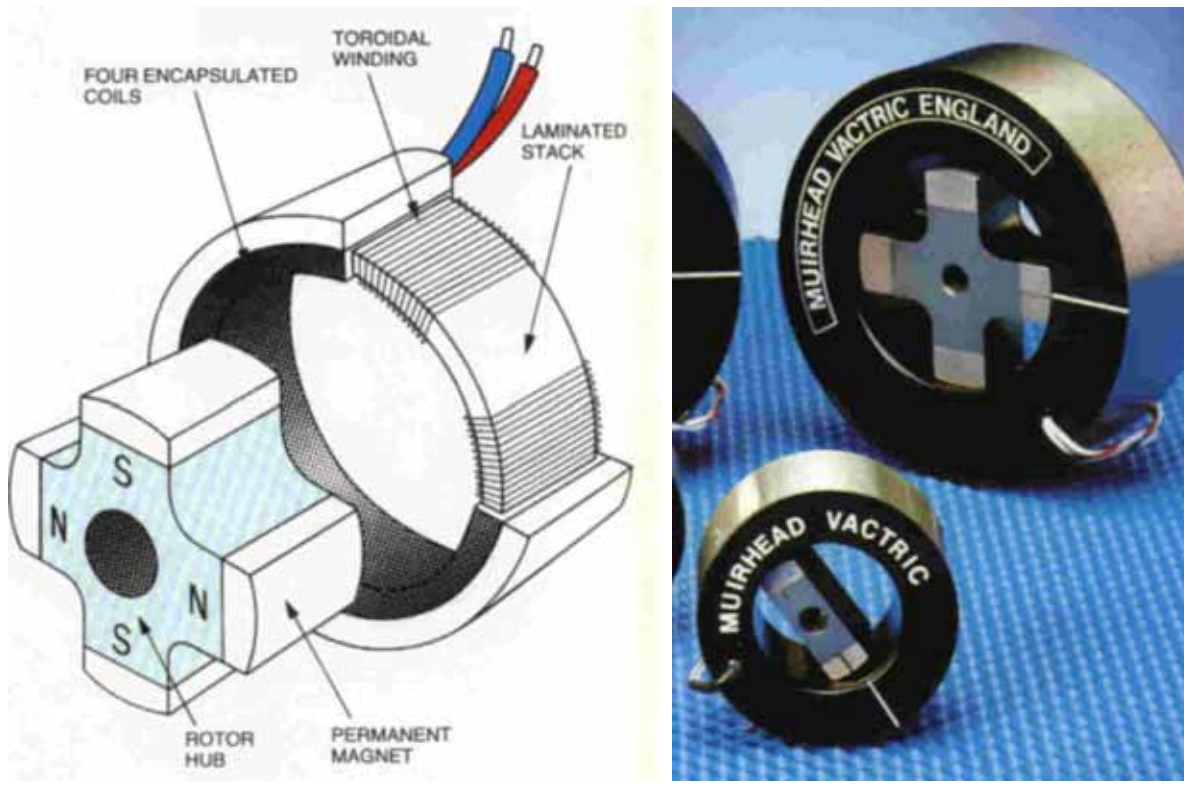

# **ÉCHAUFFEMENT JOULE**

## **"Loi du produit AL.**δ**"**

pertes Joule :  
\ndonc :  
\n
$$
\frac{P_J = \rho.\delta^2.V_{cu}}{P_J = k_L.\rho.A_L.\delta.S_e}
$$
\n
$$
\frac{P_J = k_L.\rho.A_L.\delta.S_e}{\alpha.S_{th}} = \frac{k_L.\rho.A_L.\delta}{\alpha}
$$
\nEn supnosant une évacuation de la chaleur par la surf

En supposant une évacuation de la chaleur par la surface globale, par exemple celle d'entrefer :  $S_{th} = S_e$  $\Delta T = \frac{k_L \cdot \rho A_L \cdot \delta S}{2}$ S  $L \cdot \rho.A_L \cdot \delta.S_e = k_L \cdot \rho.A$ th  $=\frac{k_L \cdot \rho A_L \cdot \delta S_e}{\sigma}=\frac{k_L \cdot \rho A_L}{\sigma}$ .  $\rho.A_L.\delta.S_e$   $k_L.\rho.A_L$ . α  $\rho.A_L.\delta$ α

 $\hat{A}$  échauffement donné, c'est le produit  $A_L$ . $\delta$  qui est limité :

$$
A_L.\delta = \frac{\alpha.\Delta T}{k_L.\rho}
$$

## **Exemples : - échauffement de l'induit d'une MCC :**   $S_{\text{th}} = S_{\text{e}}$  $\Delta T = 80 \text{ K}$  et  $\alpha = 10 \text{ W} / \text{m}^2$ . K  $A_L$ . $\delta$ <sub>Max</sub>  $\approx$  30.10<sup>9</sup> A<sup>2</sup> / m<sup>3</sup> (avec k<sub>L</sub> = 1,2 et  $\rho$  = 2,2.10-8 $\Omega$ .m)

à une vitesse périphérique de 50 m/s,  $\alpha = 80$  W/(m<sup>2</sup>.K) :  $[A_L.\delta]_{\text{Max}} \approx 240.10^9 \text{A}^2/\text{m}^3$ .

**- ex. de turbo-alternateur** de très grande puissance refroidi à l'eau :

 $A_L.\delta \approx 2780.10^9 \text{ A/m}^3$ 

 $a^2$ 

## **Effets d'échelle et de forme Cas d'un conducteur cylindrique non isolé :**

 $V = \pi R^2$ . pertes Joule :  $P = p_v$ .  $V = \rho$ .  $J^2$ .  $\pi$ .  $R^2$ . L surface d'échange:  $S = 2 \ldotp \pi$ . R. L Échauffement :

$$
\Delta T = \frac{P}{\alpha.S} = \frac{\rho.I^2.\pi.R^2.L}{\alpha.2.\pi.R.L} = \frac{\rho.I^2}{2.\alpha}.R_{d'0\hat{u}}: I = \sqrt{\frac{2.\alpha.\Delta T}{\rho.R}}
$$

conducteur de 1 mm de diamètre (0,7 mm<sup>2</sup>), pour 50 K et  $\rho = 2.10^{-8} \Omega$ m :  $J \approx 10$  A/mm<sup>2</sup>

conducteur de 10 mm de diamètre (70 mm²) : 3,2 A/mm²

#### **Ruban fin de cuivre**

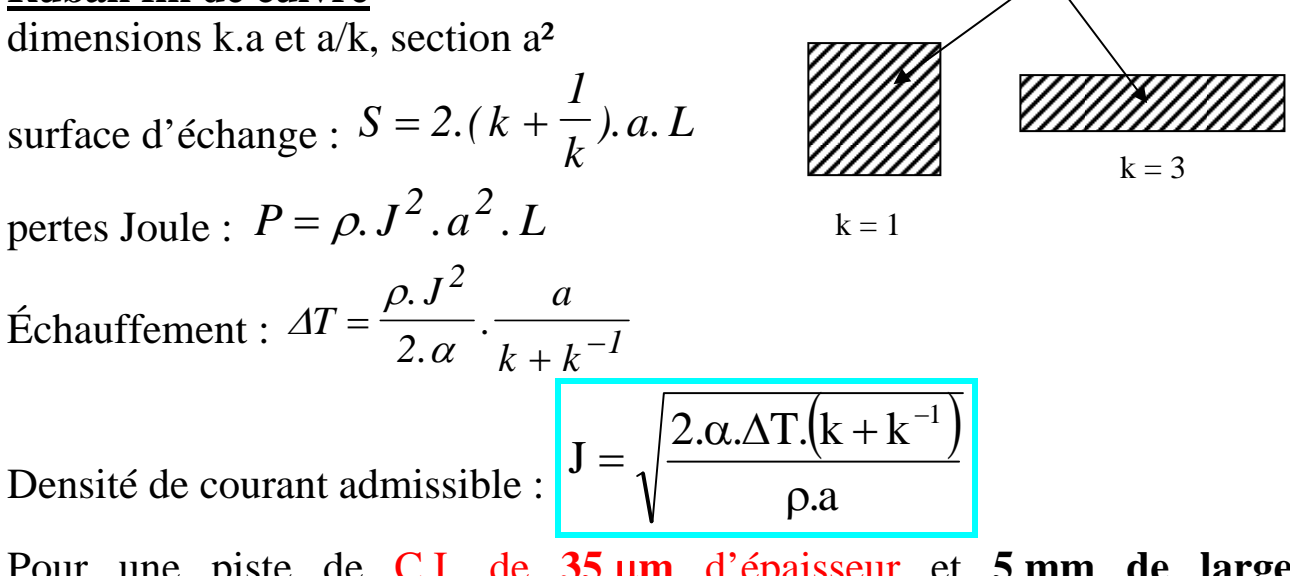

Pour une piste de C.I. de **35** µ**m** d'épaisseur et **5 mm de large**   $(a = 0.42$  mm et k = 12) : **40 A/mm<sup>2</sup> pour 50°C** 

## **Aspects thermiques impulsionnels**

échauffement adiabatique  
\n
$$
\Delta T = \frac{\rho J^2 V_{cu}}{c.\varpi V_{cu}}.t_p \qquad J = \sqrt{\frac{c.\varpi}{\rho.t_p}}.\Delta T \qquad t_p = 10 s : 40 A/mm^2
$$
\n
$$
t_p = 100 ms : 400 A/mm^2
$$

## **ISOLANTS**

#### Classes d'isolement (normalisées)

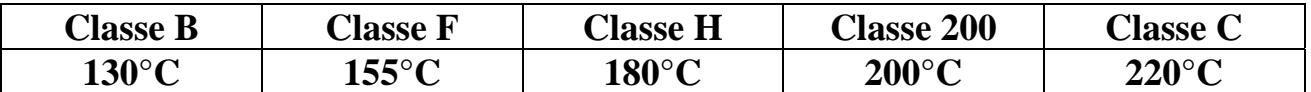

#### Isolants pour **fil émaillé**

Polyuréthane : classe B à H (du conventionnel au thermo stable) Polyamide Nylon 6.6 : classes B et F Polyester : classes B et F polyester imide : H polyester imide modifié THEIC : classe 200 Polyamide imide : classe C

Grades: épaisseur d'isolant

#### *Exemples :*

**fil de 5/100ème** (diamètre cuivre) :

grade  $1 : e = 8 \mu m$ grade  $2 : e = 13 \mu m$ grade  $3: e = 18 \mu m$  (tenue 1300 V entre fils)

dans le cas d'un grade  $3: K_r = 54\%$ 

**fil de 1,25 mm** (diamètre cuivre) :

grade  $1 : e = 50 \mu m$  (tenue 3700 V entre fils) grade  $2 : e = 83 \text{ µm}$ 

dans le cas d'un grade  $1: K_r = 93\%$ 

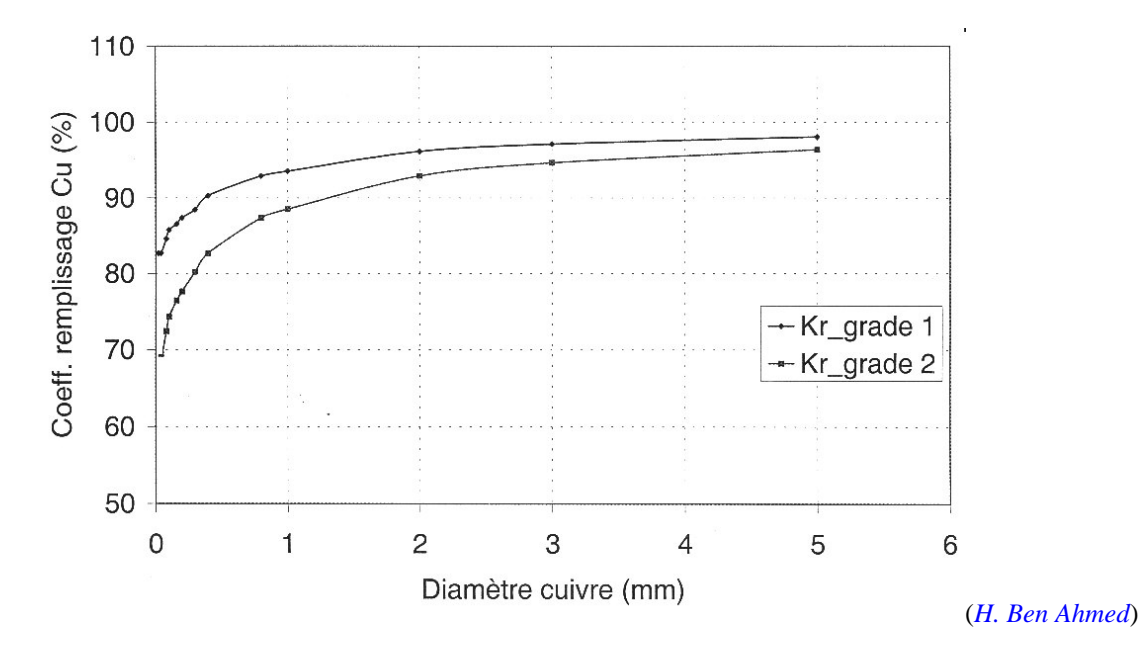

Fils thermo-adhérents : objectifs supprimer carcasse et imprégnation, (-> classe 200)

# **PERTES MAGNÉTIQUES**

Modèle de calcul :

## **Par courants de Foucault :**

$$
p_{ec} = \alpha_p \left[ \frac{dB}{dt} \right]_{rms}^{2}
$$
avec  $\alpha_p \approx \left( \frac{e_p^2}{12 \rho} \right)$ 

ep : épaisseur de la tôle (m)

ρ : résistivité (Ω.m)

## Par hystérésis :

$$
p_h \cong k_{h1}.f.\Delta B + k_{h2}.f.[\Delta B]^2 \cong k_h.f.[\Delta B]^2
$$

En prenant en compte les pertes par hystérésis et les cycles mineurs :

$$
P_{fer}\left(W/m^3\right) = \left(k_{h1}\Delta B_{pp} + k_{h2}\Delta B_{pp}^2\right) + \frac{1}{T}\int_0^T \alpha_p \left(\frac{dB}{dt}\right)^2 dt
$$
  
+ 
$$
\left(\sum_{i=1}^n k_{h1} \Delta B_i + k_{h2} \Delta B_i^2\right) f
$$

## **Quelques valeurs de caractéristiques de tôles :**

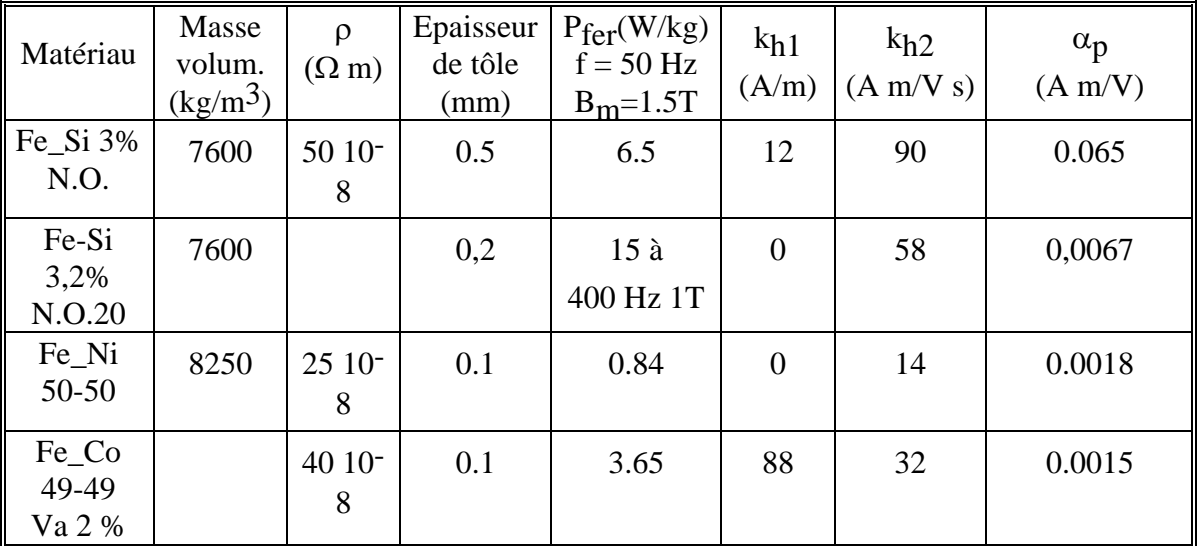

# **PERTES FER : FORMES D'ONDE QUELCONQUES**

## **En régime alternatif sinusoïdal**  $\mathbf{b}(t) = \mathbf{B}_M \cdot \sin(\omega t)$ **:**

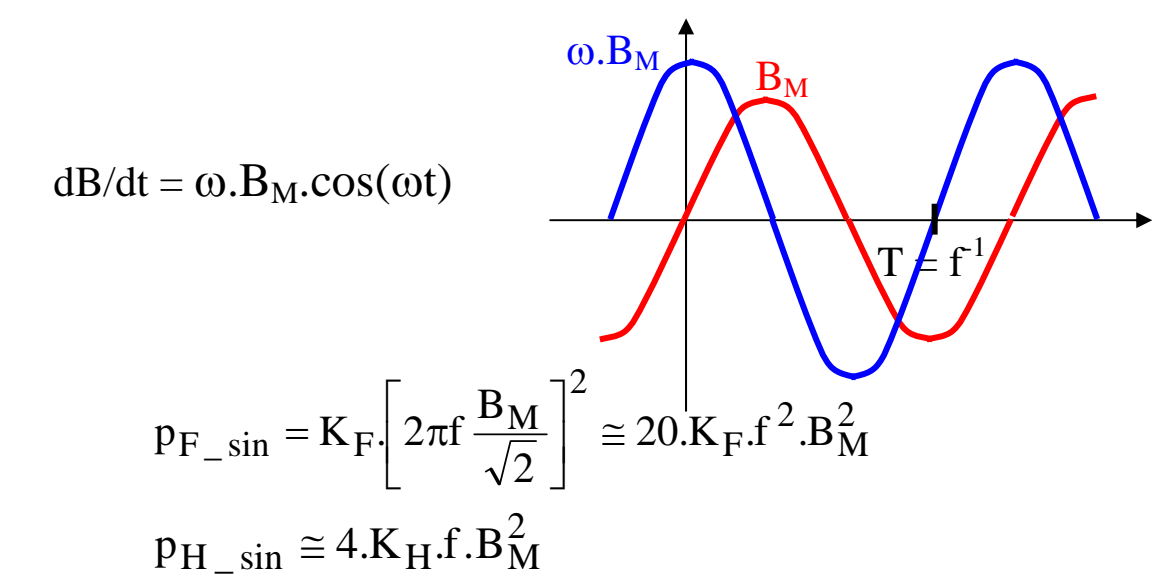

#### **En régime alternatif triangulaire :**

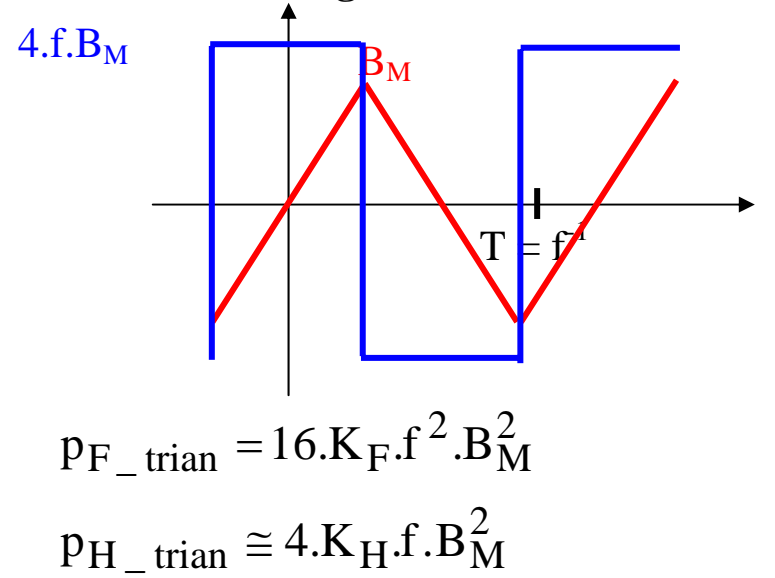

**Comparaison triangle sur sinus à mêmes amplitude et fréquence :** 

$$
\frac{p_{F_{\text{min}}}}{p_{F_{\text{min}}}} = \frac{16}{2 \cdot \pi^2} \approx 0.81 \quad \text{soit} - 19\%
$$
  

$$
\frac{p_{H_{\text{min}}}}{p_{H_{\text{min}}}} = 1
$$

## **AIMANTS PERMANENTS**

Caractéristique B(H) typique d'un aimant « dur » (en convention récepteur) :

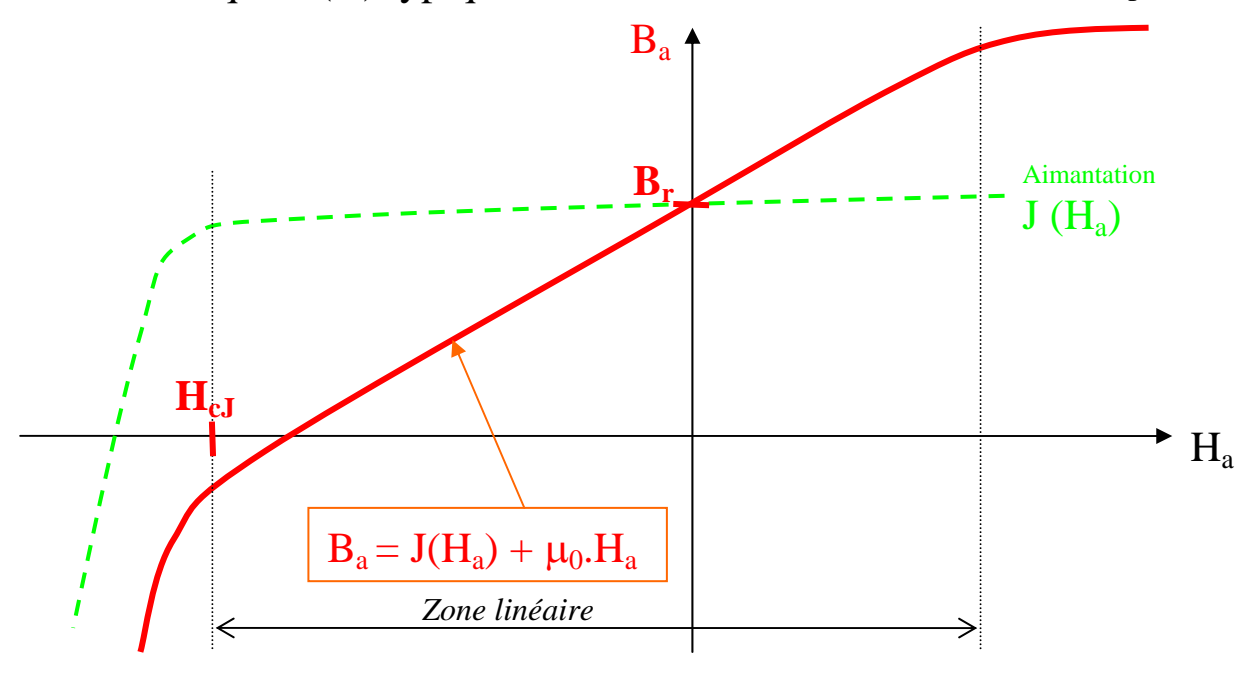

modélisation linéaire des aimants durs :  $B_a = B_r + \mu_a \cdot \mu_o$ .H<sub>a</sub>

pour  $H_a > H_{cJ}$  et  $B_a < B_{sat}$ 

#### **Exemple de caractéristiques réelles**

## **NdFeB** Vacodym 400HR (NdFeB) (Vaccum Schmelze)  $\hat{a}$  20°C :  $B_r$  : 1,1 T et  $H_{cJ}$  : 2150 kA/m (soit - 1,6 T)

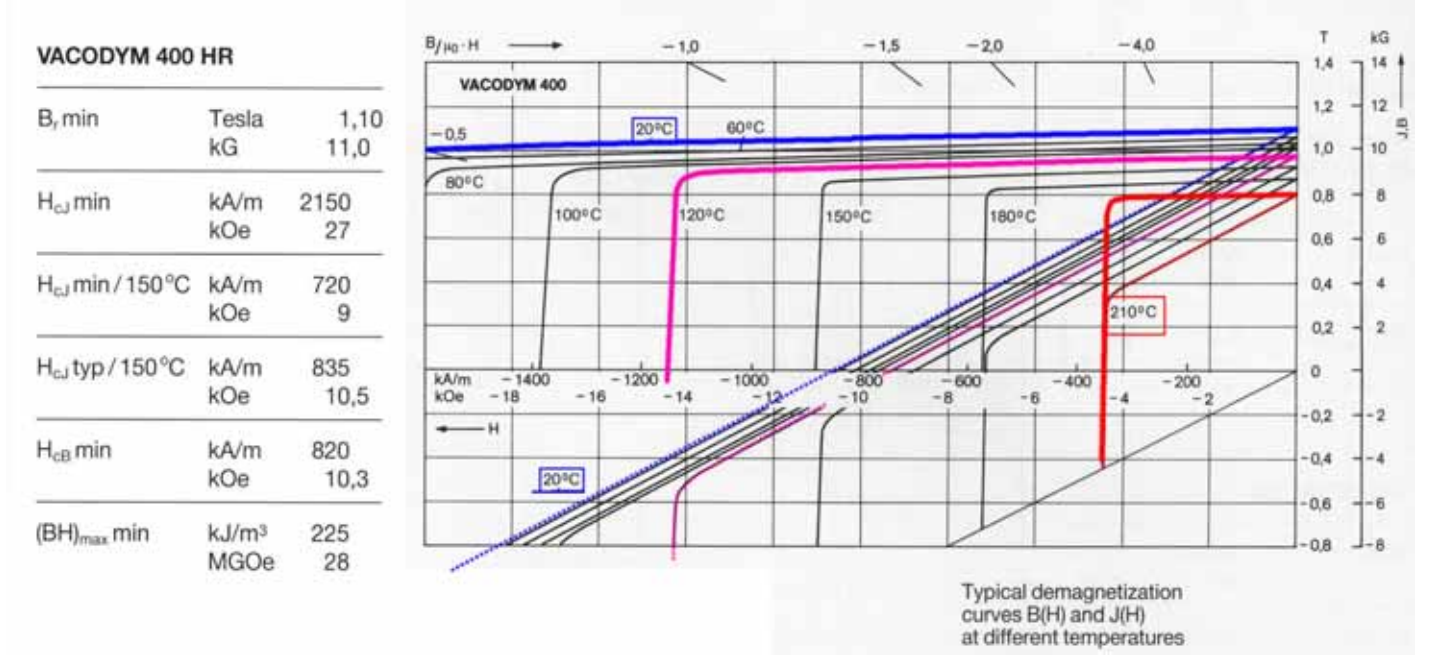

Equivalences unités SI et CGS : 1 Tesla =  $10^4$  Gauss 1 A/m =  $4\pi$  10<sup>-3</sup> Oersteds

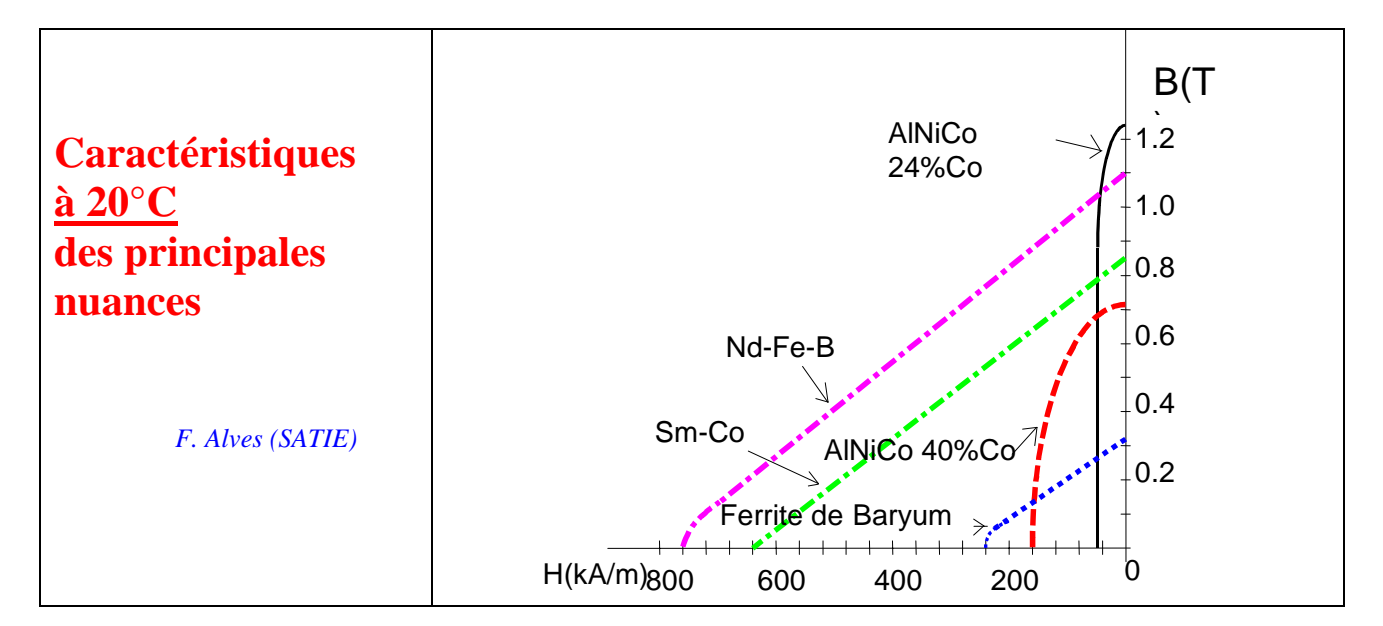

## **Tableau comparatif données technico-économiques**

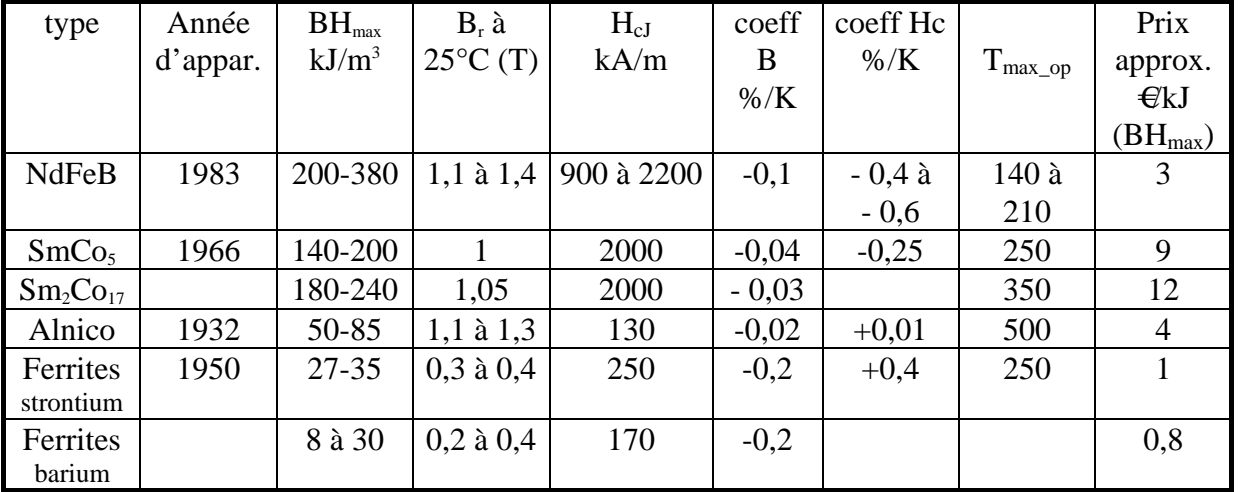

#### **Caractéristiques complètes d'un ferrite** (General Magnetic Genox 8H, [http://www.genmag.com](http://www.genmag.com/))

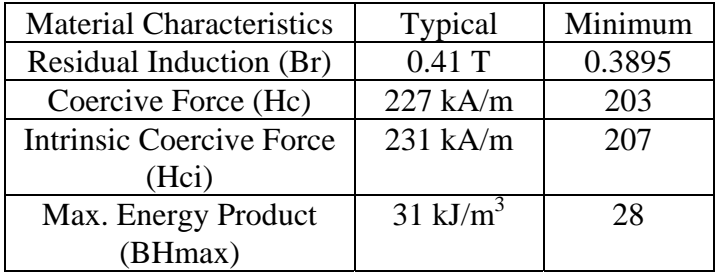

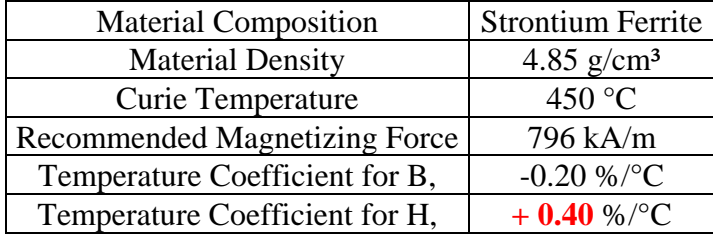

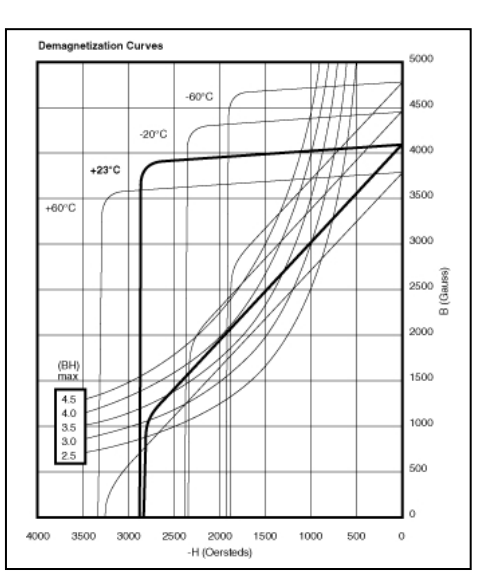

### **Dimensionnement d'un inducteur à aimants**

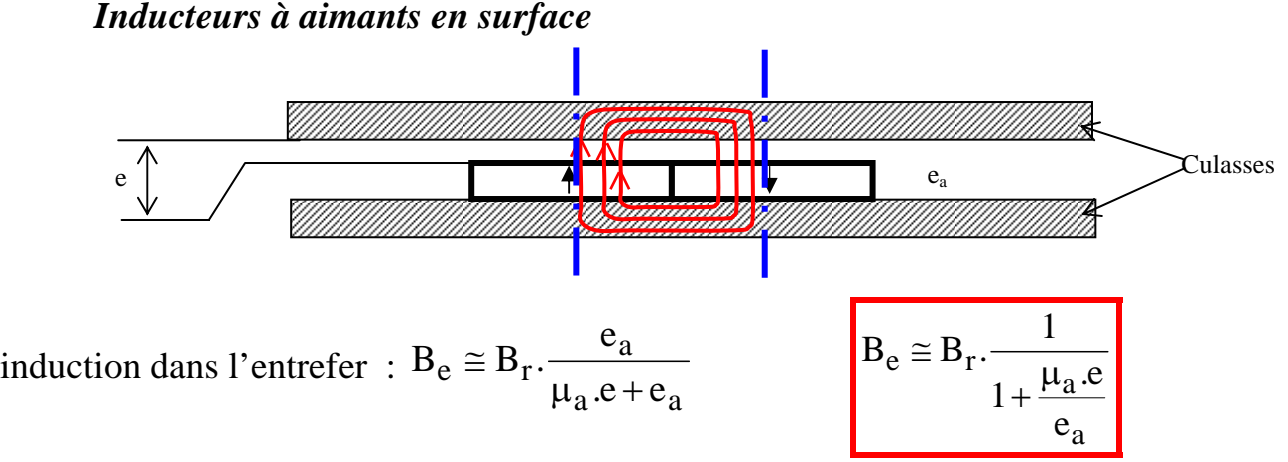

L'effet de courbure de l'entrefer et des aimants en surface (à aimantation radiale) peut être pris en compte grâce à l'expression suivante :

$$
\overline{B_e} \cong B_r \cdot \frac{e_a}{R.Log \left[\frac{R+e}{R-e_a-e}\right]}
$$

Avec fuites inter-aimants :

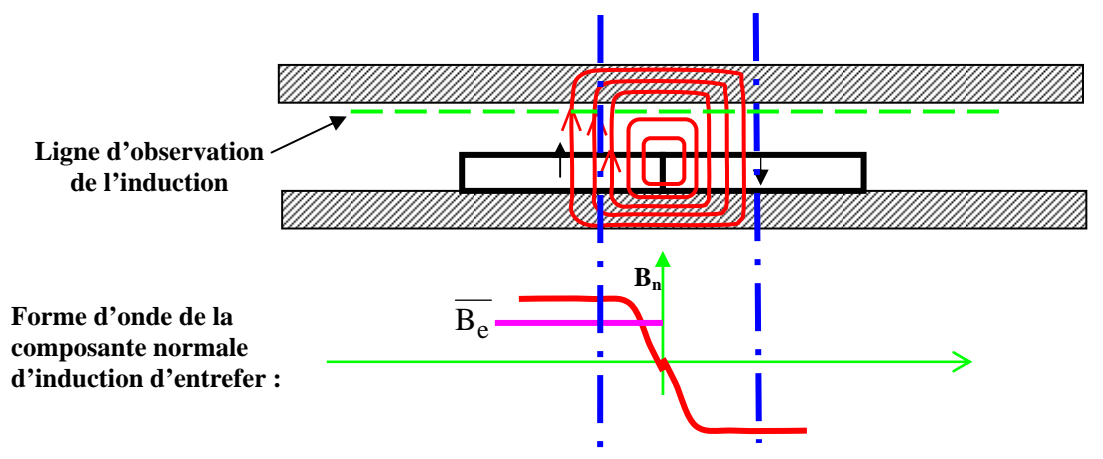

L'expression suivante permet d'obtenir une approximation de la valeur moyenne de l'induction sous un pôle en prenant en compte les fuites inter-aimants d'autant plus élevées que les dimensions du pôle sont faibles devant l'entrefer :

$$
\overline{B_e} \cong (1 - \frac{e}{2\tau}).\overline{B_e}
$$
 sans fuites où  $\tau = \frac{2\pi.R}{p}$ 

*Inducteurs à concentration de flux* 

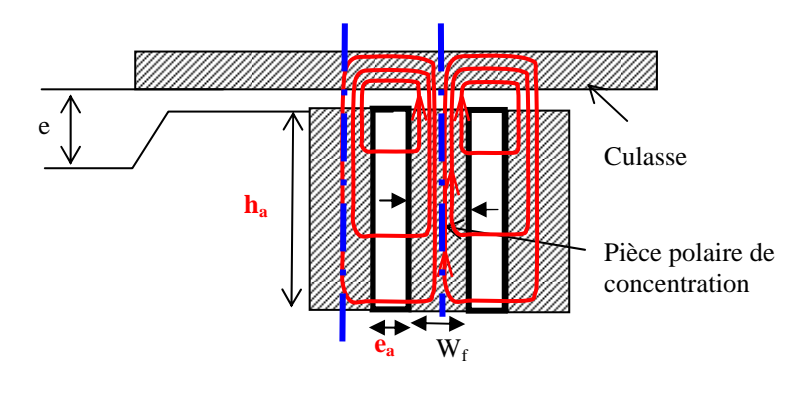

$$
k_c = \frac{S_a}{S_e} = \frac{h_a.L}{W_f / 2.L} = \frac{2.h_a}{W_f}
$$

rapport des surfaces aimant/entrefer ou facteur de concentration

En négligeant les fuites (souvent assez importantes dans ce type d'inducteur), l'induction d'entrefer peut être accrue par rapport à l'induction dans l'aimant et même par rapport à l'induction rémanente :

$$
B_e \cong k_c.B_r. \frac{e_a}{2.\mu_a.k_c.e+e_a}
$$
\n
$$
B_e \cong k_c.B_r. \frac{1}{1+\frac{2.\mu_a.k_c.e}{e_a}}
$$

Fuites importantes dans les architectures à concentration de flux :

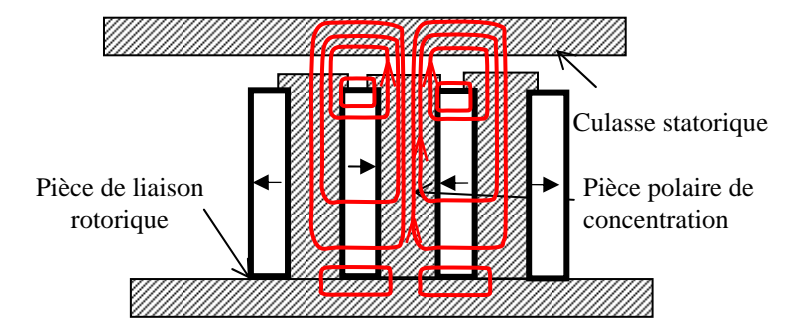

## **Critère de désaimantation :**

## $-\overline{T^{\circ}C} < T_{\text{dem}}$

- à la température à la plus défavorable (la plus basse pour les ferrites, la plus élevées pour les autres) :  $H_a < H_{cJ}$ 

#### **Critère d'Evershed**

Volume d'aimants minimal pour une énergie stockée dans l'entrefer donnée :

 $BH_{max}$  soit environ :  $B_a = B_r/2$ .

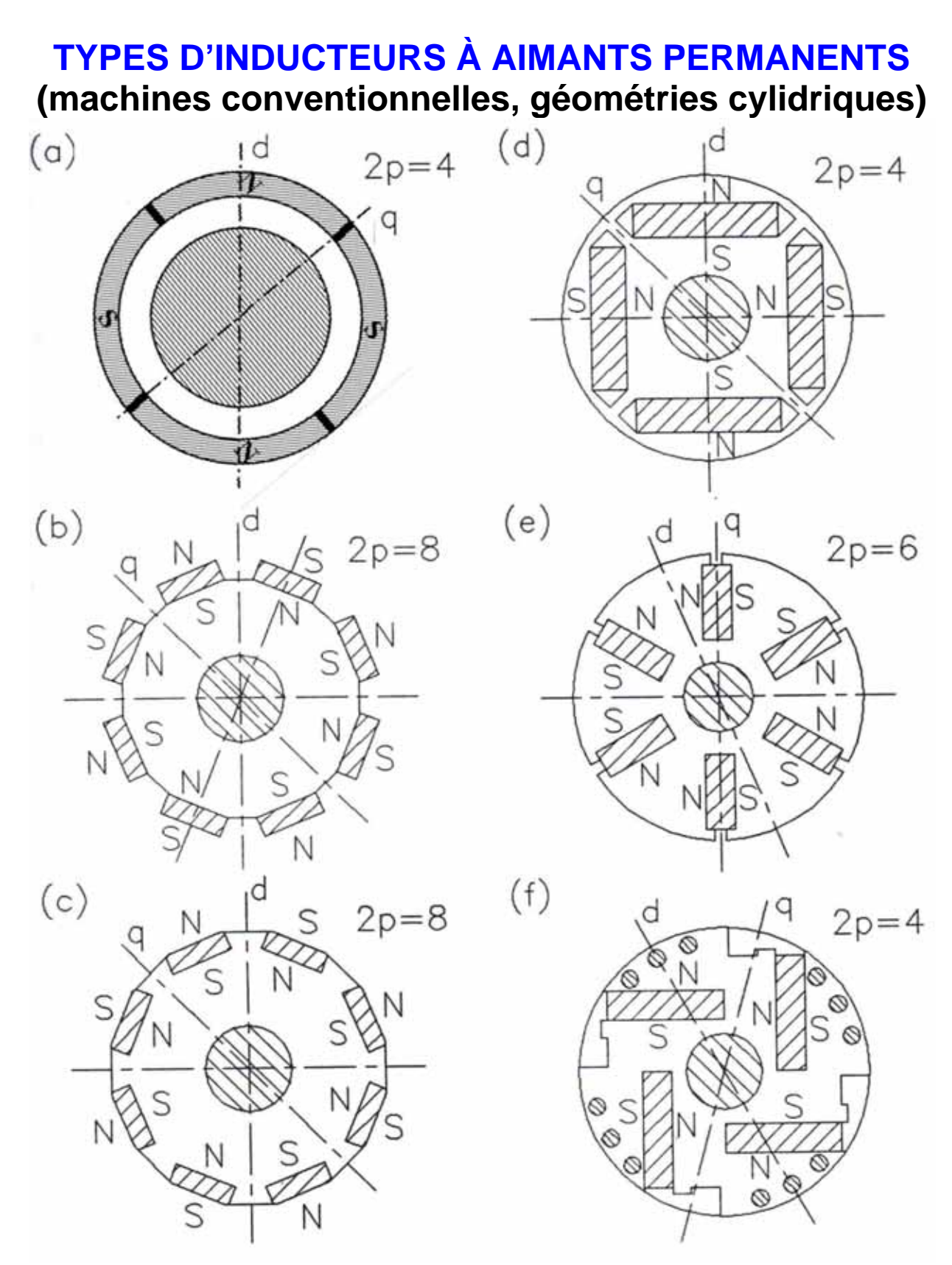

- (a) Aimant en surface (tubulaire, aimantation radiale alternée)
- (b) Aimants en surface déposés collés ou frettés
- (c) Aimants en surface insérés entre des pièces polaires
- (d) Aimants enterrés
- (e) Amants enterrés (aimantation orthoradiale), structure à aimants à concentration de flux
- (f) Aimants insérés et cage d'écureuil pour démarrage asynchrone

# **PERTES VOLUMIQUES, GRADIENT DE TEMPÉRATURE**

## **Écart de température entre cœur et surface**

Cas d'école avec une sphère de **rayon r pertes volumiques p<sub>v</sub>** homogènes évacuées radialement

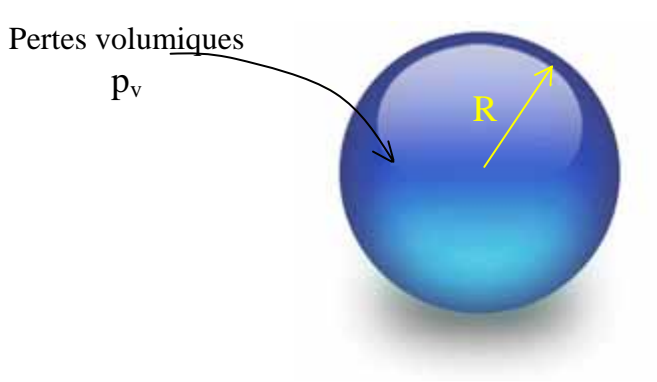

Température au centre maximale :  $T_{\text{max}}$ , En surface :  $T_s$  déterminée par l'échange thermique convection-rayonnment :

$$
T_s - T_{amb} = \frac{p_v.V}{\alpha S_{th}} \qquad S_{th} = 4\pi.R^2
$$

à l'abscisse x :  $T_{\text{max}} - T(r) = \int R_{th}(r) \, dP(r)$ 

$$
R_{th}(r) = \int_{0}^{R} \frac{1}{\lambda} \cdot \frac{dr}{4\pi r^{2}} = \frac{1}{4\pi\lambda} \left[ \frac{1}{r} - \frac{1}{R} \right]
$$
  
\n
$$
T_{Max} - T(r) = \int_{0}^{R} R_{th}(r) \, dP(r)
$$
  
\n
$$
dP(r) = p_{v} \cdot dV \quad V(r) = \frac{4}{3}\pi r^{3} \Rightarrow dV = 4\pi r^{2} \cdot dr
$$
  
\n
$$
dP(r) = p_{v} \cdot 4\pi r^{2} \cdot dr
$$
  
\n
$$
T_{Max} - T_{s} = \int_{0}^{R} \frac{1}{4\pi\lambda} \left[ \frac{1}{r} - \frac{1}{R} \right] \cdot p_{v} \cdot 4\pi r^{2} \cdot dr = \int_{0}^{R} \frac{p_{v}}{\lambda} \left[ r - \frac{r^{2}}{R} \right] \cdot dr
$$
  
\n
$$
T_{max} \left( \frac{1}{R} \right) = \frac{1}{2} \left[ \frac{1}{R} \right] \cdot \left[ \frac{1}{R} \right] \cdot \left[ \frac{1}{R
$$

**Application à quelques exemples** (cas symbolique d'une sphère) **:** 

#### **Matériaux magnétiques**

à échauffement constant de 5 K entre cœur et surface

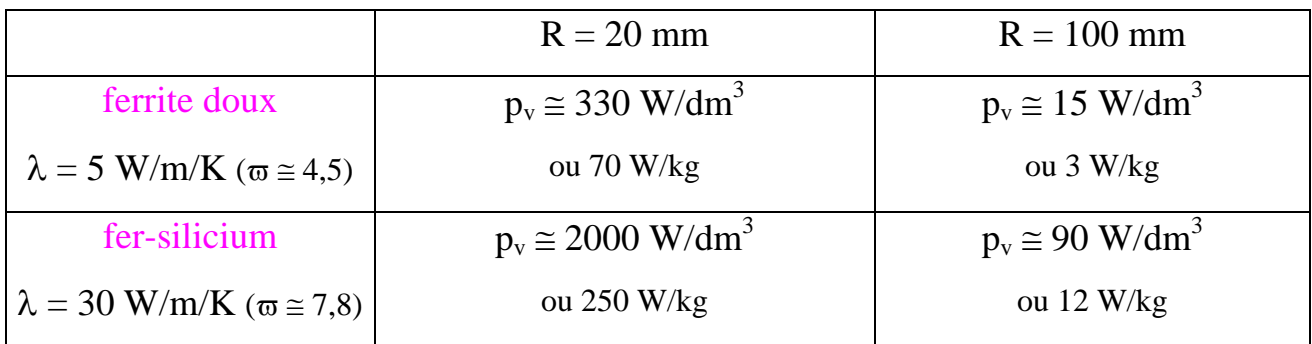

**Conducteur** cylindrique en cuivre ( $\rho \approx 2.10^{-8} \Omega$ .m) A densité de pertes donnée :

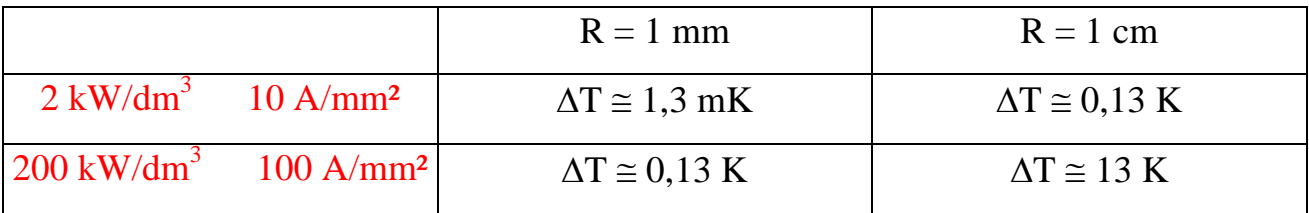

#### $\Rightarrow$  **limite de pertes volumiques** en fonction des dimensions

Les petits systèmes peuvent accepter des densités de pertes plus élevées

 $\Rightarrow$  ou **limite de dimensions maximales** sans refroidissement de surface

Fractionnement des structures (évents)

# **PERTES MÉCANIQUES**

## Frottements mécaniques

Par exemple : système collecteur-balais, paliers

Coefficient de frottement : µ  $\mathbf{F}_{\mathbf{u}} = \mathbf{\mu} \cdot \mathbf{F}_{\mathbf{R}}$  où  $\mathbf{F}_{\mathbf{R}}$  est la force radiale Pertes proportionnelles à la vitesse

#### *Pertes aérodynamiques*

Dues au « cisaillement » de l'air entre stator et rotor

$$
P_{\rm w} = C_{\rm f} \cdot \overline{\omega} \cdot \frac{v_{\rm p}^3}{2} \cdot S_{\rm e}
$$
 (pour un entrefer lisse)

 $S<sub>e</sub>$  surface d'entrefer :

$$
S_e = 2.\pi.R.L
$$

ϖ masse volumique de l'air,

Cf coefficient aérodynamique de friction fonction du type d'écoulement

Le nombre de Reynolds Re caractérise le type d'écoulement :

$$
R_e = \frac{e. v_p}{v}
$$

 $f = \frac{R}{R}$  $C_f = \frac{2}{2}$ 

f

e

R

 $C_f \approx \frac{0.012}{0.24}$ 

e l'entrefer,

vp la vitesse périphérique (en m/s)

ν la viscosité cinématique.

Air à la pression atmosphérique :  $\varpi \approx 1.3 \text{ kg/m}^3$   $v \approx 17 \text{ 10}^6 \text{ m}^2/\text{s}$ 

 $Re < 1000$ : écoulements laminaires

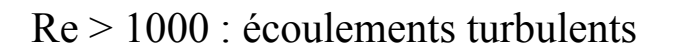

Comme  $R_e = k.\Omega$ :  $P_{\rm w}\propto \Omega^{2,76}$  $P_{\text{w}} \propto \Omega^2$  pour  $\Omega < \Omega_{\text{trans}}$  puis  $P_{\text{w}} \propto \Omega$ 

*Niveau de pertes aérodynamiques par unité de surface d'entrefer* 

dans l'air, avec  $C_f = 2.10^{-3}$  (ordre de grandeur) :

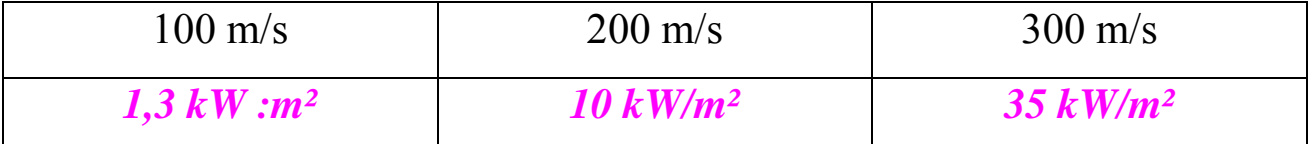

*La saillance éventuelle du rotor accroît encore ces valeurs.*

**Pertes Joule** avec  $A_L \delta = 300.10^9 A^2/m^3$ : Si :  $p = 2.10^{-8} \Omega \text{m}$ , *p<sub>J\_s</sub> = 6 kW/m<sup>2</sup>* 

 $\Rightarrow$  les pertes aérodynamiques, à très grande vitesse, peuvent être la source d'échauffements importants.

#### **Améliorations apportées par l'hydrogène**

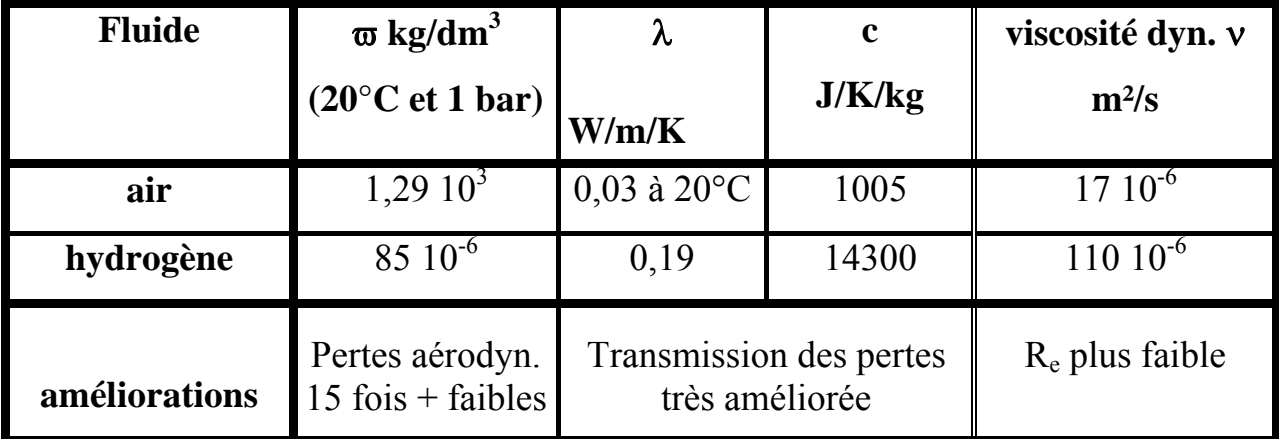

Utilisé pour le refroidissement direct (intéressant à grande vitesse) des rotors de turboalternateurs et pour le refroidissement indirect des stators de moyenne puissance (< 250 MW). Maintenance complexe et surveillance importante pour la sécurité.

# **QUELQUES ASPECTS DU DIMENSIONNEMENT MÉCANIQUE AUX HAUTES VITESSES**

**Première vitesse critique de flexion (**flèche due à la gravité)

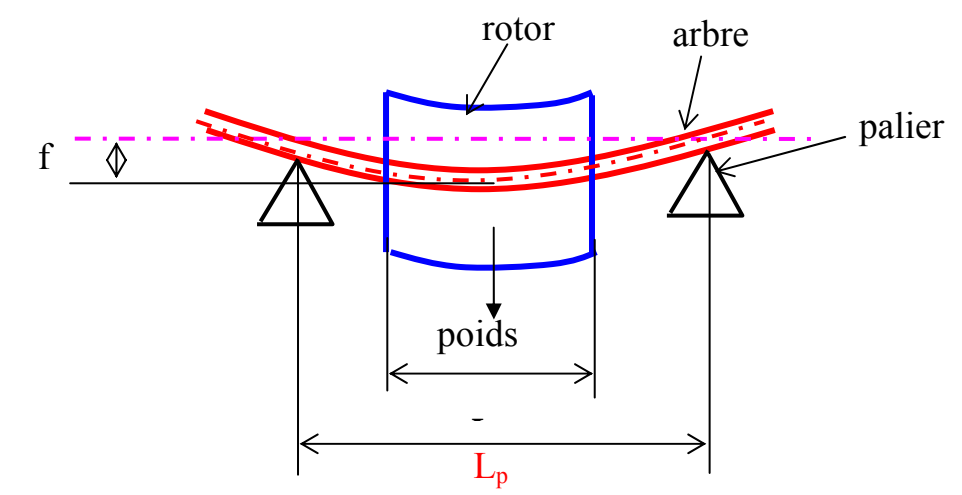

L'accélération occasionnée par une flèche f vaut :

Si  $\gamma$  = g (pesanteur), le rotor "fouette" =>vitesse critique : g  $_1 = \sqrt{\frac{\epsilon}{f}}$ Mrot masse du rotor (supposée homogène) supportée par l'arbre :  $M_{rot} = \varpi_{rot} \cdot \pi r^2$ .

Flèche due cette masse concentrée à égale distance des deux paliers :

$$
f = \frac{5 \cdot L_p^3}{384 \cdot E \cdot \frac{\pi}{64} \cdot d_a^4} \cdot M_{rot} \cdot g
$$

 $\gamma_f = f \Omega^2$ 

Lp distance entre paliers (supérieure à L), da diamètre d'arbre E le module d'Young du matériau de l'arbre.

Expression de la flèche : 
$$
f = \frac{5 \cdot L_p^3 \cdot \varpi_{rot} \cdot \pi \cdot r^2 \cdot L}{384 \cdot E \cdot \frac{\pi}{64} \cdot d_a^4} = \frac{5}{6} \cdot \frac{\varpi_{rot}}{E} \cdot \frac{L_p^3 \cdot L \cdot r^2}{d_a^4} \cdot g
$$
  
soient :  $k_p = \frac{L_p}{L} > 1$  et  $k_a = \frac{d_a}{2 \cdot r} < 1$ :  
 $f = \frac{5}{96} \cdot \frac{\varpi_{rot}}{E} \cdot \frac{k_p^2}{k_a^4} \frac{L^4}{r^2} \cdot g$   
Alors :  
 $\Omega_{c1} = \sqrt{\frac{96}{5} \cdot \frac{E}{\varpi_{rot}}} \cdot \frac{k_a}{k_p^2} \cdot \frac{r}{L^2} \propto \frac{r}{L^2}$ 

## **Limite de résistance mécanique du rotor : vitesse périphérique maximale**

Vitesse périphérique limitée par la contrainte maximale de résistance à la traction :

$$
v_{\text{max}} = \sqrt{\frac{\sigma_{\text{lim}}}{C \cdot \omega_{\text{rot}}}}
$$

C coefficient de forme du rotor

pour un cylindre plein :  $C = 0.82$ 

pour un cylindre creux avec  $k_a = 0.4$ :  $C = 0.85$ 

 $\Rightarrow$  vitesse angulaire de rotation maximale :

$$
\Omega_{\text{max}} = \frac{v_{\text{max}}}{r} = \frac{1}{r} \cdot \sqrt{\frac{\sigma_{\text{limite}}}{C \cdot \varpi_{\text{rot}}}}
$$

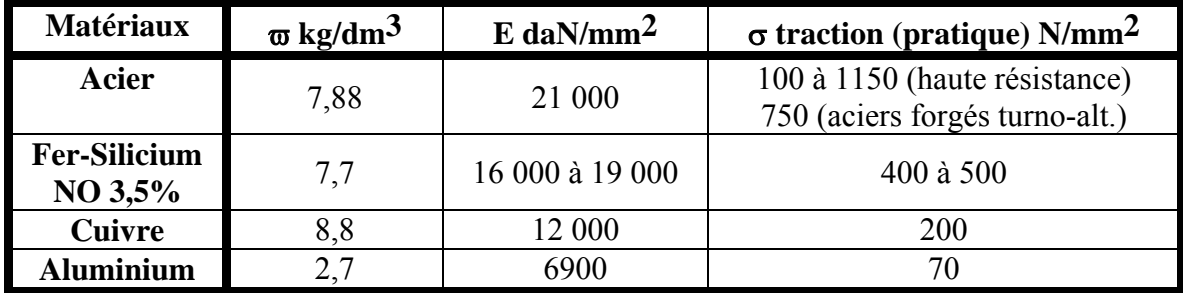

Les vitesses périphériques maximales réalisables

À collecteur *80 m/s* (collecteur 50 m/s)

Turbo-alternateurs : *230 m/s* en fonctionnement normal (*270 m/s* en survitesse 20%), rotor en acier forgé spécial

Asynchrones à cage et encoches semi-fermées : *160 m/s*

Asynchrones à cage encoches fermées : *300m/s* (forme des barres optimisée)

Synchrones à aimants enterrés : *110 m/s* (160 m/s faisables avec des tôles classiques).

Synchrones à aimant tube NdFeB non fretté : *100 m/s* Synchrones à aimants en surface frettés (fibre de carbone) : *230 m/s*

À rotor massif (réluctance pure ou avec excitation homopolaire...) : *300 m/s*

#### **Synthèse des limites mécaniques machines à vitesse variable à très grande vitesse**

#### Vitesse variable  $\Rightarrow$

Première vitesse critique de flexion au-dessus de la vitesse maximale de rotation

Vitesse limite périphérique en-dessous de la vitesse maximale

Si les deux limites sont atteintes en même temps :  $\Omega_{vp,max} = \Omega_{1crit}$ 

$$
\frac{1}{r} \sqrt{\frac{\sigma_{\text{limite}}}{C \cdot \omega_{\text{rot}}}} = \sqrt{\frac{96}{5} \cdot \frac{E}{\omega_{\text{rot}}}} \cdot \frac{k_a}{k_p^2} \cdot \frac{r}{L^2}
$$

Alors :

$$
\frac{L^2}{r^2} \le \frac{k_a}{k_p^2} \sqrt{\frac{96}{5} \cdot \frac{C.E}{\sigma_{lim}}}
$$

#### **Exemple :**

fer-silicium avec un coefficient de sécurité de 2 sur la valeur de  $\sigma_{\text{lim}}$  soit :  $\sigma_{\text{lim}}$  = 250 N/mm<sup>2</sup>

**E = 16 000 daN/mm²** 

C = 0,85 (cylinder),  
\n
$$
k_p = 1,3
$$
  
\n $k_a = 0,4$   
\nalors :  
\n $\left| \frac{L}{r} \cong 5 \right|$ 

## **Exemples de machines très rapides**

Moteurs à aimants :

100 W-500 000 tr/mn pompe cryogénique turbomoléculaire : c 500 W à 180 000 tr/mn et 1 kW à 100 000 tr/mn pour des compresseurs frigorifiques (station spatiale internationale).  $5 \text{ kW}$ -180 000 tr/mn (aimants fer-Nd-B)  $\qquad \qquad \textcircled{2}$ 

Moteurs asynchrones à cage : 130 kW à 30 000 tr/mn électrobroche 10 kW à 120 000 tr/mn électrobroche

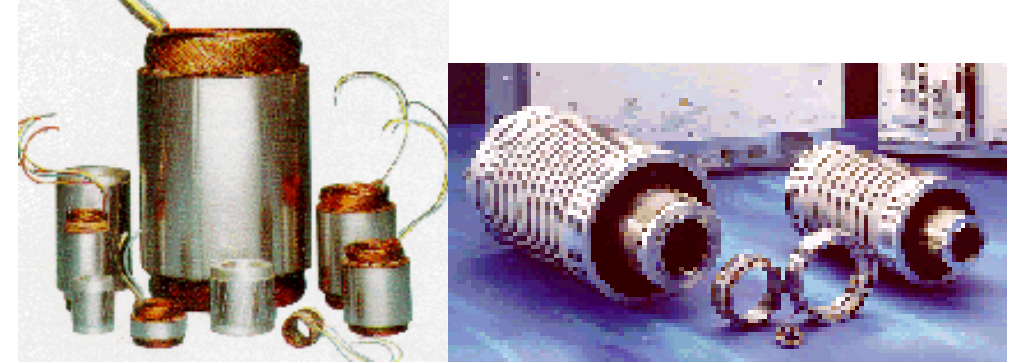

Moteurs pour électrobroches (droite : asynchrones Kavo-EWL, gauche : à aimants Parvex)

#### 550 kW de 11 000 à 24 000 tr/mn masse 64 kg (*8,5 kW/kg*) *300m/s, puissance de coin : 1,2 MW*  1,2 MW-16 000 tr/mn, 6 MW-10 000 tr/mn f 2 MW-20 000 tr/mn compresseur stockage de gaz (1993)

5,9 MW-10 800 tr/mn, compresseur Gas Pipe Line (1990)

9,4 MW-8000 tr/mn, compresseur Gas Pipe Line (1990)

11,2 MW-7 300 tr/mn,

12,8 MW-6400 tr/mn,

## Moteurs synchrones :

184 kW, 100 000 tr/mn (alternateur pour turbine Satcon), refroidi à l'eau, 12,6 kg *14,6 kW/kg,* au dessus de sa première vitesse critique 13 MW-6400 tr/mn compresseur pétrochinie (1986)

## **20 MW-5000 tr/mn** g

## **30 MW-5250 tr/mn**

35 MW-4500 tr/mn compresseur industrie du gaz (1994)

## **LOIS DE SIMILITUDE**

## **Création d'une induction Be dans un entrefer**

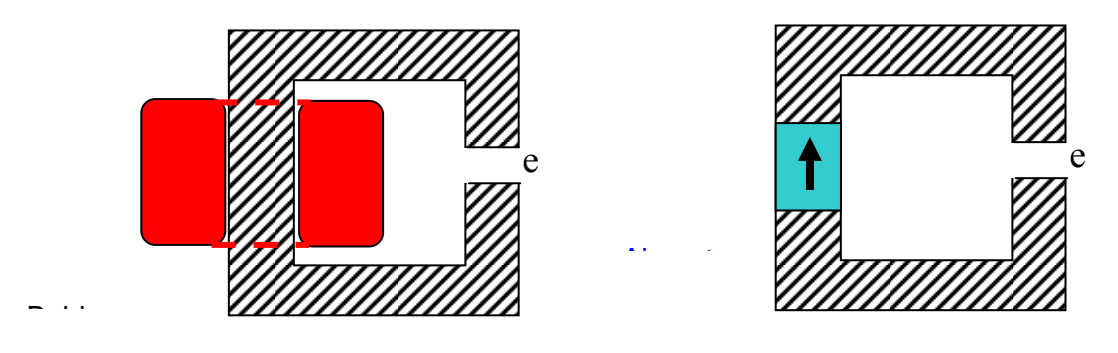

**Avec bobinage** :  $\delta \propto \mathbf{I}^*$  of  $\delta$  donc : − l  $*^{-0,5}$  $nI = k_b.A_w.\delta \implies nI \propto$  $*1,$  $\delta \Rightarrow \mathbf{nI} \propto \mathbf{I}$ 1,5 e  $B_e \cong \mu_0 \cdot \frac{nl}{n}$  (limitée par la saturation magnétique) homothétie (même sur l'entrefer) : B<sub>e</sub>  $\propto$  l<sup>\*0,5</sup>

**Avec aimant** :  $B_r = C^{te}$  (Eq. fmm constante) homothétie parfaite (avec  $\mu_a = 1$ ) :

#### $e \equiv B_r \cdot \frac{E}{L_a + e}$ a a  $\approx B_r \cdot \frac{L_a}{L_a + e}$ .

## **Comparaison**

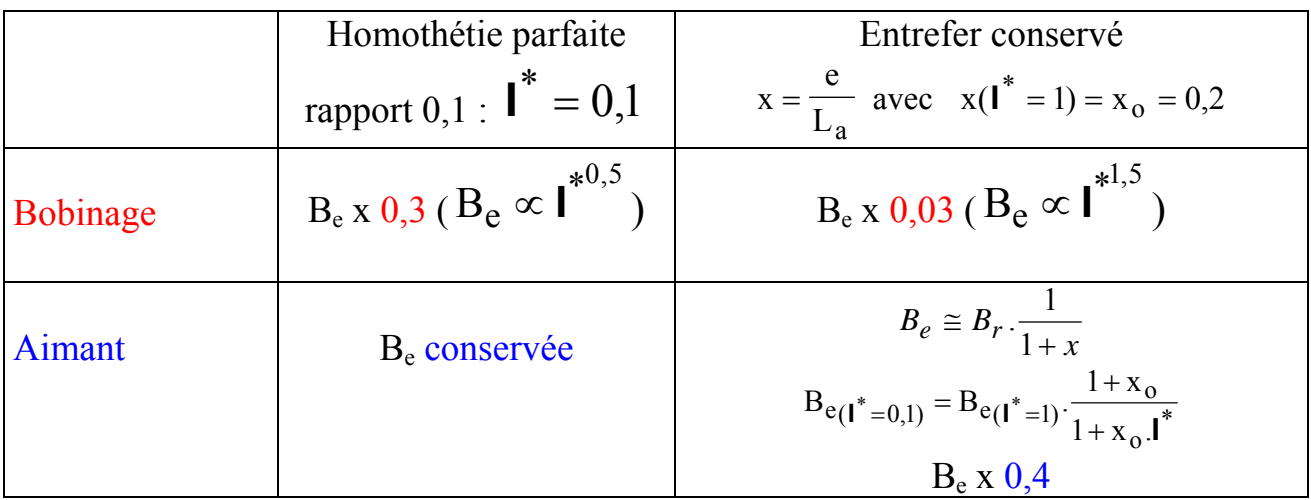

## **LOIS DE SIMILITUDE : MACHINE TOURNANTE**

(raisonnement à nombre de paires de pôles constant)

Thermiquement (échanges surfaciques) :  $A_L \propto \mathbf{I}$  $*^{0,5}$ 

Si excitation par aimants :  $B_e = C^{te}$  et entrefer homothétique :

 $*3,5$  $C \propto A_L.B_e.V \propto$  l

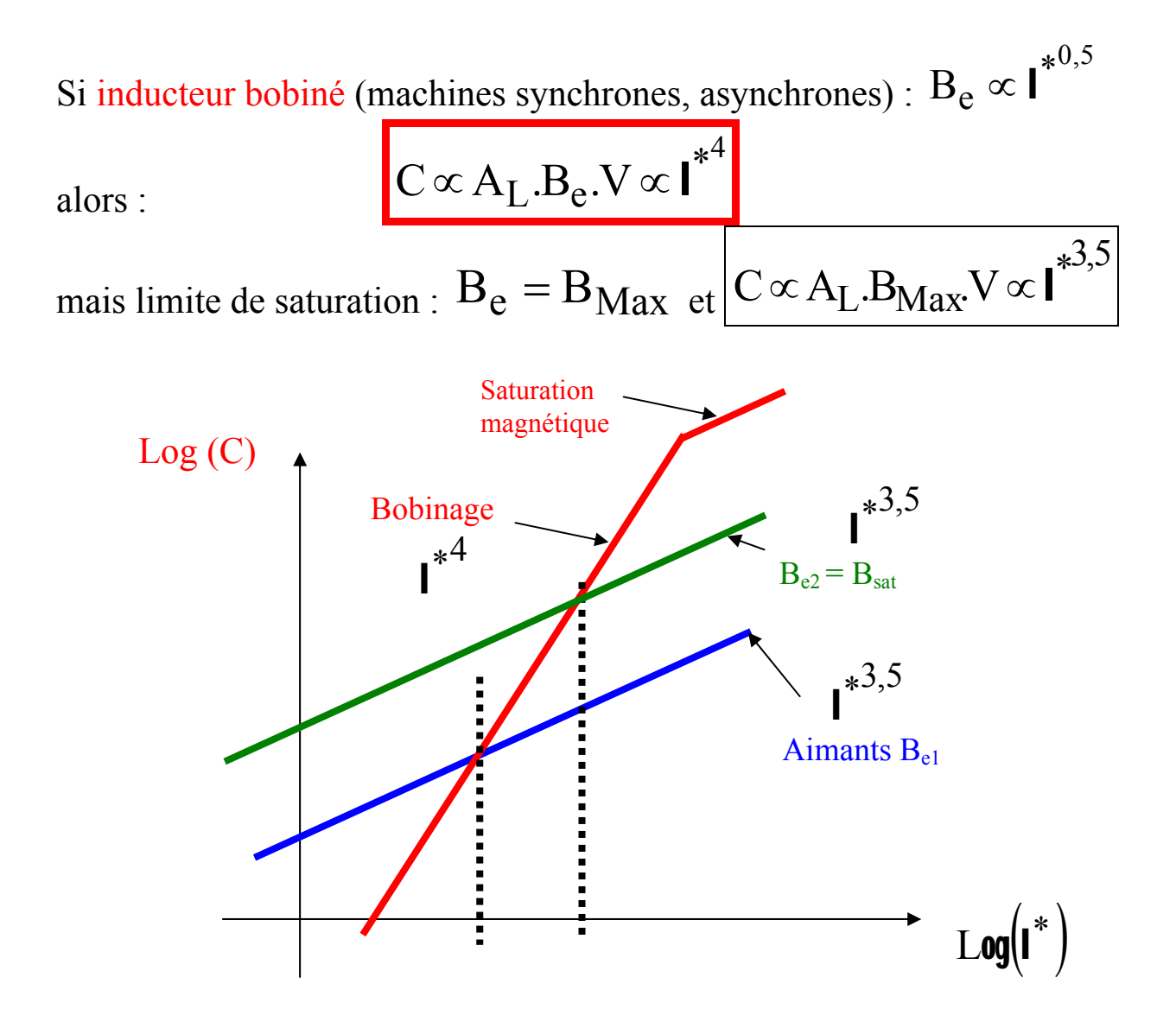

## **EFFETS D'ECHELLE SUR LE COUPLE MASSIQUE (actif) DES MACHINES A AIMANTS**   $*3,5$  $C \propto A_L.B_{\text{Max}} V \propto l^{\text{max}}$  (raisonnement à nombre de paires de pôles constant)  $*^3 \rightarrow 1^* \propto M^{1/3}$  $M \propto V \propto I^* \Rightarrow I^* \propto M$

Alors :  $C \propto M^{3} = M^{1,17}$ 3,5  $C \propto M^{3} = M^{1,17}$  ou :  $M \propto C^{1,17} = C^{0,86}$ 1  $M \propto C^{1,1}$  / =  $C$ 

Donc, pour le couple massique (couple sur masse active) :

$$
\frac{C}{M} \propto M^{0,17} \propto C^{0,14}
$$

un facteur 1000 sur le couple conduit, à moyen de refroidissement égal, à un facteur 2,7 sur le couple massique.

#### **Observation sur des servomoteurs synchrones à aimants (masse totale)**

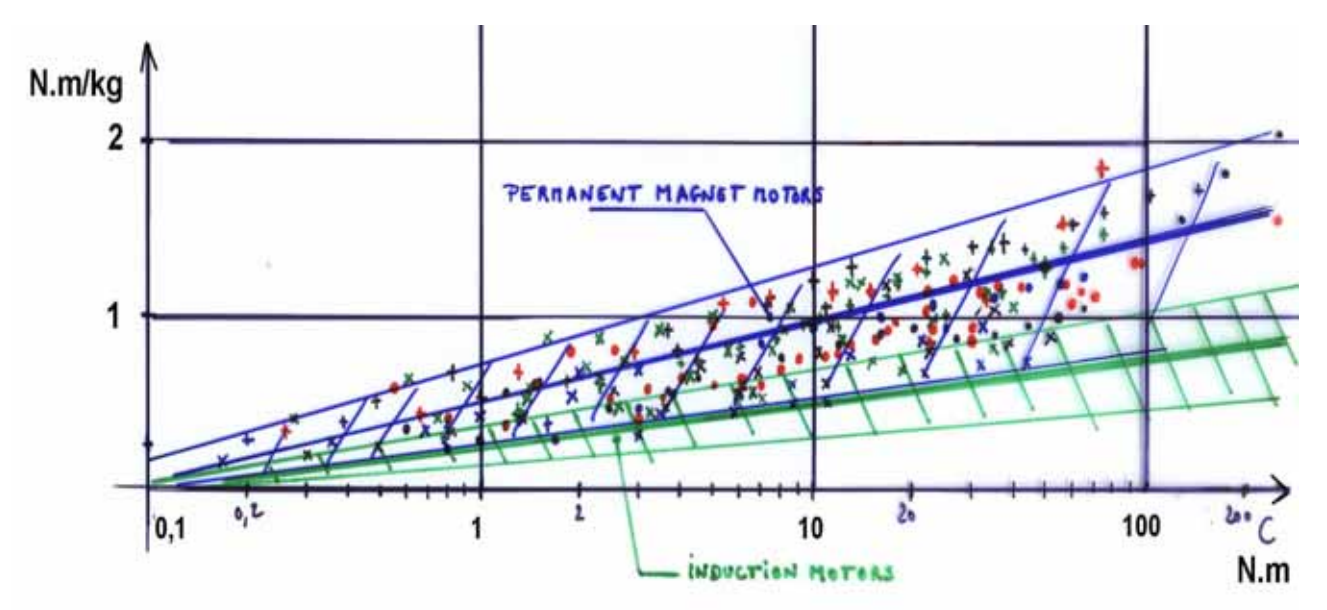
**A grand nombre de paires de pôles croissant avec les dimensions :** 

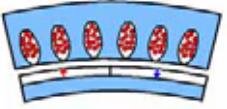

Motif élémentaire (1 paire de pôles)  $Fr_1 = C_{te}$ 

Le nombre de paires de pôles croît avec les dimensions radiales :

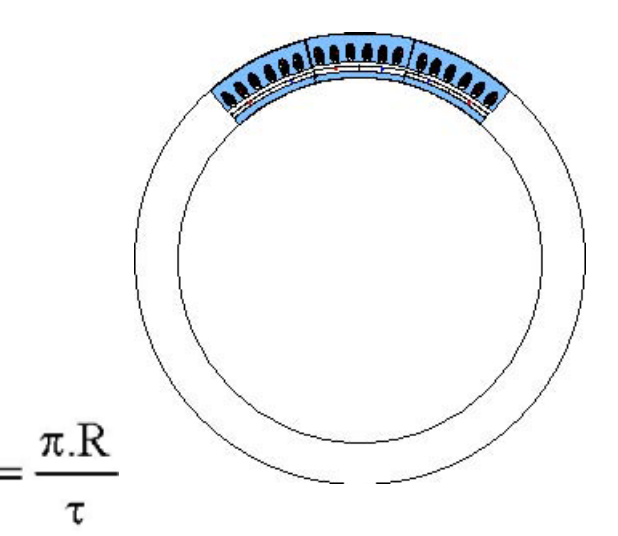

Evolution du couple avec le rayon et la longueur:

$$
\mathbf{C} = \mathbf{p}.\mathbf{F}\mathbf{T}1.\mathbf{R} = \mathbf{K} \mathbf{c}1. \ \sigma \mathbf{T}.\mathbf{R}^2.\mathbf{L} = \mathbf{K} \mathbf{c}2. \mathbf{p}^2.\mathbf{L}
$$

Masse active :  $p \propto R^* \propto C^{1/2}$ Alors :

Couple massique (sur masse active) A longueur active constante (seul R évolue) :

Avec évolution de la longueur et du rayon :

A longueur constante, un facteur 1000 sur le couple conduit, à moyens de refroidissement donnés, à un facteur 31 sur le couple massique.

### **Observation sur des servomoteurs synchrones à aimants à grand nombre de pôles (moteur TMB ETEL)**

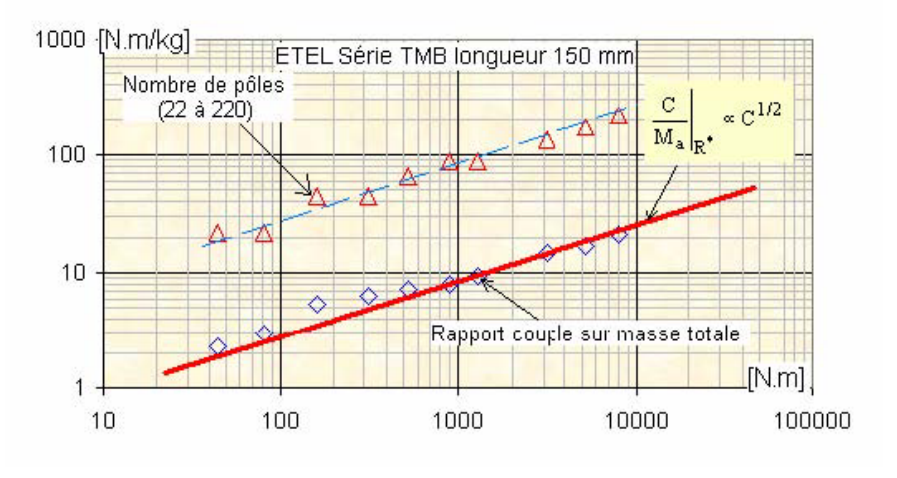

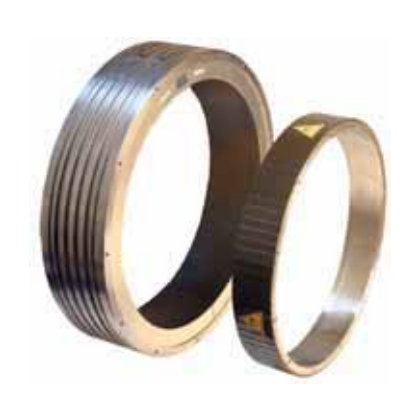

[www.etel.ch](http://www.etel.ch/)

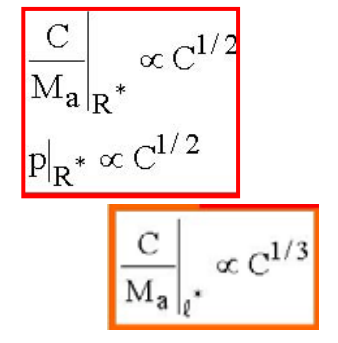

### **Machines à spéciales à aimants Machines Vernier à bobinages polaires et couplages dentaires**

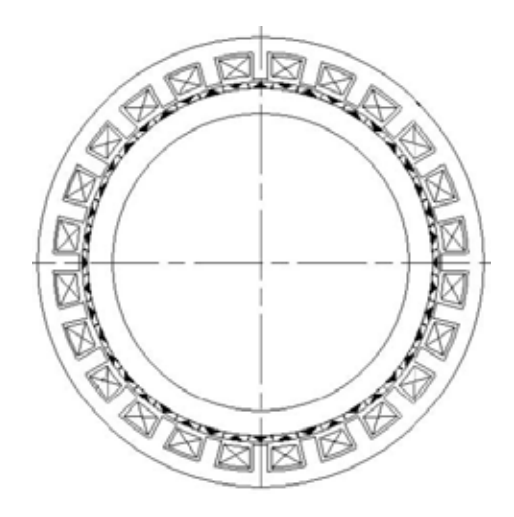

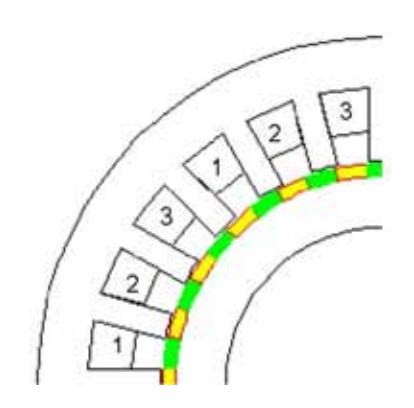

Motif élémentaire : le nombre de paires d'aimants par pôle est optimisé

 *Doc. LEM, D. MATT*

Le nombre de motifs élémentaires évolue proportionnellement au rayon :

Couple massique (sur masse active) A longueur active constante (seul R évolue) :

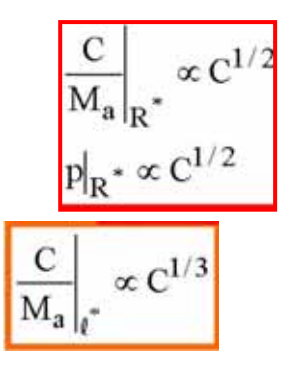

Avec évolution de la longueur et du rayon :

### **Machines TFM à bobinages globaux et couplage dentaire)**

Si les motifs magnétiques élémentaires sont conservés et croissent prortionnellement au rayon, l'évolution avec R et L est la même que celle des machines précédentes à grand nombre de pôles

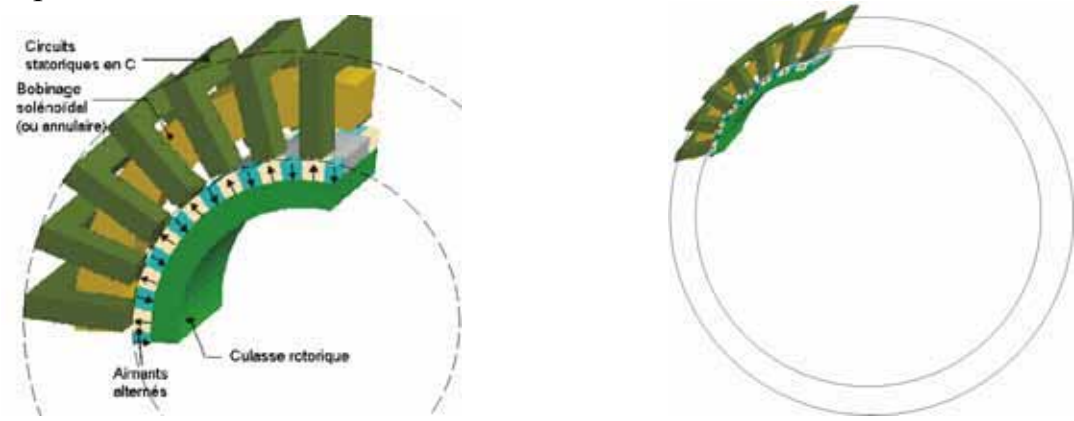

G. KASTINGER, « Design of a novel transverse flux machine », proc. ICEM 2002, Brugge, August 2002

### **Comparaison du couple massique de différentes architectures à aimants**

- structures à bobinages polaires ( $p = constant$ )
- structures couronnes à bobinages polaires (p croissant avec le rayon)
- structures à bobinages globaux

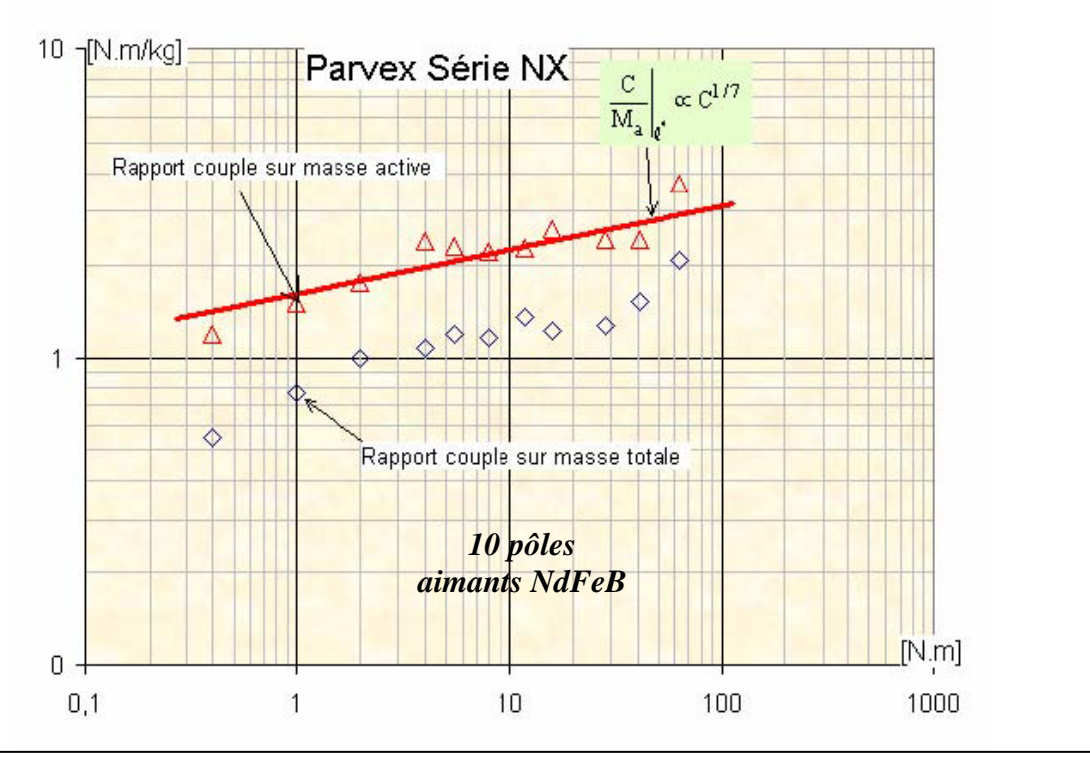

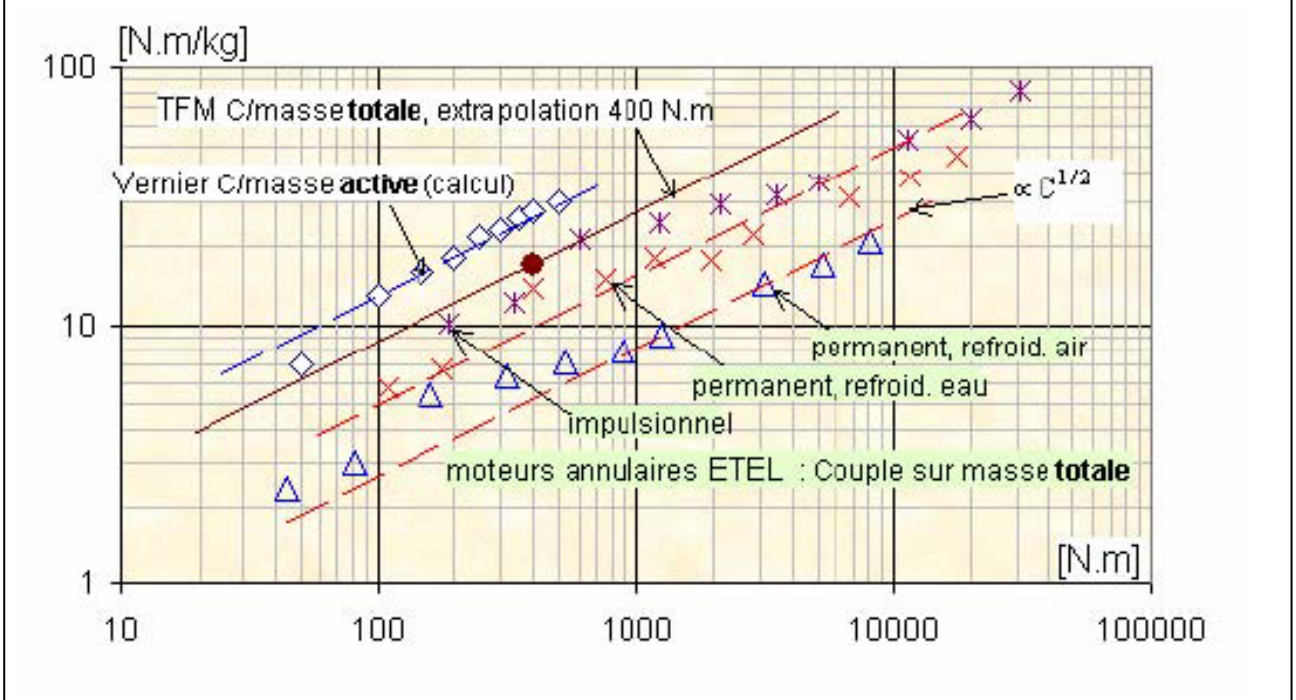

## **APPLICATION DES LOIS DE SIMILITUDE MOTEUR ELECTROMAGNETIQUE A AIMANTS**

### **EFFETS D'ECHELLE SUR LES CARACTERISTIQUES**

à nombre de paires de pôles constant **à échauffement constant** 

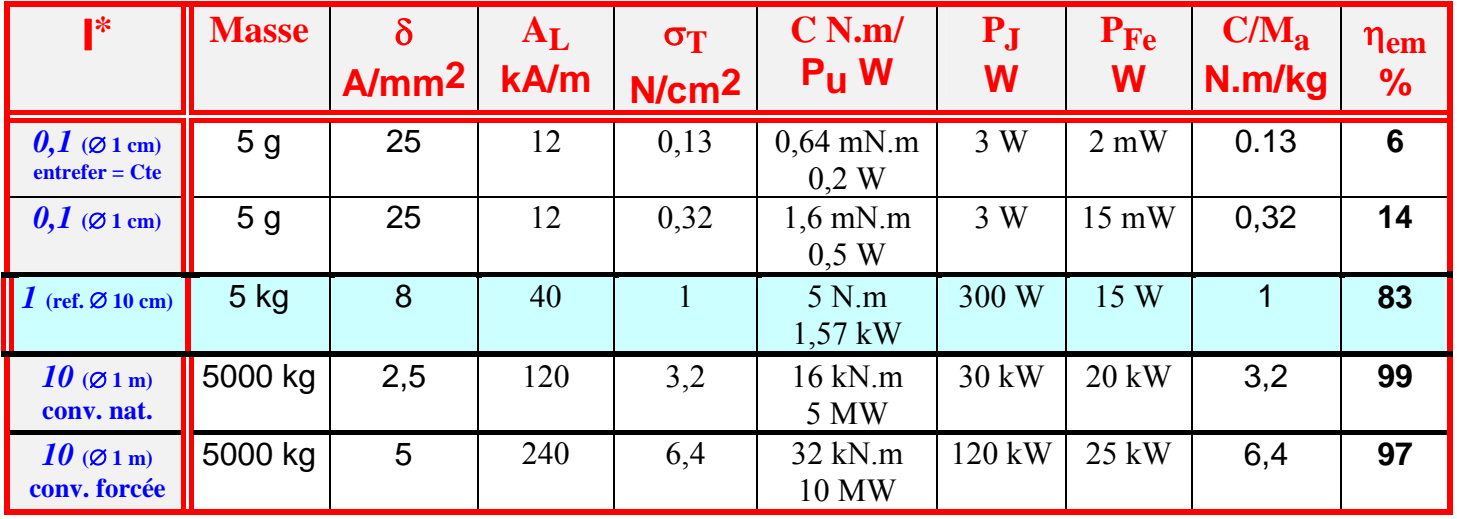

### **EFFET DE LA MASSE ACTIVE SUR LES PERTES JOULE ET LE RENDEMENT à couple constant**

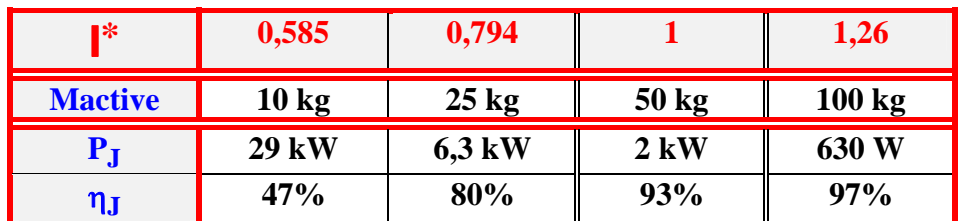

**=> Compromis fondamental de conception : masse / rendement** 

# **RENDEMENT DES MACHINES**

#### **Géné ratrices synchrones (alternateurs)**

Effets de la puissance nominale et du point de fonctionnement à vitesse constante

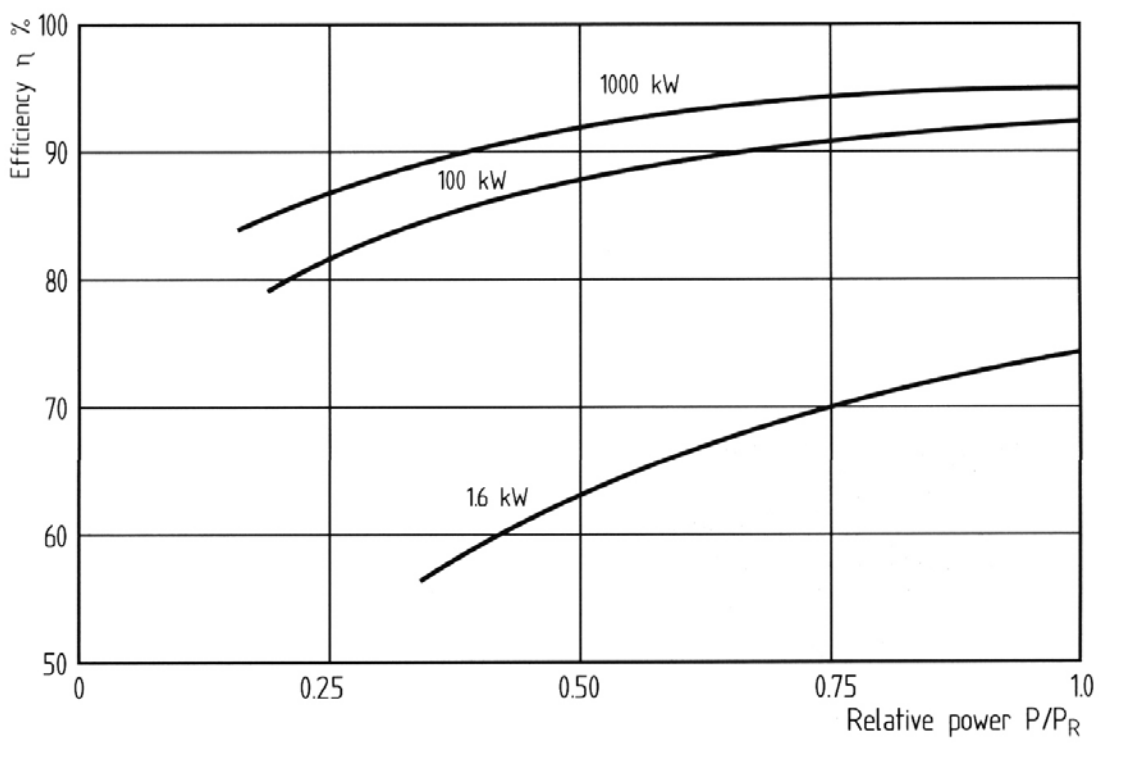

Hau\_2000

#### **Moteurs asynchrones**

Norme sur les rendements à la puissance nominale

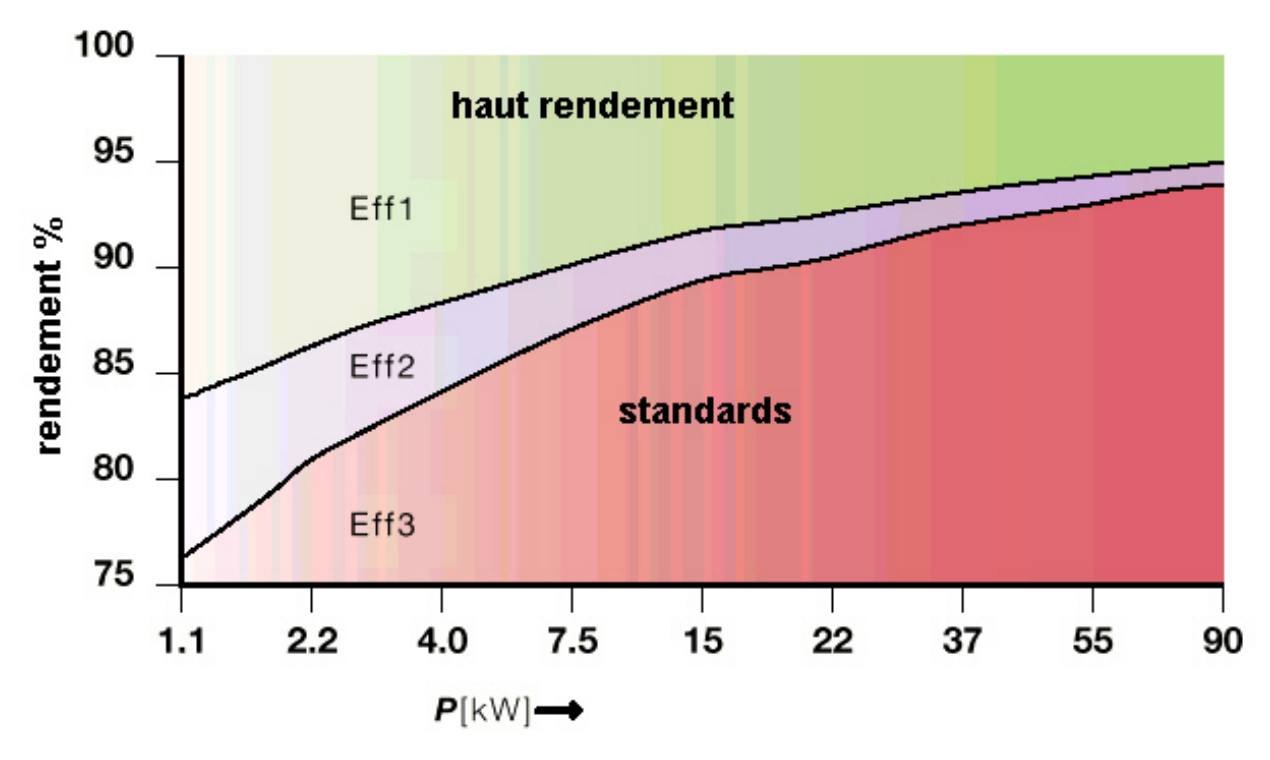

# **APPLICATION DES LOIS DE SIMILITUDE : LIMITE DE FAISABILITÉ EN TRÈS HAUTES VITESSES**

**flexion :**  $L = K_{Lr}$ . **r En limite de vitesse périphérique et à la première vitesse critique de** 

(proportions constantes quelle que soient les dimensions)

Avec un refroidissement « surfacique » et  $B_e = C^{te}$  :  $\sigma_T \propto I^{*^{0.5}}$  $*^{3,5}$  $C \propto A_L.B_e.V \propto l^{m}$   $s_iB_e \propto l^{*0.5}$  :  $C \propto A_L.B_e.V \propto l^{*0.5}$ 

Comme la vitesse périphérique maximale est constante :

$$
v_{p\_max} = R.\Omega_{max} \implies \Omega_{max} \propto v_{p\_max}.\mathbf{I}^{*^{-1}}
$$
 (2)

#### **Puissance de coin maximale :**

 $(1)$  et  $(2)$  :  $*^{2,5}$  $P_{c \text{max}} = C_{\text{max}} \Omega_{\text{max}} \propto v_{p \text{max}}$ . Or :  $\Omega_{\text{max}}$  $v_{p\_{max}}$ ∝ \* l

$$
2_{\text{max}}
$$

Donc:

Donc:

\n
$$
P_{c\max} \propto \frac{v_{p\max}^{3,5}}{\Omega_{\max}^{2,5}}
$$
\nOur encore:

\n
$$
\Omega_{\max} \propto \left(v_{p\max}\right)^{\frac{3,5}{2,5}} \left(P_{c\max}\right)^{\frac{1}{2,5}}
$$

$$
P_{c\_\text{max}} = k_{\Omega} P_{\text{max}}
$$
  
Alors : 
$$
\Omega_{\text{max}} \propto (v_{p\_\text{max}})^{1,4} (P)^{-0,4} k_{\Omega}^{-0,4}
$$

# **PUISSANCE MASSIQUE DES MACHINES GRANDE VITESSE**

*Toujours dans le cadre des hypothèses de refroidissement en surface et de Be Cte* 

 $M_a^{\dagger} \propto C_{\text{max}}$  (où  $M_a$  est la masse active)  $M_a^* \propto C_{max}^{*0,858}$  (où  $M_a$  est la masse active)  $*0,858$ C Or :  $C_{\text{max}} = \frac{P_{\text{cMax}}}{Q} = k_{\Omega} \cdot \frac{P_{\text{Max}}}{Q}$  $=\frac{\text{F} \cdot \text{C} \cdot \text{W} \cdot \text{C}}{\Omega_{\text{max}}}$  = k  $\Omega \cdot \frac{\text{F} \cdot \text{W} \cdot \text{W}}{\Omega_{\text{max}}}$ 

$$
\text{Alors}: \ M_a \propto \left[\frac{k_{\Omega} \cdot P_{Max}}{\Omega_{max}}\right]^{0,858} \text{ et } \frac{P_{Max}}{M_a} \propto k_{\Omega}^{-0,858} \cdot P_{Max}^{0,142} \cdot \Omega_{max}^{0,858}
$$
\n
$$
\text{or}: \ \Omega_{max} \propto k_{\Omega}^{-0,4} \cdot P_{Max}^{-0,4} \cdot v_{max}^{1,4}
$$

On obtient : 
$$
\frac{P_{Max}}{M_a} \propto k_{\Omega}^{-1,2} \cdot P_{Max}^{-0,2} \cdot v_{p_{max}}^{1,2}
$$

**La puissance massique (active) décroît également avec la puissance. Exemples de valeurs (avec**  $v_{pmax} = 140$  **m/s):** 

| $P_{\text{Max}}$                                             | 300 W          | $3 \, \mathrm{kW}$ | 30 kW  | 300 kW | 3MW   |
|--------------------------------------------------------------|----------------|--------------------|--------|--------|-------|
| $\left \Omega_{\text{Max}}\right $ $(k_{\Omega} = 1)\right $ | 320 000        | 125 000            | 49 000 | 20 000 | 7600  |
| tr/mm                                                        |                |                    |        |        |       |
| actifs<br>kW/kg                                              | 21             | 13                 | 8,5    | 5,3    | 3,5   |
| $(k_{\Omega} = 1)$                                           |                |                    |        |        |       |
| $ \Omega_{\text{Max}} (k_{\Omega} = 2) $                     | 240 000        | 95 000             | 37 000 | 15 000 | 5 800 |
| tr/mm                                                        |                |                    |        |        |       |
| kW/kg<br>actifs                                              | 9,2            | 5,8                | 3,7    | 2,3    | 1,5   |
| $(k_{\Omega} = 2)$                                           |                |                    |        |        |       |
| $ \Omega_{\text{Max}} (k_{\Omega} = 4) $                     | 180 000        | 72 000             | 28 000 | 11 000 | 4 500 |
| $\rm tr/mm$                                                  |                |                    |        |        |       |
| kW/kg<br>actifs                                              | $\overline{4}$ | 2,5                | 1,6    |        | 0,63  |
| $(k_{\Omega} = 4)$                                           |                |                    |        |        |       |

#### LIMITE DE FAISABILITE DE VITESSE MAXIMALE EN FONCTION DE LA PUISSANCE DE COIN *des m achin es cylind es ssiques" mon trefer riqu "cla oen pour* **ONCTIN D E O A VIT E P PHERIQUE M MALE ESSERIAXIN F E L**

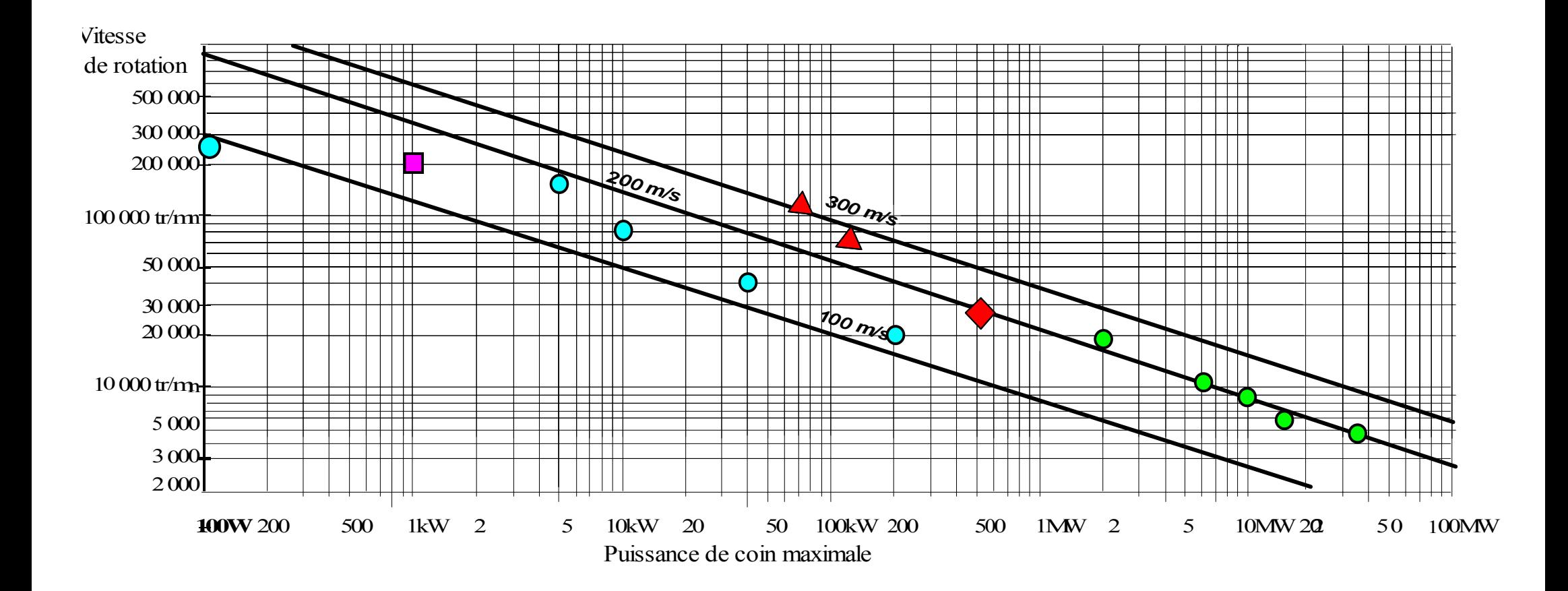

# **ASSOCIATION AU CONVERTISSEUR**

**Equation électrique générale monophasée :**  dt d dt di i R.i dt  $u = R.i + \frac{d\phi(i, \theta)}{dt} = R.i + \frac{\partial \phi}{\partial i} \frac{di}{dt} + \frac{\partial \phi}{\partial \theta} \frac{d\theta}{dt}$ ∂θ  $+\frac{\partial \phi}{\partial \phi}$  $\partial$  $=R.\dot{i}+\frac{d\phi(i,\theta)}{i} = R.\dot{i}+\frac{\partial\phi}{\partial i}$ 

ce qui donne en linéaire, si  $\phi = \phi_f(\theta) + L(\theta)i$ :

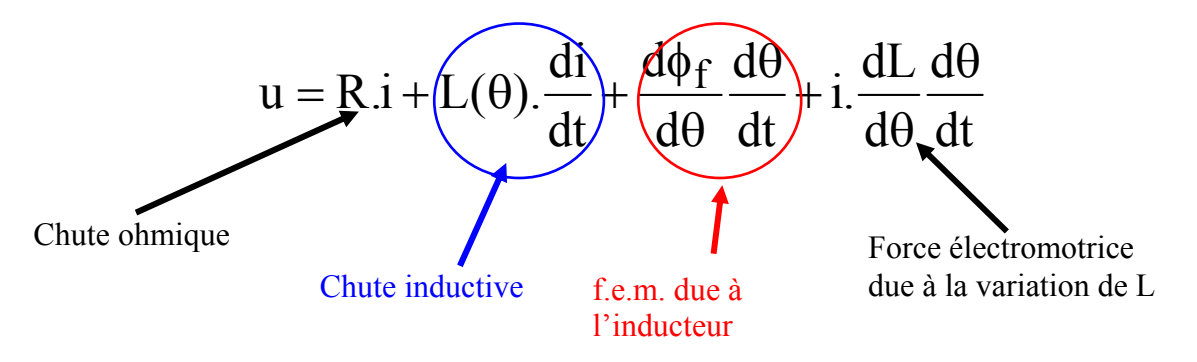

En prenant en compte le nombre de spires :

$$
u = n \left[ r.ni + P(\theta) \cdot \frac{dni}{dt} + \frac{d\phi_f}{d\theta} \frac{d\theta}{dt} + ni \cdot \frac{dP}{d\theta} \frac{d\theta}{dt} \right]
$$

La tension par spire nécessaire dépend du couple et de la vitesse :

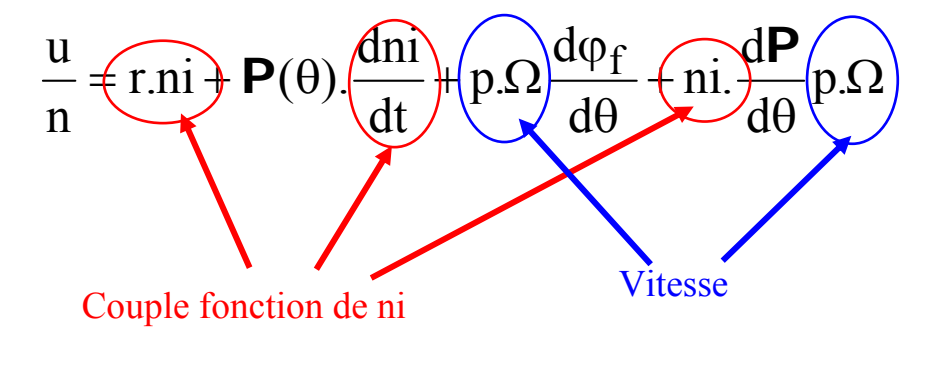

En régime sinusoidal et avec 
$$
L = C^{te}
$$
:  
\nSi : ni = nI<sub>M</sub>.sin(ot –  $\psi$ ) et  $\varphi_f = -\varphi_{fM}$ .cos $\omega t$   
\n
$$
\frac{u}{n} = r.nI_M \cdot sin(\omega t - \psi) + P(\theta) \cdot \omega.nI_M \cdot cos(\omega t - \psi) + \omega \cdot \varphi_{fM} \cdot sin \omega t
$$

r est la résistance spécifique, caractéristique fondamentale du bobinage :  $_{\rm b}$ . $_{\rm b}$ b  $k<sub>b</sub>$ .S L  $r = \rho$ .

# **C onvertisseurs statiques utilisables achines alimentées en courants bidirectionnels : M**

**Phases indépendantes : pont complet par phase**

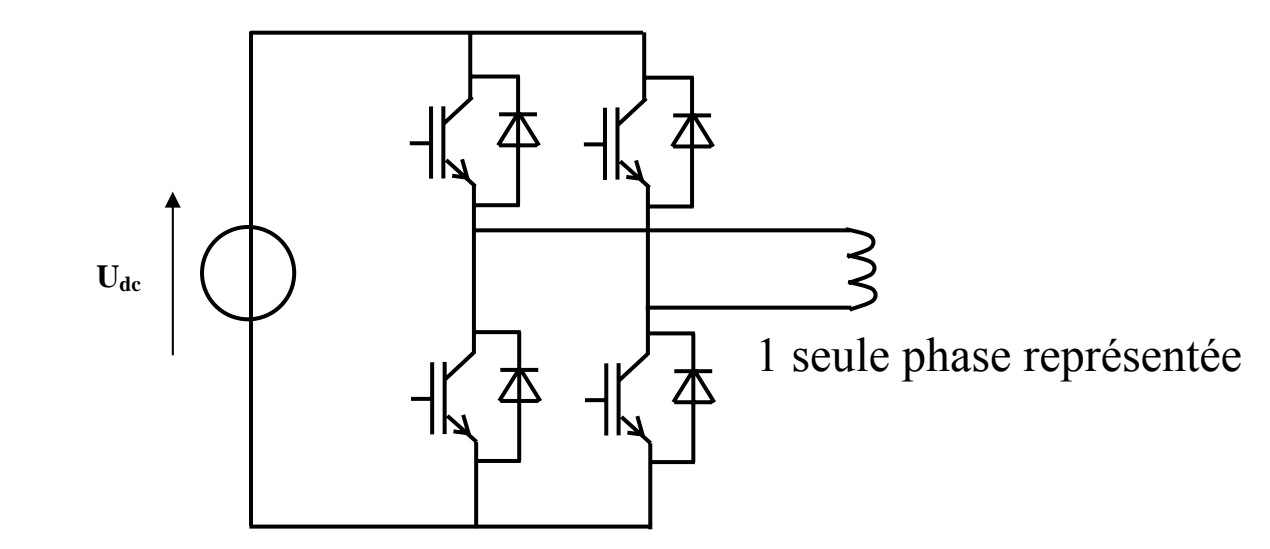

**hases électriquement couplées (triphasé) P**

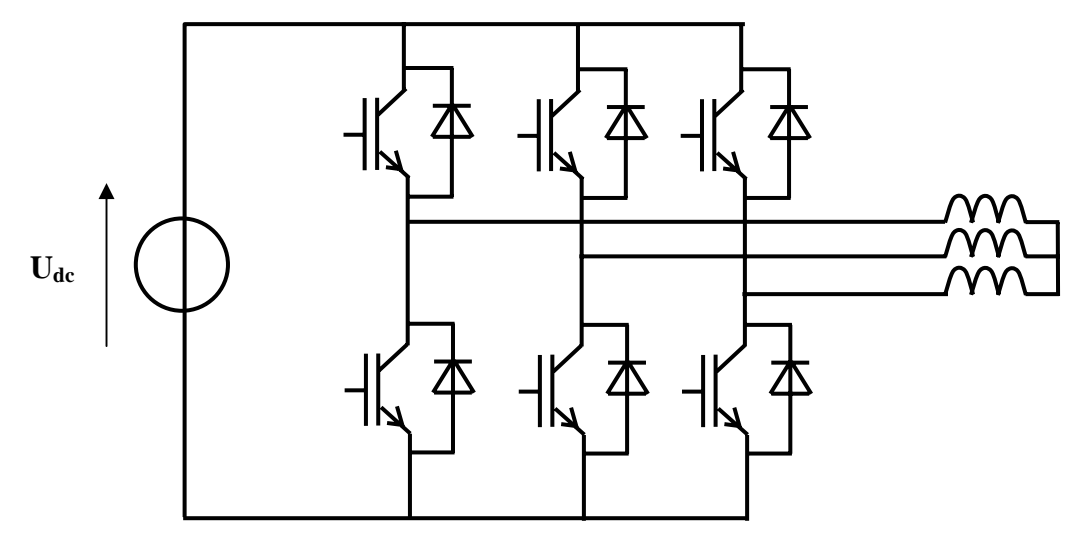

**Machines alimentées en courants unidirectionnels et lectriquement découplées (réluctance à double saillance) : é**  $\bf a$ **limentées** 

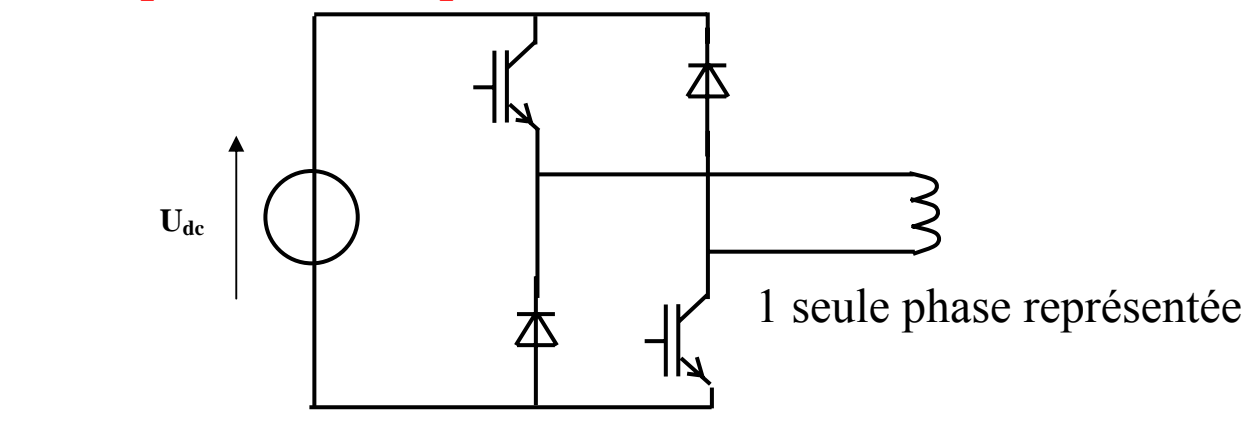

## **Convertisse urs simplifiés :**

## Source à point milieu

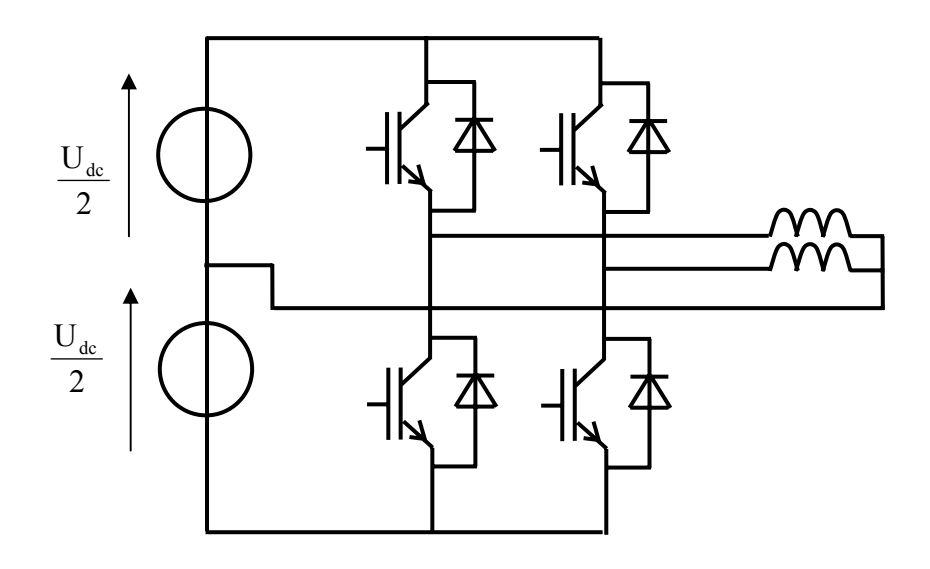

# Enroulements bifilaires

1 seule phase représentée

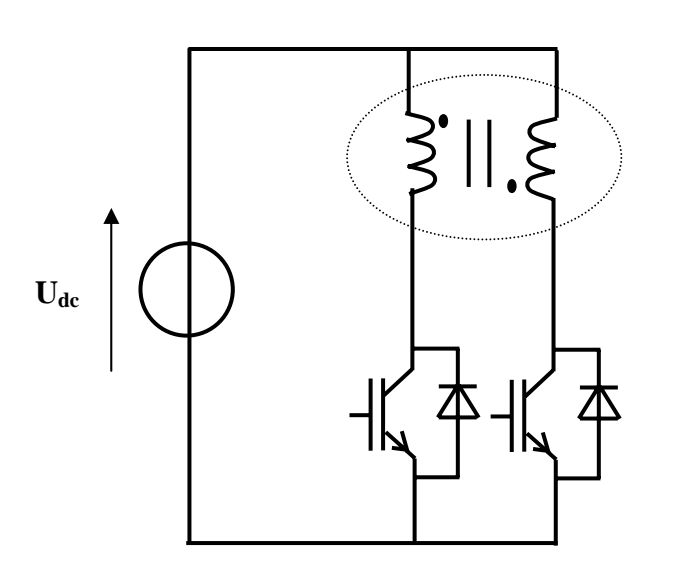

Ampères-tours bidirectionnels

Toujours des compromis...

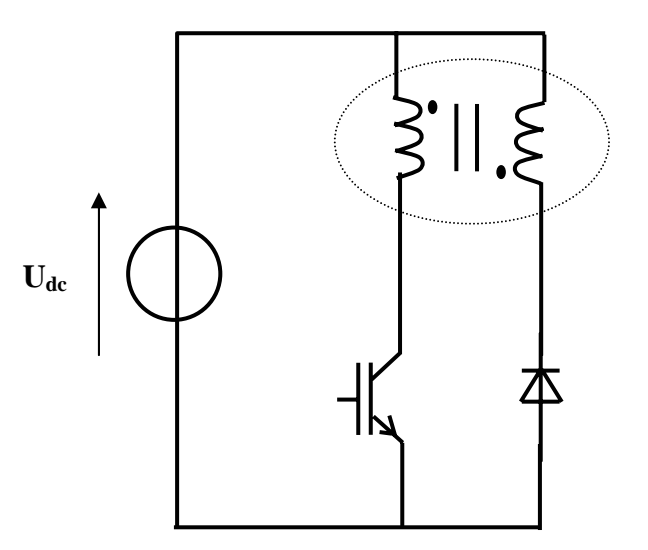

mpères-tours bidirectionnels Ampères-tours unidirectionnels

### **Facteur de dimensionnement du convertisseur statique**

$$
f_d = \frac{S_{si}}{P_{dim}}
$$

P<sub>dim</sub> est la puissance électrique au « point dimensionnant », fd permet de quantifier la « **puissance apparente silicium** » S<sub>si</sub>:

$$
\mathbf{S_{si}} = \mathbf{N_{SC}}.\mathbf{U_M}.\mathbf{I_M}
$$

 ù : NSC est le nombre d'interrupteurs (généralement couples transistors-diodes) o UM et IM sont leurs « calibres » respectivement en tension et courant Le dimensionnement des semi-conducteurs étant lié à la tension maximale et aux échauffements, le calibre courant n'est pas nécessairement représentatif (effet de la fréquence de découpage, des conditions de refroidissement, etc...) cependant, il donne un ordre de grandeur.

Dans une machine triphasée (à comportement linéaire) alimentée en courants sinus par un onduleur à 3 bras, d'après les expressions précédentes :

$$
S_{\text{Si}} = 6.U.I_{\text{M}}
$$

 $\overline{a}$ 

Point neutre fixé à Udc/2 :  $P_{\text{dim}} = \frac{\sqrt{3}}{2} U_M I_M \cdot \cos \varphi = \frac{3}{4} U I_M \cdot \cos \varphi$ **Donc** :  $f_d = \frac{8}{\cos \varphi}$  (si  $\cos \varphi = 0.8$  :  $fd = 10$ , pour  $P_{dim} = 10$  kW :  $S_{si} = 100$  kVA) Point neutre  $\kappa$  flottant  $\rho$  : **Donc** :  $\frac{4a}{a}$   $\cos\phi$   $(s_i \cos\phi = 0.8 : fd = 8.6$ , pour Pdim = 10 kW : Ssi = 70 kVA)

#### **Facteur de dimensionnement global**

La puissance apparent silicium doit être rapportée en fait à la uissance mécanique convertie, donc le rendement η intervient. p En fonctionnement moteur :

$$
S_{Si} = \frac{f_d}{\eta} . P_{méca}
$$

## **Onduleur triphasé MLI sinusoïdale asservie**

Commande complémentaire de chaque bras

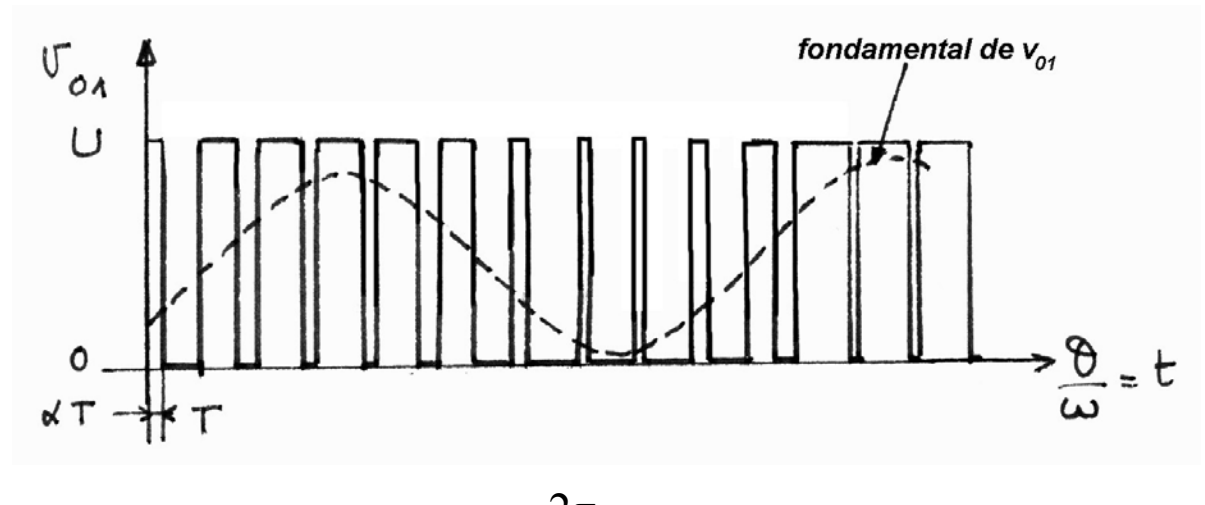

T période de découpage:  $1 < \frac{1}{\omega}$  $T << \frac{2\pi}{\omega}$ 

 $\alpha$  rapport cyclique ( $\alpha$ T : temps de conduction de K<sub>1</sub>)

 $\alpha = \frac{1}{2} + \frac{\alpha_M}{2} \sin \theta$  $\frac{1}{2} + \frac{1}{2}$  sinusoïdalement

Tensions en sortie des bras 1 et 2:

$$
v_{01} = \frac{U}{2} (1 + \alpha_M \sin \theta) + \sum \text{harmoniques hautes fréquences (MLI)}
$$

$$
v_{02} = \frac{U}{2} \left( 1 + \alpha_M \sin(\theta - \frac{2\pi}{3}) \right) + \sum \text{harmoniques hautes fréquences (MLI)}
$$

Tensions composée entre les phases 1 et 2:

$$
u_{12}=v_{01}-v_{02}=\alpha_M.U.\frac{\sqrt{3}}{2}\sin(\theta+\frac{\pi}{6})+\sum harmonic
$$
harmoniques H.F

avec  $\alpha_M \approx 1$ : Amplitude maxi tension composée :  $U_M = \frac{\sqrt{3}}{2}U$ 

Amplitude maximale tension simple:

U 3  $V_M = \frac{U_M}{\sqrt{3}} \approx \frac{U}{2}$ 

et en autorisant le flottement du point neutre :  $\boxed{U_M=U}$  et  $V_M = \frac{U}{\sqrt{2}}$ 

# **Principe d'alimentation et de contrôle**

Fonctionnement en « flux croisés »  $\Psi = 0$ conduit nécessairement à courant  $\underline{I}$  en retard sur  $\underline{V}$  (fonctionnement moteur)

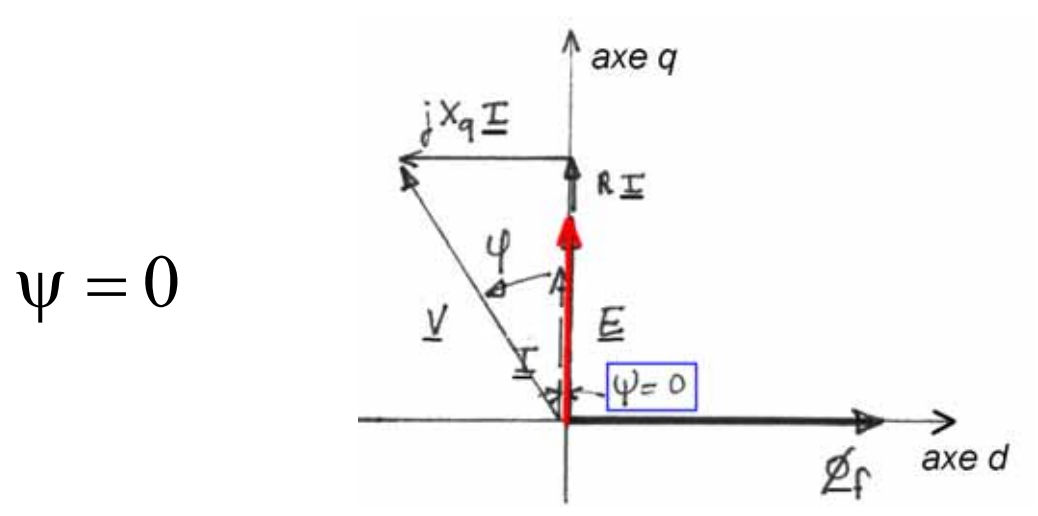

L'équation générale avec ψ quelconque :

r.nI<sub>M</sub>.sin( $\omega t - \psi$ ) +  $\mathbf{P}(\theta)$ . $\omega$ .nI<sub>M</sub>.cos( $\omega t - \psi$ ) +  $\omega \phi_{fM}$ .sin  $\omega t$ n  $\frac{u}{m} = r.nI_M \cdot sin(\omega t - \psi) + P(\theta) \cdot \omega.nI_M \cdot cos(\omega t - \psi) + \omega \cdot \varphi_{fM} \cdot sin \omega$ 

devient pour  $\psi = 0$ :

$$
\left[\frac{u}{n}\right]^2 = [r.nI_M + \omega.\phi_{fM}]^2 + [\mathbf{P}.\omega.nI_M]^2
$$

### **Onduleur triphasé à MLI**

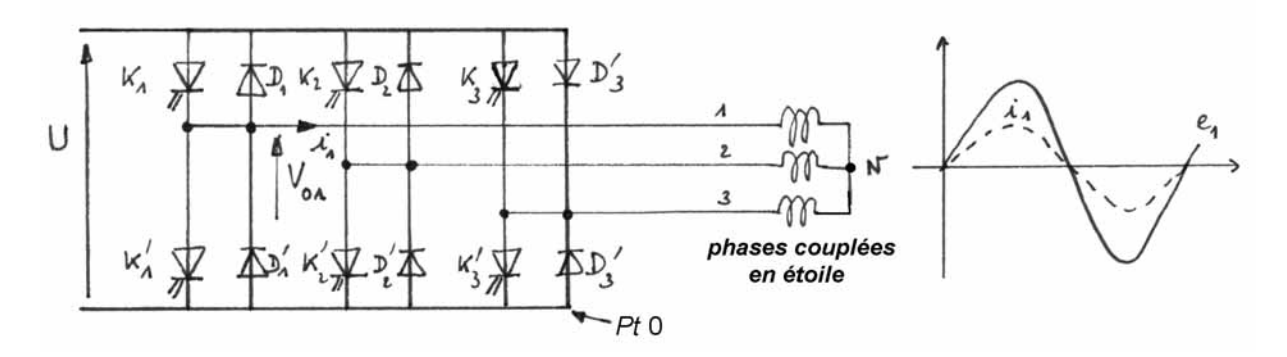

**Pour avoir un courant sinusoïdal, la régulation imposera une tension modulée sinusoïdalement** 

## **Facteur de puissance**

$$
\text{si } \psi = 0 \quad \text{(fonctionnement à « flux croisés »)}
$$

avec 
$$
\cos\varphi < 1
$$
 et  $\text{tg}\varphi \approx \frac{X.I}{E + R.I}$ 

\nsi  $RI  alors :  $\frac{\text{tg}\varphi \approx \frac{L.I}{\phi_f}}{\phi_f}$$ 

Si le flux inducteur est élevé relativement au flux induit : le facteur de puissance cosϕ est proche de 1, ce qui minimise le courant commuté par l'onduleur (puissance silicium minimale).

## **Paramètres de réglage et courbes enveloppes**

La tension continue d'alimentation est limitée  $\Rightarrow$ tension d'alimentation du moteur limitée Courant dans les semi-conducteurs et dans le moteur limité => courant limité (éventuellement risque de désaimantation)

Si : RI << E (valable à vitesse élevée) on peut écrire lorsque  $\Psi$ =0 :

$$
V^{2}=(X.I)^{2}+E^{2}=(p.\Omega)^{2}((L.I)^{2}+\phi_{f^{2}})
$$
  
\n
$$
V=p.\Omega \sqrt{(L.I)^{2}+\phi_{f^{2}}}
$$
  
\n
$$
a\text{tors }\Omega_{b}=\frac{V_{\text{Max}}}{p\sqrt{(L.I)^{2}+\phi_{f^{2}}}}
$$

Au delà de  $\Omega_b$  **vitesse de base**, il est impossible d'injecter le courant maximal.

# **Régime de défluxage**

**Si le flux inducteur est réglable**, il suffit de le réduire => plage de réglage à puissance maximale constante

**Avec des aimants**, problème plus délicat :

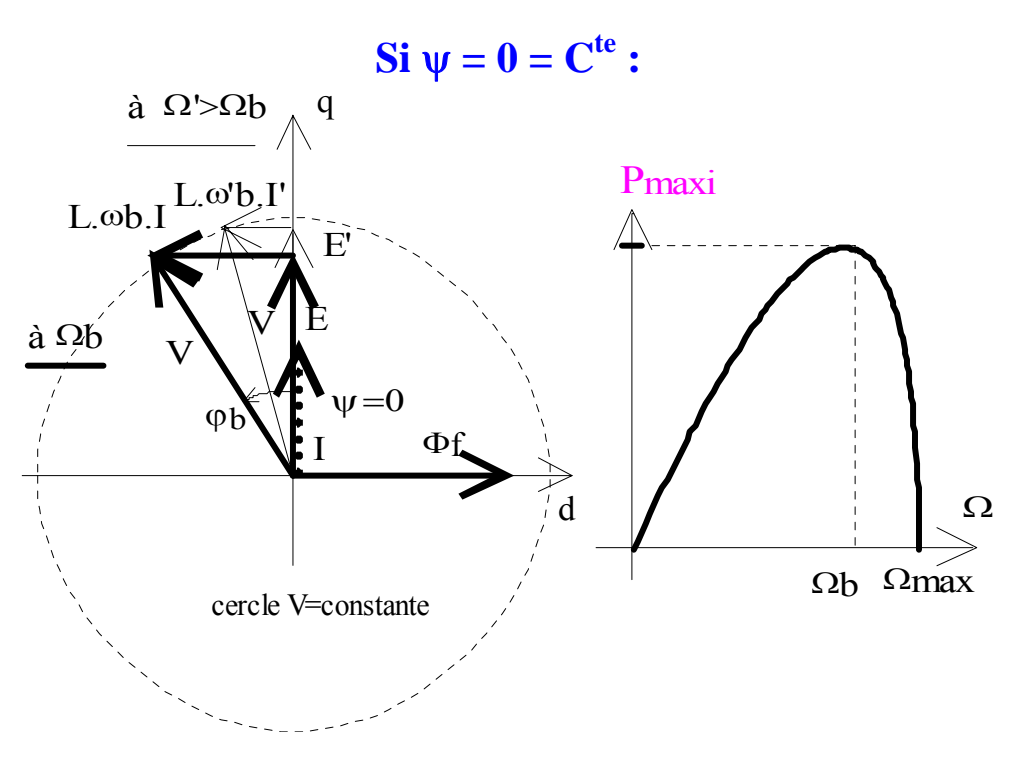

**: Si** ψ **variable**

Création d'une **composante de réaction d'induit démagnétisante** au delà de  $\Omega_{\rm b}$ : **Id < 0** 

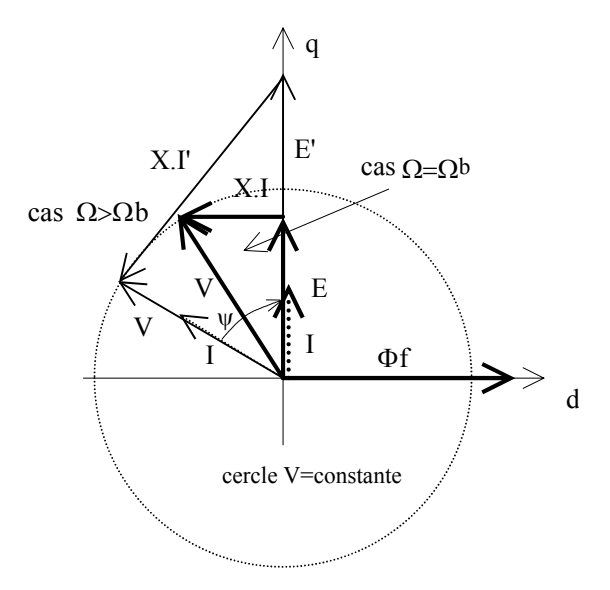

### **Cas sans saillance**  $(L_d = L_q = L)$  :

paramètre *r*, réaction d'induit normalisée par rapport au flux inducteur :

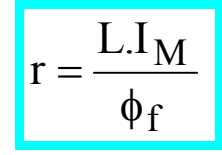

*Puissance maximale en fonction de la vitesse*

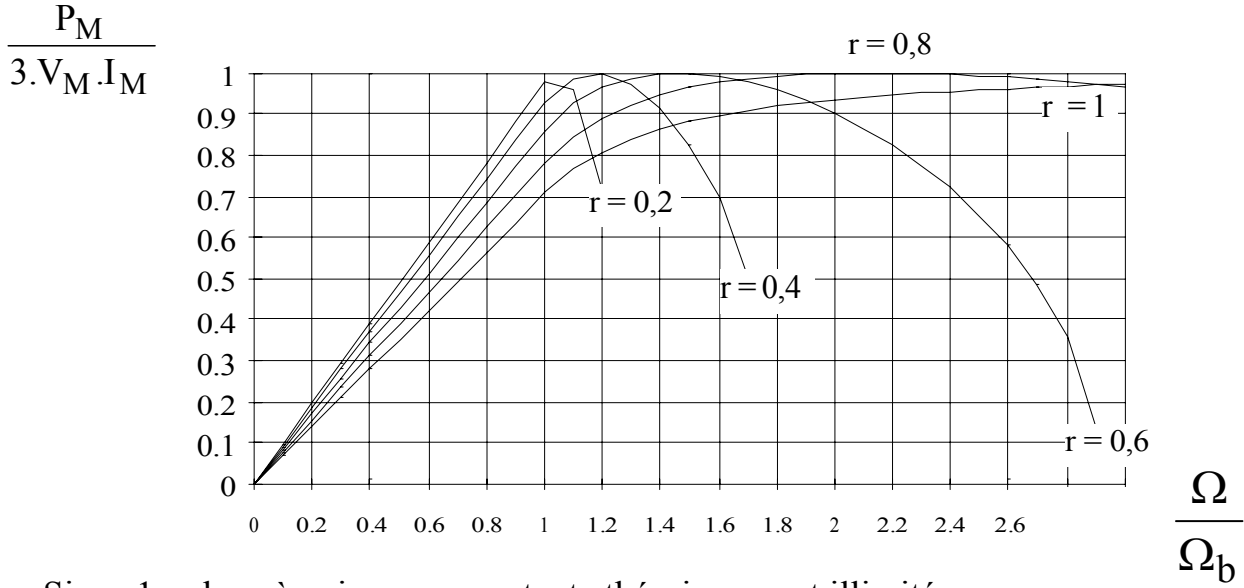

 $Si r = 1$ : plage à puissance constante théoriquement illimitée.

## Paramètre ψ :

stator => action sur les pertes magnétiques. - contrôle l'amplitude du flux résultant et donc celle de l'induction au

- in flue sur le facteur de puissance.

paramètre essentiel pour l'optimisation du rendement.

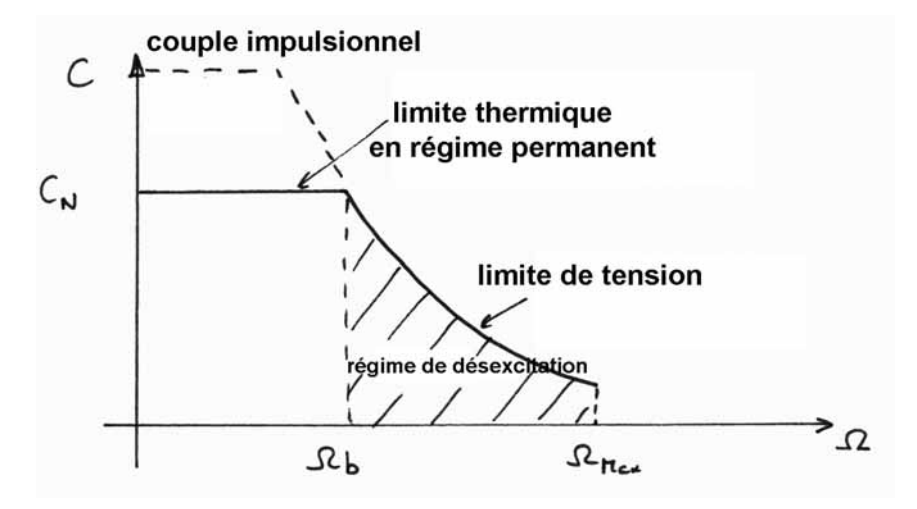

# **Courbes enveloppes (couple et puissance maxi) dues au courant maximal et à la tension maximale**

**Caractéristique « enveloppe »** typique :

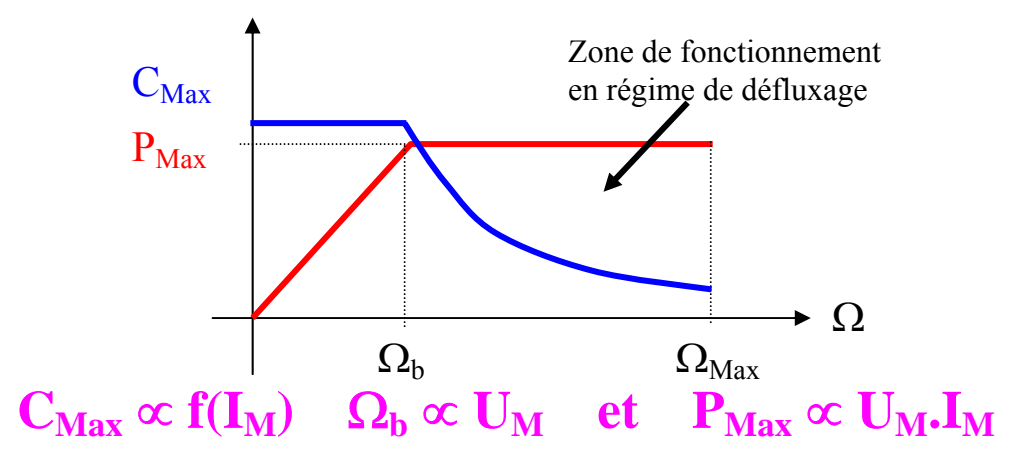

**Exemple sur une MRV 6-4 réelle (saturée) avec 11 spires par pôle**  (voir article **CVELEC95.pdf**)

*sous 120 V DC avec Imax = 400 A* 

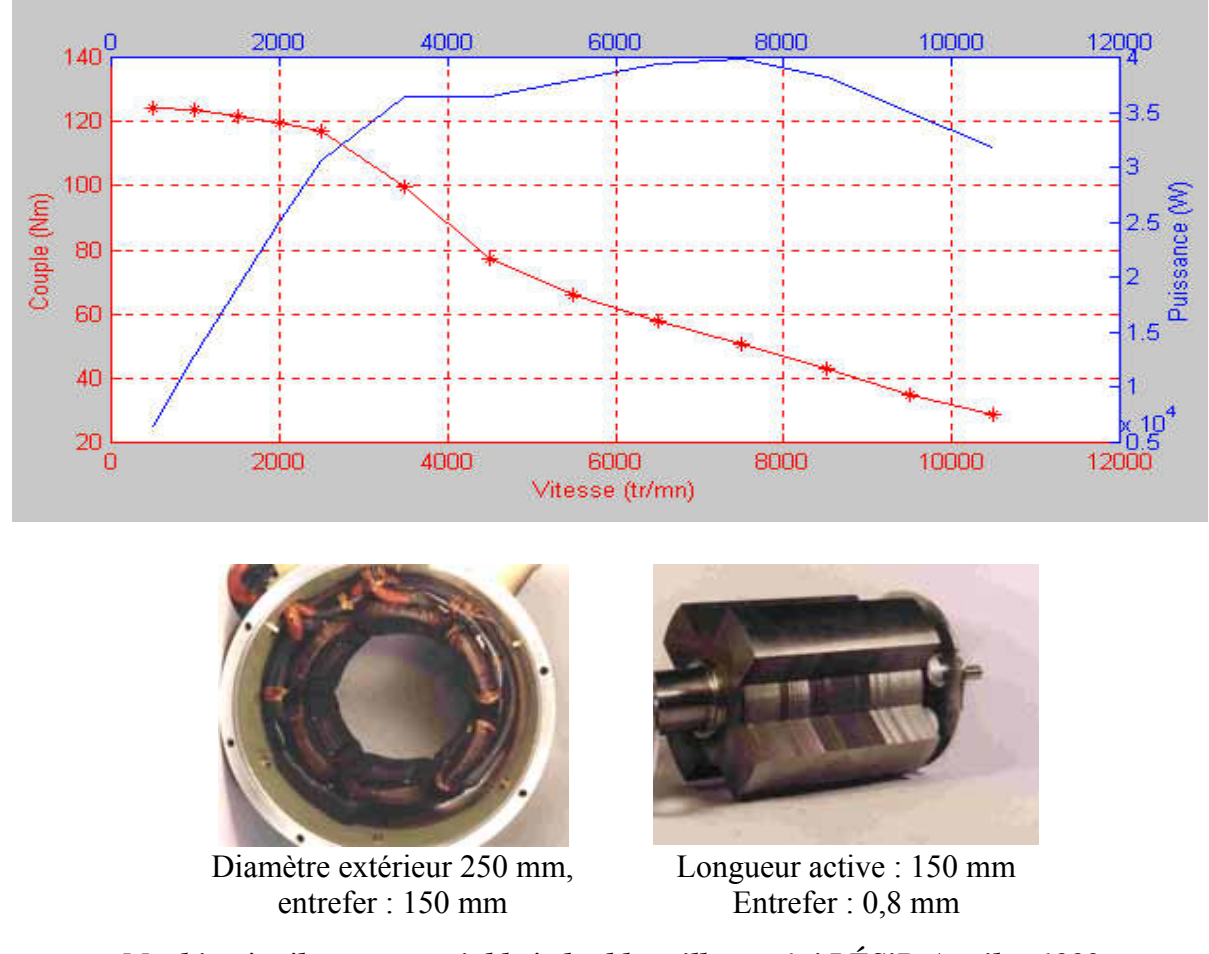

*Machine à réluctance variable à double saillance 6-4 LÉSiR-Auxilec 1992*

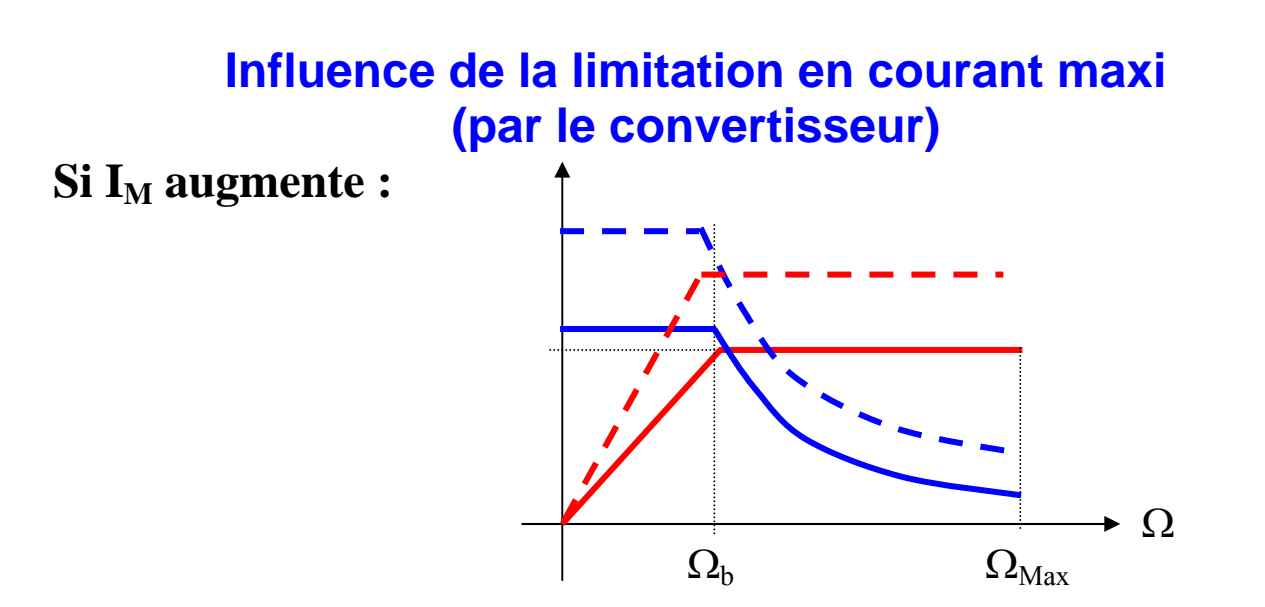

*Exemple sur une MRV 6-4 avec 11 spires par pôle sous 120 V DC* 

*vec Imax limité à 200 et 400 A a*

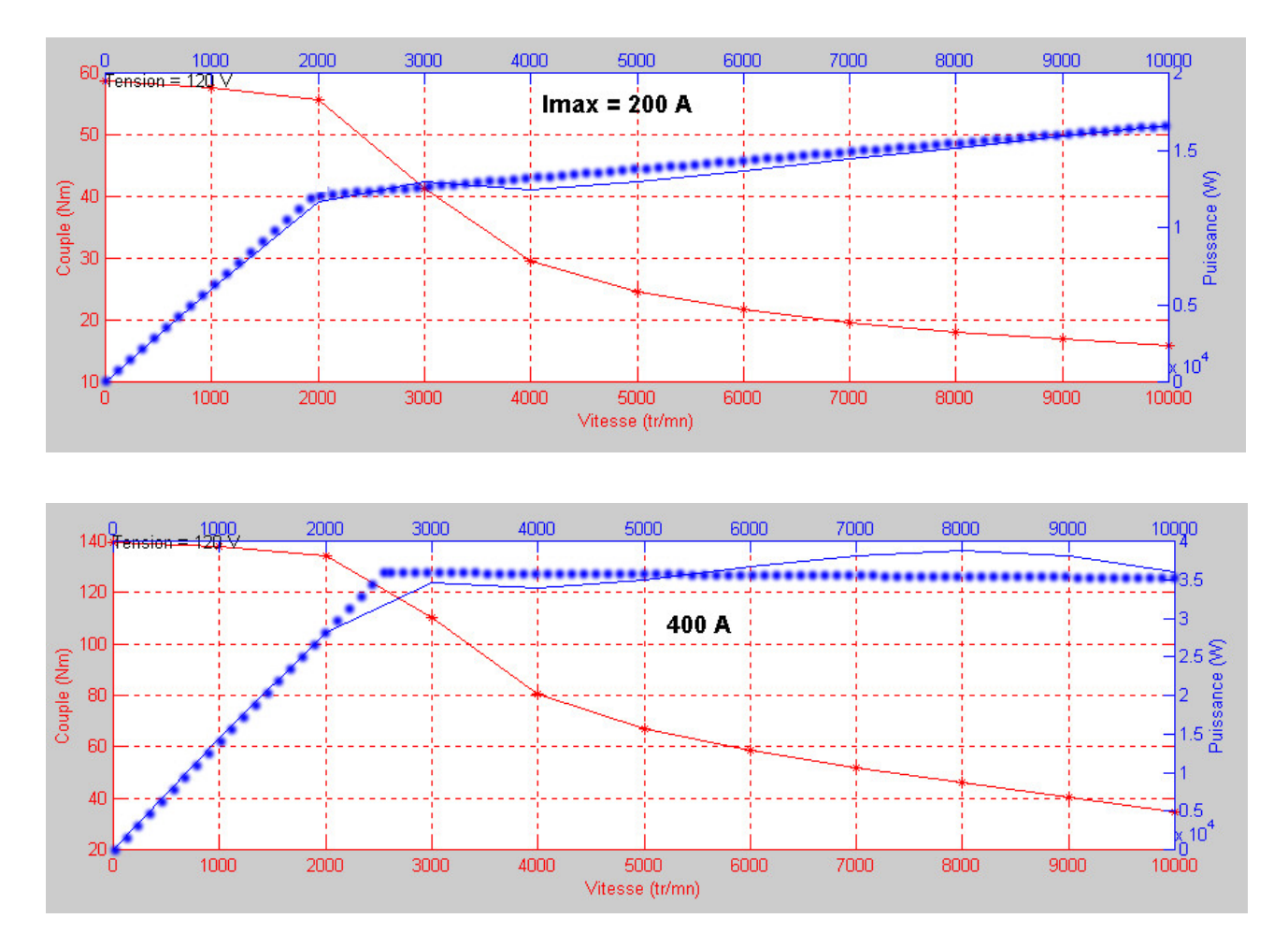

## **Influence de la tension continue d'alimentation**

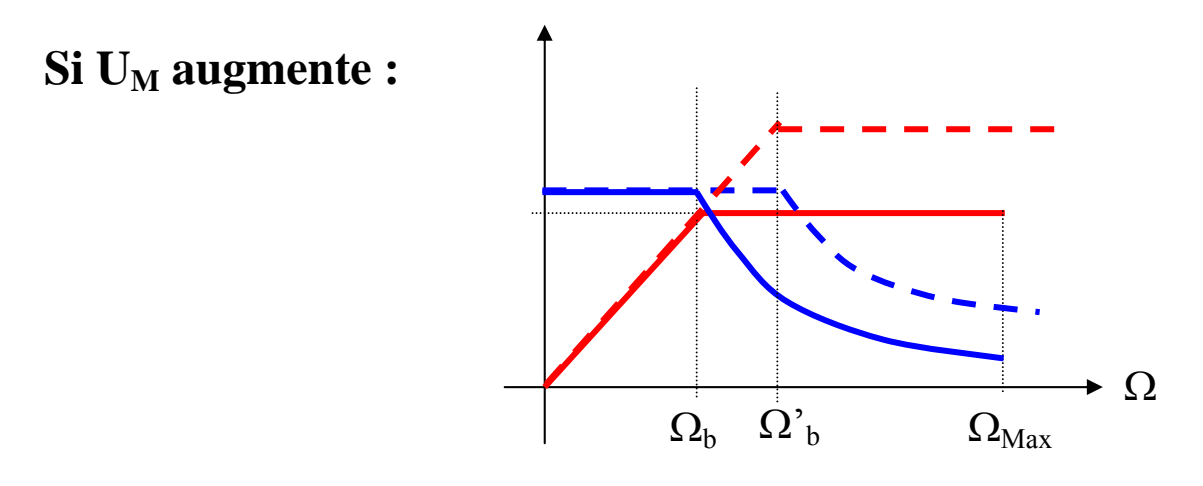

**Exemple sur une MRV 6-4 avec 11 spires par pôle** 

*avec Imax limité à 400 A* 

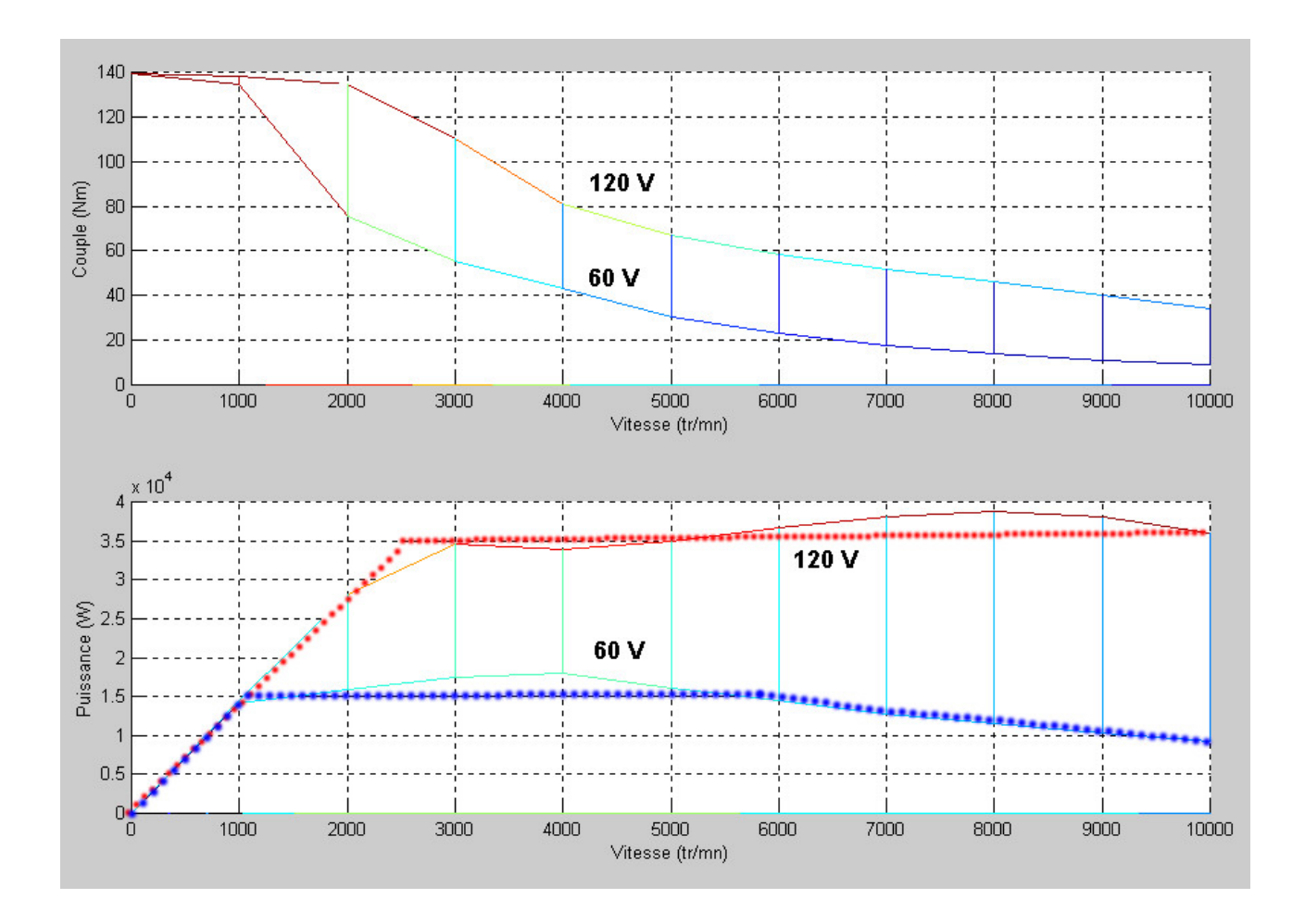

# **Limites de couple maxi et puissance maximale Influence du nombre de spires**

## A  $I_M$  et  $U_M$  constants

si n augmente :  $U_M/n$  diminue et nI<sub>M</sub> augmente

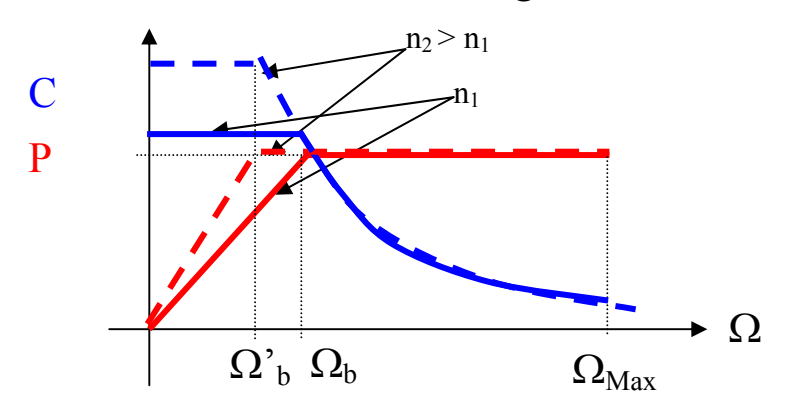

*Exemple* sur une MRV 6-4 avec 11 et 22 spires par pôle

## *us 120 V DC et avec Imax limité à 400 A so*

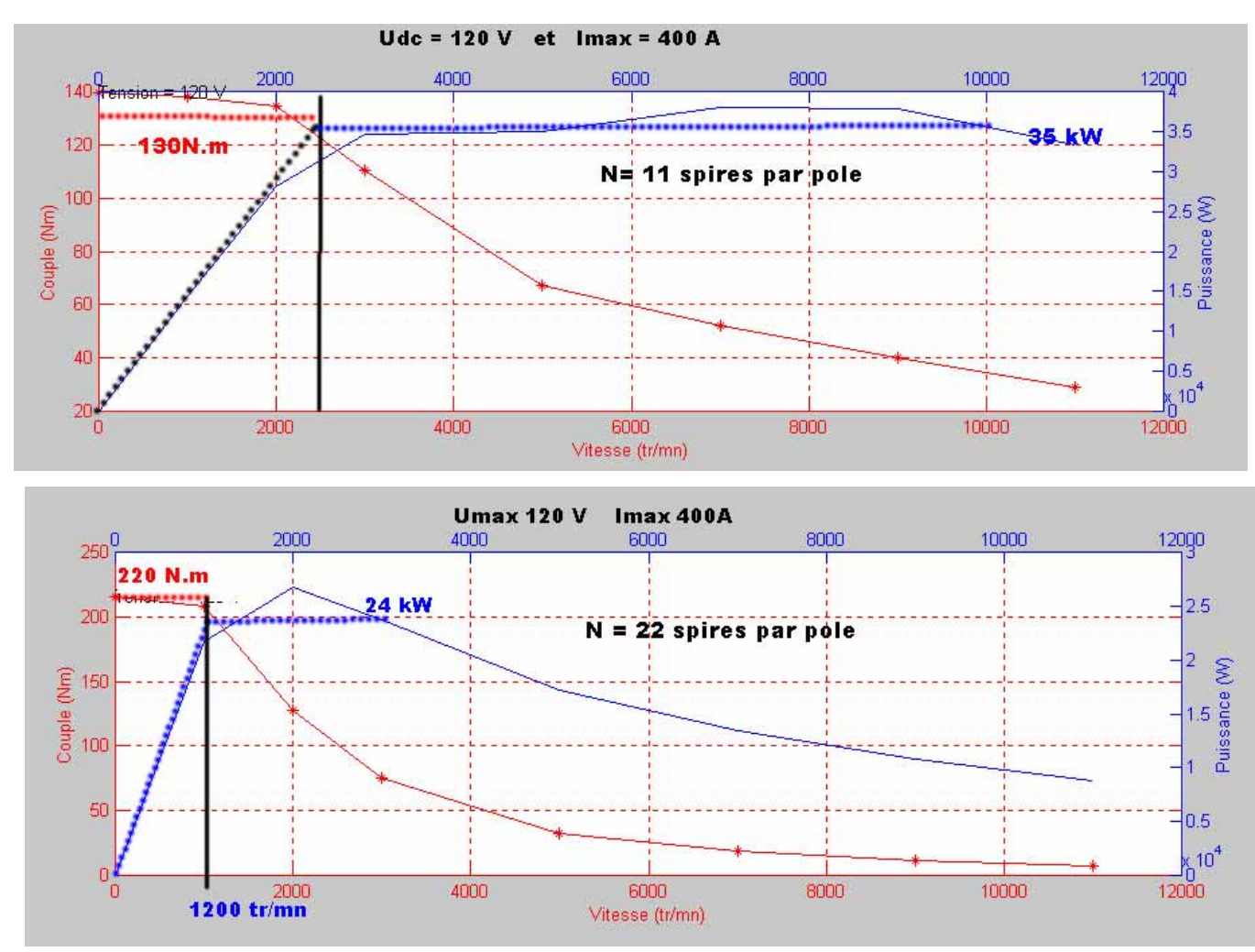

#### **Bibliographie non exhaustive :**

#### **Techniques de l'Ingén ieur, traités de Génie Electrique**

. NOGAREDE, "Machines tournantes : conversion électromécanique de l'énergie », Techniques de l'Ingénieur, Traités B de Génie Electrique, D3410, nov. 2000.

B. NOGAREDE, "Machines tournantes : principes et constitution », Techniques de l'Ingénieur, Traités de Génie Electrique, D3411, fev. 2001.

P.E. CAVAREC, H. BEN AHMED, B. MULTON, « Actionneurs électromagnétiques : performances comparées » Techniques de l'Ingénieur, Traités de Génie Electrique, D3414, mai 2004, 16p.

P.E. CAVAREC, H. BEN AHMED, B. MULTON, « Actionneurs électromagnétiques : Classification topologique » Techniques de l'Ingénieur, Traités de Génie Electrique, D3412, février 2004, 22p.

#### **Livres :**

S.A. NASAR, « Handbook of Electric Machines », Mc Graw Hill 1987.

MILLER (T.J.E.) « Brushless Permanent-Magnet and Reluctance Motor Drives » Oxford Science Publications, (1989).

#### **Articles téléchargeables SATIE :**

#### **Généraux :**

B. MULTON, H. BEN AHMED, M. RUELLAN, G. ROBIN, « Comparaison du couple massique de diverses architectures de machines synchrones à aimants », Electrotechnique du Futur 2005, Grenoble, 14-15 sept. 2005. http://www.mecatronique.bretagne.ens-cachan.fr/Recherche/ActionneursEnergie/CoupleMassiqueMAP\_SATIE\_EF2005.pdf

H. BEN AHMED, B. MULTON, P.E. CAVAREC, « Actionneurs linéaires directs et indirects : performances limites », Journées électrotechnique du club EEA (Avion et Electricité), 18-19 mars 2004, Cergy Pontoise, 13 p. http://arnica.bretagne.ens-cachan.fr/pdf/mecatronique/Page\_SystemesEM\_HautesPerf/JEEA-2004\_SATIE\_actionneurslin%e9aires.pdf

B. MULTON, H. BEN AHMED, N. BERNARD, P.E. CAVAREC, « Les moteurs électriques pour applications de grande série. », Revue 3E.I de juin 2000, pp.5-18. http://arnica.bretagne.ens-cachan.fr/pdf/mecatronique/3EI\_moteursGdeSerie.pdf

B. MULTON, J. BONAL, « Les entraînements électromécaniques directs : diversité, contraintes et solutions. », Colloque SEE, CEMD'99, Cachan, 4 février 1999, pp.1-14. http://arnica.bretagne.ens-cachan.fr/pdf/mecatronique/CEMD99\_Multon.pdf

#### **Articles plus « pointus » :**

B. MULTON, C. GLAIZE, « Size Power Ratio Optimization for the Converters of Switched Reluctance Motors. » IMACS'TC1, Nancy, September 1990, pp.325-331. http://arnica.bretagne.ens-cachan.fr/pdf/mecatronique/IMACS\_Nancy90.pdf

B. MULTON, J. LUCIDARME, L. PRÉVOND, « Analyse des possibilités de fonctionnement en régime de désexcitation des moteurs à aimants permanents. », J. Phys. III France, vol 5, May 1995, pp.623-640. http://www.edpsciences.org/articles/jp3/pdf/1995/05/jp3v5p623.pdf

H. BEN AHMED, É. AUFAUVRE, B. MULTON, « Dimensionnement d'une machine monophasée à aimants alternés haute vitesse. », J. Phys. III France, Vol. 7, No. 10, October 1997, pp.2031-2058 http://www.edpsciences.org/articles/jp3/pdf/1997/10/jp3v7p2031.pdf

L. PRÉVOND, H. BEN AHMED, J. LUCIDARME, B. MULTON, « Méthode de prédétermination des caractéristiques électromagnétiques de machines à bobinage global à commutation de flux. », J. Phys. III France, Vol. 7, June 1997, pp.1307-1330

http://www.edpsciences.org/articles/jp3/pdf/1997/06/jp3v7p1307.pdf

H. BEN AHMED, L. PREVOND, B. MULTON, « Structures polyentrefers : solutions pour les entraînements directs ? », Colloque SEE, CEMD'99, Cachan, 4 février 1999, pp. 95-100. http://arnica.bretagne.ens-cachan.fr/pdf/mecatronique/article\_CEMD\_99\_polyentrefers.pdf

#### DOCUMENTS SATIE TELECHARGEABLES SUR LES ACTIONNEURS :

**Machines à réluctance variable à double saillance** 

http://arnica.bretagne.ens-cachan.fr/pdf/mecatronique/RPA\_MRV\_1987.pdf http://arnica.bretagne.ens-cachan.fr/pdf/mecatronique/IMACS\_Nancy90.pdf http://arnica.bretagne.ens-cachan.fr/pdf/mecatronique/PCIM93\_SRMAutoOscillant.pdf http://arnica.bretagne.ens-cachan.fr/pdf/mecatronique/IMACS-93\_SRM\_TorqueuRipple.pdf http://arnica.bretagne.ens-cachan.fr/pdf/mecatronique/CVELEC95.pdf http://arnica.bretagne.ens-cachan.fr/pdf/mecatronique/EPED94\_SRM\_Measurements.pdf http://arnica.bretagne.ens-cachan.fr/pdf/mecatronique/Electromotion\_95.pdf JP3 : Modélisation et commande non linéaire en couple d'une machine à réluctance variable à double saillance http://www.edpsciences.org/articles/jp3/pdf/1996/01/jp3v6p55.pdf

#### **AUTRES**

http://arnica.bretagne.ens-cachan.fr/pdf/mecatronique/InaugurationSATIE\_18mars03.pdf http://arnica.bretagne.ens-cachan.fr/pdf/mecatronique/Page\_SystemesEM\_HautesPerf/Mecatronique-AUM\_sept02.pdf http://arnica.bretagne.ens-cachan.fr/pdf/mecatronique/Moteur-Generateur\_JCGE\_01.pdf http://arnica.bretagne.ens-cachan.fr/pdf/mecatronique/3EI\_moteursGdeSerie.pdf http://arnica.bretagne.ens-cachan.fr/pdf/mecatronique/CEMD99\_Multon.pdf http://arnica.bretagne.ens-cachan.fr/pdf/mecatronique/article\_CEMD\_99\_polyentrefers.pdf JP3 :Analyse des possibilités de fonctionnement en régime des désexcitation des moteurs à aimants permanents http://www.edpsciences.org/articles/jp3/pdf/1995/05/jp3v5p623.pdf JP3 : Dimensionnement d'une machine a commutation electronique monophasee haute vitesse à réluctance et aimants alternés : http://www.edpsciences.org/articles/jp3/pdf/1997/10/jp3v7p2031.pdf

JP3 : Méthode de prédétermination des caractéristiques électromagnétiques de machines á bobinage global à

commutation de flux. Application à un actionneur linéaire :

http://www.edpsciences.org/articles/jp3/pdf/1997/06/jp3v7p1307.pdf

#### **ACTIONNEURS LINEAIRES**

[http://www.mecatronique.bretagne.ens-cachan.fr/Recherche/ActionneursEner](http://arnica.bretagne.ens-cachan.fr/pdf/mecatronique/CEMD99_Multon.pdf)gie/Actionneurs-Lineaires\_3EI2005.pdf http://arnica.bretagne.ens-cachan.fr/pdf/mecatronique/Polyentrefer\_EF-2001.pdf http://arnica.bretagne.ens-cachan.fr/pdf/mecatronique/Cavarec\_JCGE01.pdf http://arnica.bretagne.ens-cachan.fr/pdf/mecatronique/Page\_SystemesEM\_HautesPerf/ActionLineaire\_3EI\_2000.pdf [http://arnica.bretagne.ens-cachan.fr/pdf/mecatronique/Page\\_SystemesEM\\_Hau](http://arnica.bretagne.ens-cachan.fr/pdf/mecatronique/IMACS_Nancy90.pdf)tesPerf/JEEA-2004\_SATIE\_actionneurslin%e9aires.pdf

#### **THESES ET RAPPORTS**

[http://arnica.bretagne.ens-cachan.fr/pdf/mecatronique/page304/these\\_complete O.GERGAUD.pdf](http://www.edpsciences.org/articles/jp3/pdf/1997/10/jp3v7p2031.pdf)

[http://arnica.bretagne.ens-cachan.fr/pdf/mecatronique/Page\\_SystemesEM\\_Hautes](http://www.edpsciences.org/articles/jp3/pdf/1997/10/jp3v7p2031.pdf)Perf/These\_PECavarec\_nov02.pdf

h[ttp://arnica.bretagne.ens-cachan.fr/pdf/mecatronique/Page\\_SystemesEM](http://www.edpsciences.org/articles/jp3/pdf/1997/10/jp3v7p2031.pdf)\_HautesPerf/These\_kerzreho\_jan02.pdf http://arnica.bretagne.ens-

cachan.fr/pdf/mecatronique/Page\_SystemesEM\_HautesPerf/These\_Nicolas\_Bernard\_dec01.pdf

[http://arnica.bretagne.ens-cachan.fr/pdf/mecatronique/These\\_Hoang95\\_](http://www.edpsciences.org/articles/jp3/pdf/1997/06/jp3v7p1307.pdf)complete.pdf

http://arnica.bretagne.ens-cachan.fr/pdf/mecatronique/CNAM\_Mouchoux\_1994.pdf

[http://arnica.bretagne.ens-cachan.fr/pdf/mecatronique/HDR-Multon94\\_FullReport.pdf](http://arnica.bretagne.ens-cachan.fr/pdf/mecatronique/article_CEMD_99_polyentrefers.pdf)